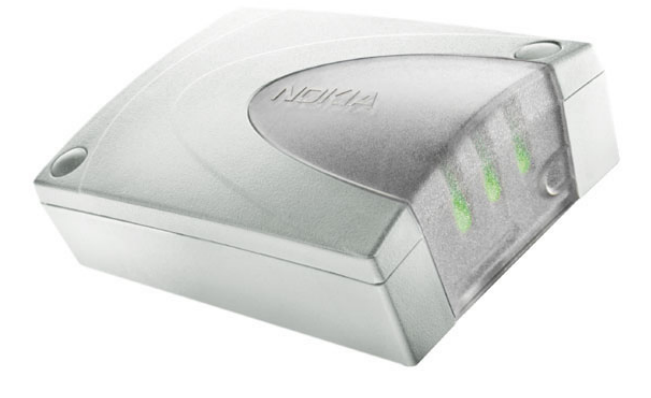

# **NOKIA GSM CONNECTIVITY TERMINAL AT COMMAND GUIDE**

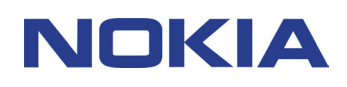

# **Contents**

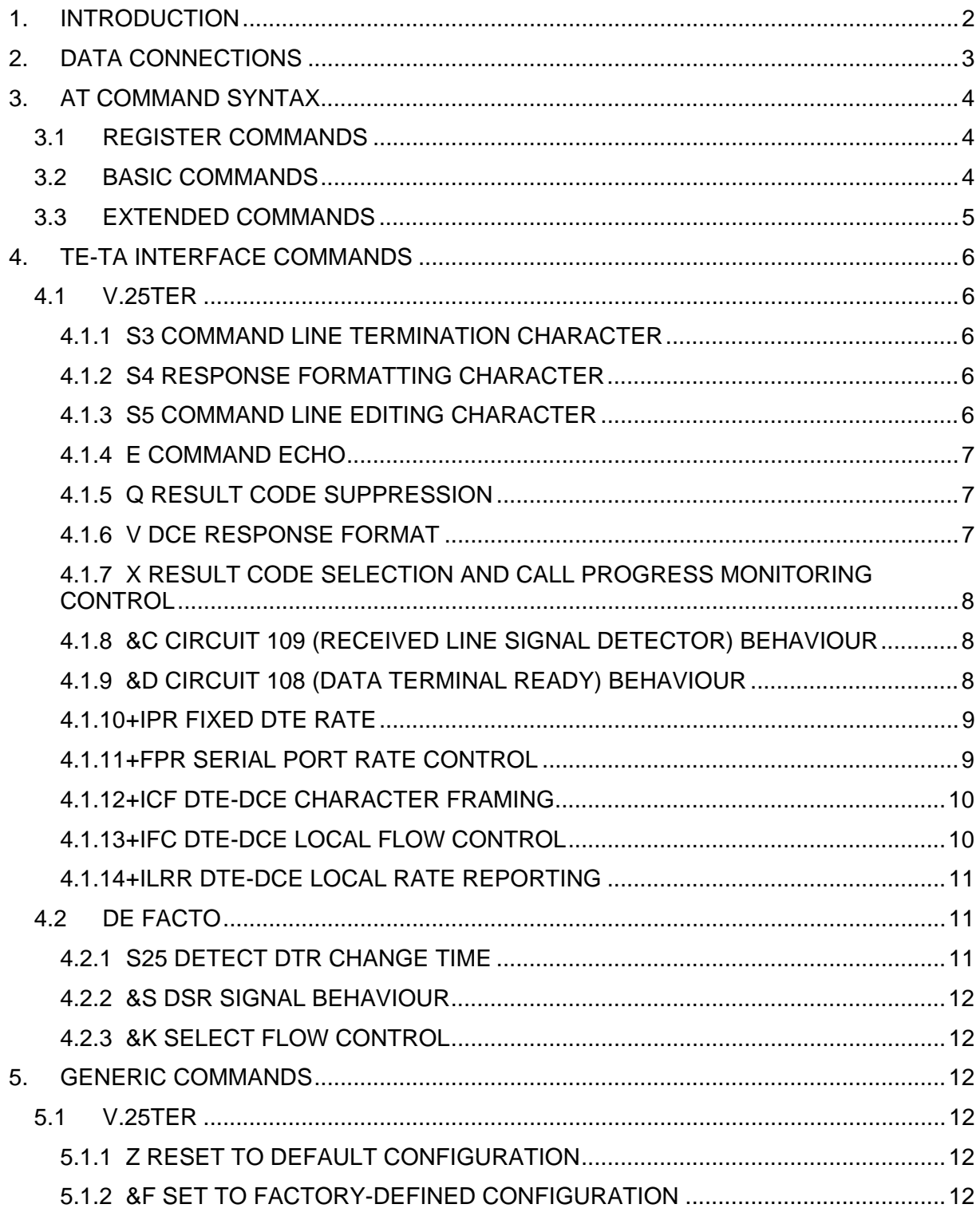

a da salah sahiji désa di kacamatan Sulawa

# 5.1.4 + GMI REQUEST TA MANUFACTURER IDENTIFICATION............................... 13  $5.2$ 5.3.1 +CGMI REQUEST ME MANUFACTURER IDENTIFICATION ............................. 15 5.3.4 + CGSN REQUEST ME SERIAL NUMBER IDENTIFICATION ............................ 16 6.1.3 P SELECT PULSE DIALLING 6.1.6 O RETURN TO ONLINE DATA STATE **CONVERTS AND RELATED** 21

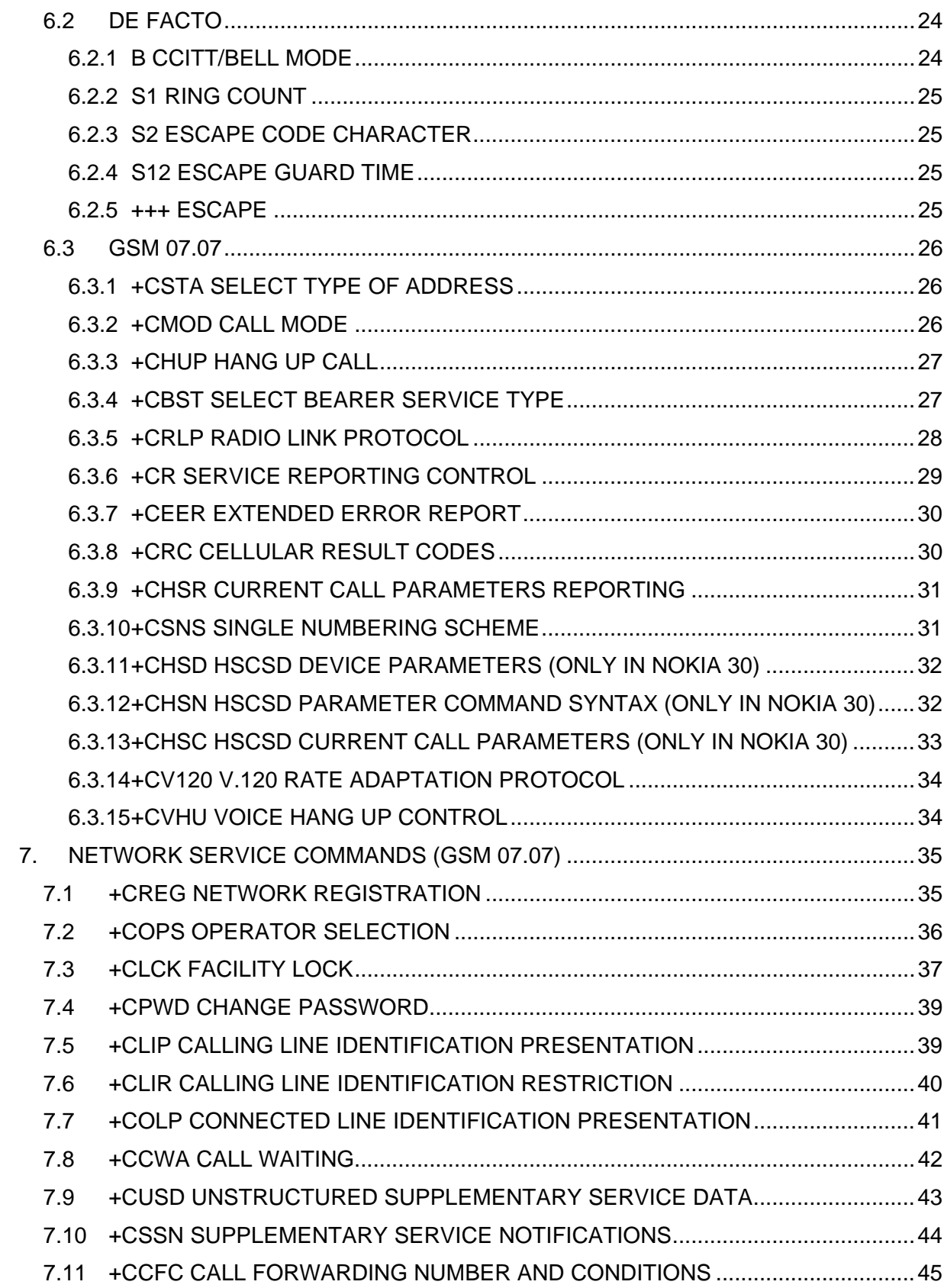

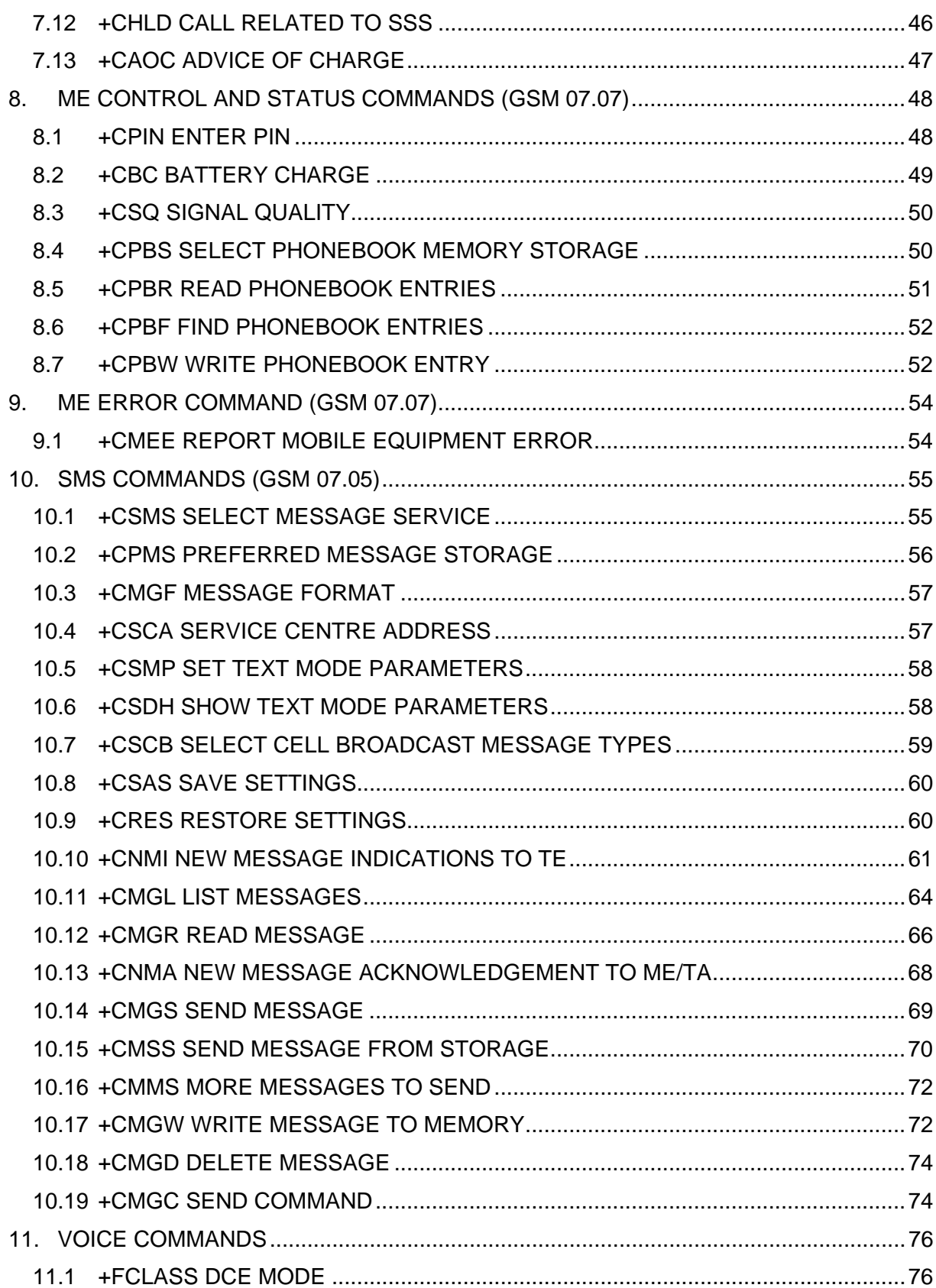

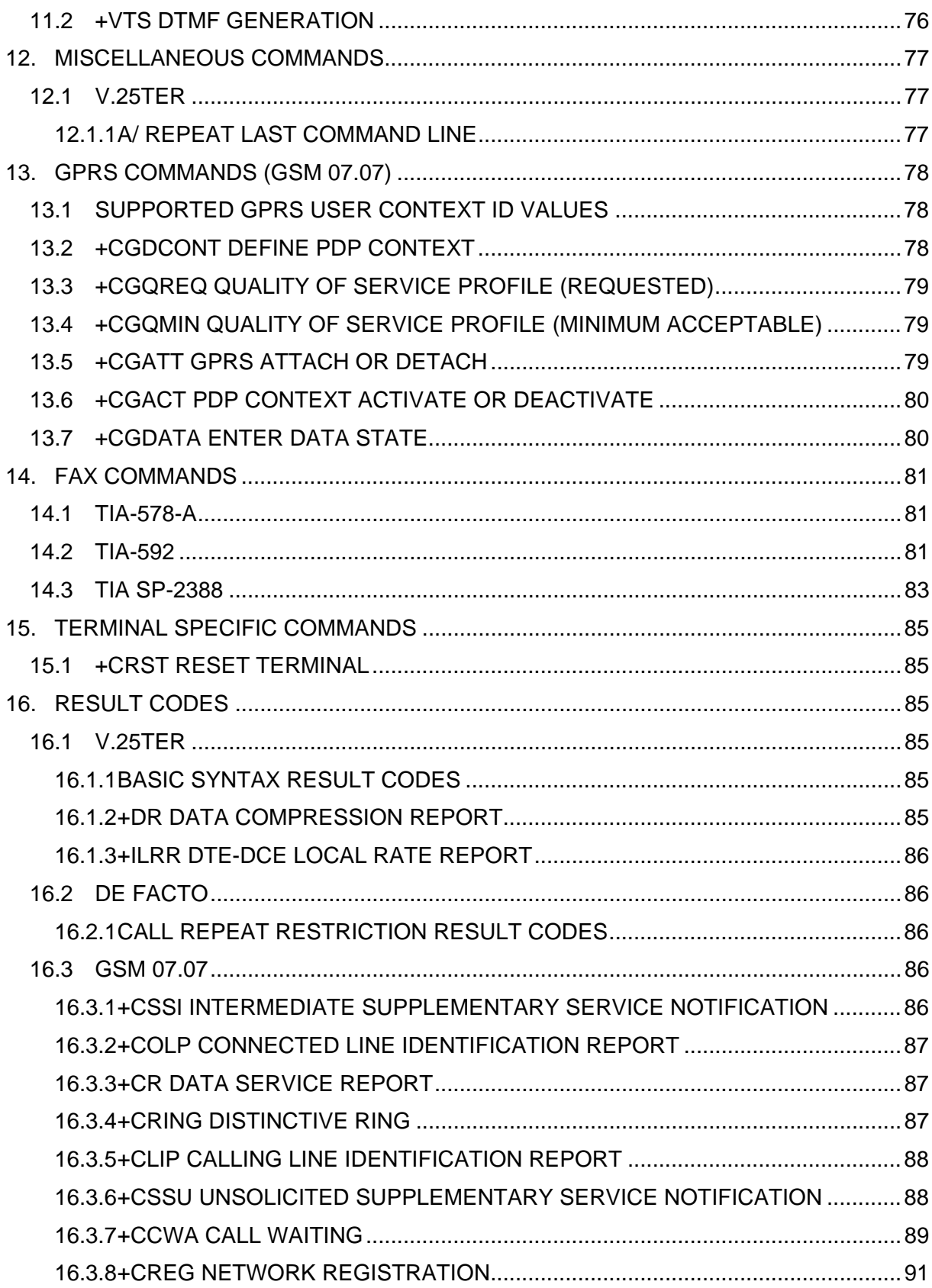

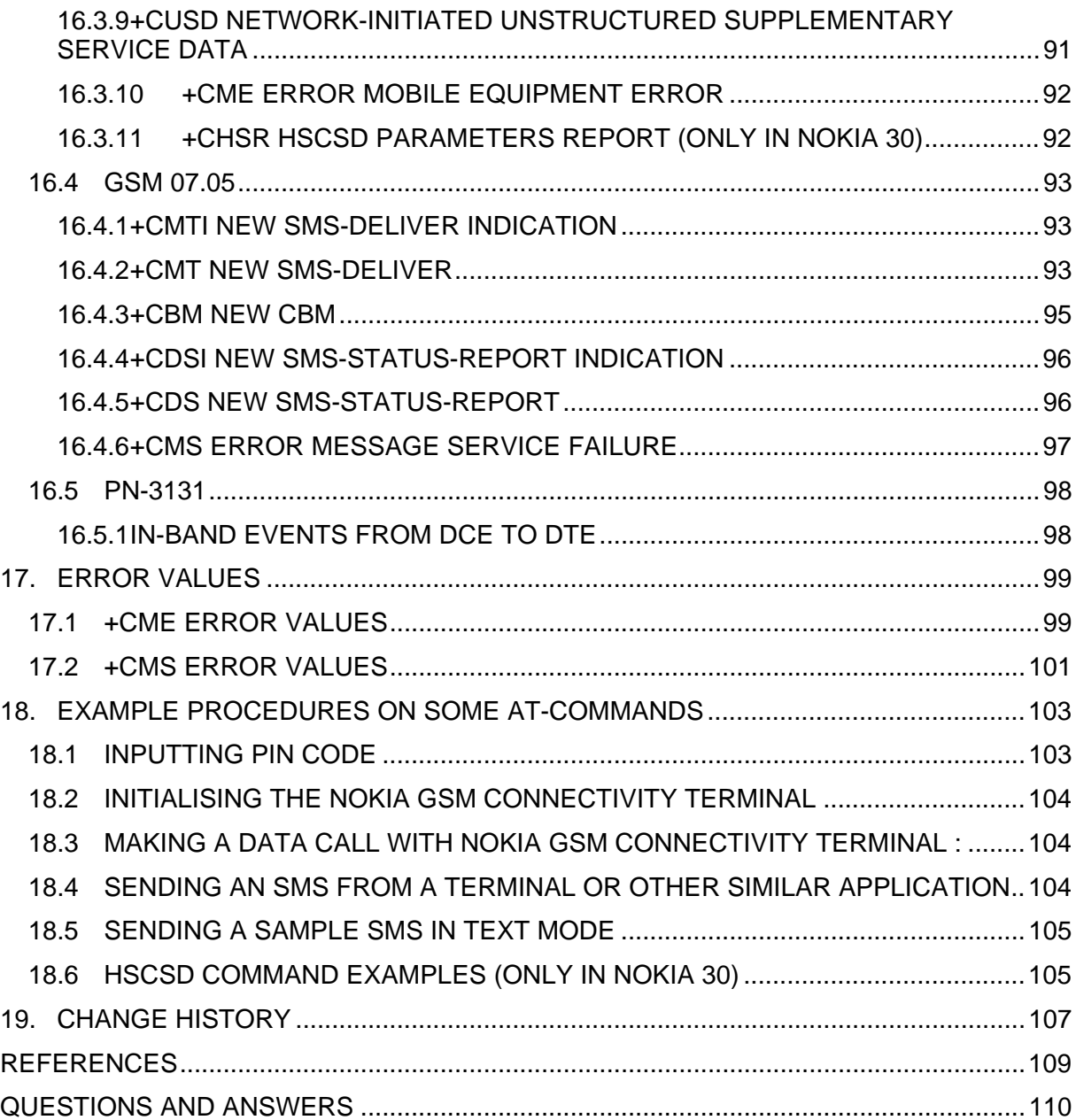

#### **Legal Notice**

Copyright © 2002 - 2003 Nokia. All rights reserved.

Reproduction, transfer, distribution, or storage of part or all of the contents in this document in any form without the prior written permission of Nokia is prohibited.

Nokia and Nokia Connecting People are registered trademarks of Nokia Corporation. Java and all Java-based marks are trademarks or registered trademarks of Sun Microsystems, Inc. Other product and company names mentioned herein may be trademarks or trade names of their respective owners.

Nokia operates a policy of continuous development. Nokia reserves the right to make changes and improvements to any of the products described in this document without prior notice.

Under no circumstances shall Nokia be responsible for any loss of data or income or any special, incidental, consequential or indirect damages howsoever caused.

The contents of this document are provided "as is". Except as required by applicable law, no warranties of any kind, either express or implied, including, but not limited to, the implied warranties of merchantability and fitness for a particular purpose, are made in relation to the accuracy, reliability, or contents of this document. Nokia reserves the right to revise this document or withdraw it at any time without prior notice.The availability of particular products may vary by region. Please check with the Nokia dealer nearest to you.

# **1. INTRODUCTION**

This document describes the AT commands that can be used to operate the Nokia 30 or Nokia 31 GSM Connectivity Terminal.

All the mandatory and optional ITU-T V.25ter /1/, ETS GSM 07.07 /2/, and ETS GSM 07.05 /3/ commands that are applicable to the Nokia GSM Connectivity Terminal are included in the Nokia GSM Connectivity Terminal command set. The 'de facto' commands that are widely used with modems are also supported. Note that the ITU-T V.25ter is a combination of three TIA standards (TIA-602, TIA-615, IS-131).

The Nokia GSM Connectivity Terminal can be used as an adapter for a Group 3 facsimile terminal that supports facsimile Service Classes 1, 2 and 2.0. The supported facsimile AT commands are listed according to the standards in which they are specified: Service Class 1 TIA-578-A /4/, Service Class 2.0 TIA-592 /5/ and Service Class 2 TIA SP-2388 /6/. TIA SP-2388 is a draft of a future standard, but here it is referred to as a public standard.

The Nokia GSM Connectivity Terminal can be operated using a compatible computer or other devices with a 9-pin RS232 connector. AT commands are also available on 3 V level on the M2M System Connector of the Nokia GSM Connectivity Terminal.

For more detailed information about the Nokia GSM Connectivity Terminal GSM Connectivity Terminal, other Nokia M2M products and application development, please visit our website at http://www.forum.nokia.com/m2m or http://www.americas.forum.nokia.com and M2M links.

# **2. DATA CONNECTIONS**

The Nokia GSM Connectivity Terminal supports non-transparent data connections. It also supports High Speed Circuit Switched Data (HSCSD) (only in Nokia 30) and General Packet Radio Data (GPRS) in non-transparent mode. Time slot usage is presented as the number of up and down links. The Nokia GSM Connectivity Terminal data transfer modes are presented in Table 1.

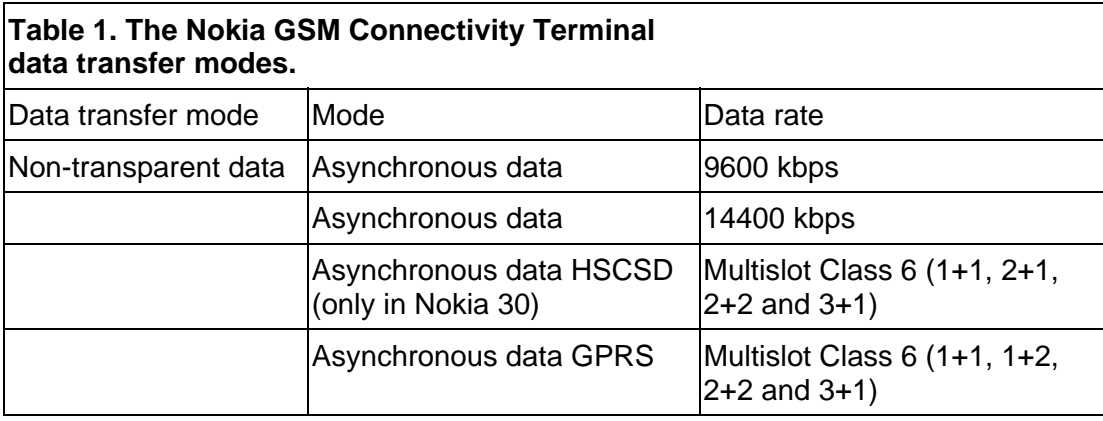

# **3. AT COMMAND SYNTAX**

For basic information on the AT command syntax, refer to section *V.25ter* and to GSM 07.07 section 4. This chapter describes the three different AT command formats and the default value mechanisms for their parameters.

# **3.1 REGISTER COMMANDS**

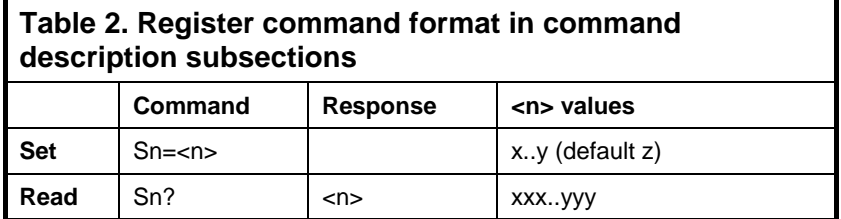

The register command factory default value (&F) is given in parentheses under the column '<n> values'. The existence of the register command can be queried by giving a command with a question mark (i.e. ATS3? returns the register value). The existence of register command cannot be queried with ATSn (i.e. ATS3 returns ERROR). <n> cannot be omitted when this values is set (i.e. ATS3= returns ERROR).

# **3.2 BASIC COMMANDS**

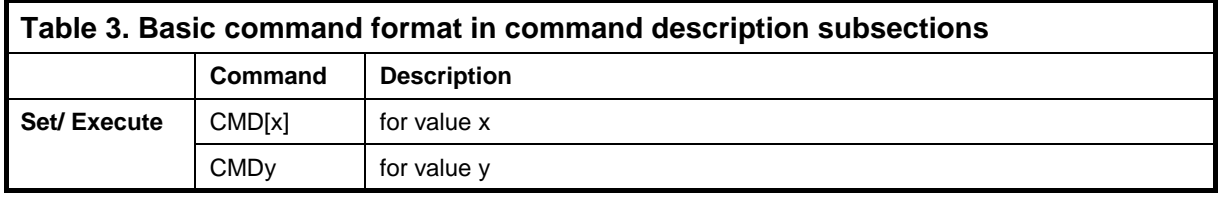

The commands D (dial), A (answer) and O (return to online data state) also include columns for possible result codes.

The basic command (no '+' prefix) &F default value is underlined. If no value is underlined, the setting of that command is not stored in the non-volatile memory (the command &Y is an exception). If the command parameter is in brackets (usually zero), the parameter can be omitted.

# **3.3 EXTENDED COMMANDS**

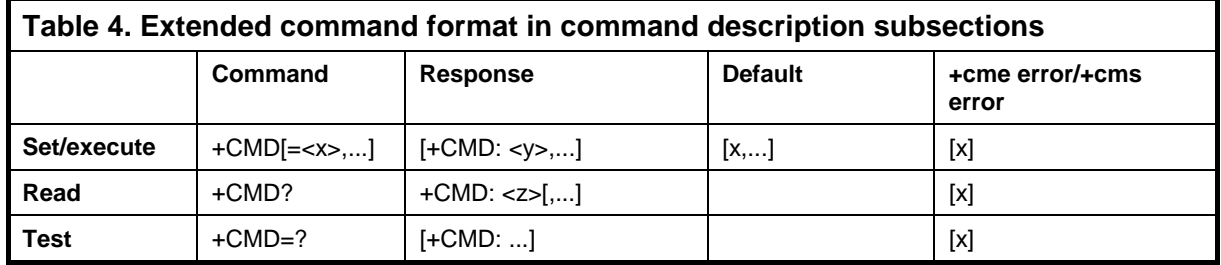

The extended command ('+' prefix) parameter default values are given in a separate column. If the default value is not in brackets, the default value is the &F default value of the corresponding parameter. When such a parameter is omitted from a command, its value remains the same as before. If the default value is in brackets, this value shall be used when the parameter is omitted from the command line. The setting of such a parameter is not stored in the memory. If a parameter has no default value, it must always be given.

NOTE: Voice (+V) and fax (+F) commands do not follow this format exactly.

GSM commands can also return a +CME ERROR or +CMS ERROR final result code, when the error is related to the ME or network functionality. The last column indicates whether these codes can be returned. The presentation of +CME ERROR can be controlled with the +CMEE command.

# **4. TE-TA INTERFACE COMMANDS**

# **4.1 V.25TER**

#### **4.1.1 S3 Command line termination character**

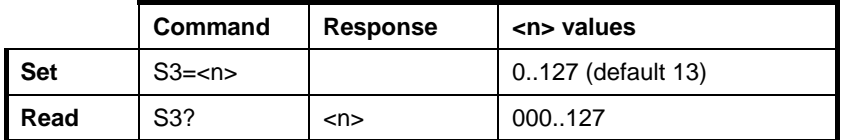

The S3 command sets the decimal IA5 value of command line termination used by the DCE as a part of the header, trailer and terminator for result codes and information text, along with the S4 parameter (see the description of the V command for usage).

If the value of S3 is changed on a command line, the result code issued in response to that command line will use the new value of S3. For example, if S3 was previously set to 13 and the command line "ATS3=50" is issued, the result code issued will use the character with the ordinal value 50 (IA5 3/2) in place of the CR.

#### **4.1.2 S4 Response formatting character**

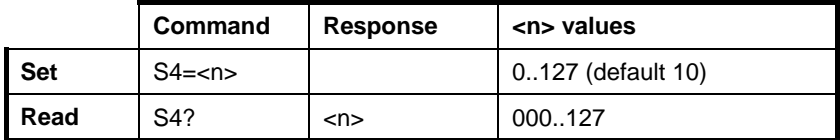

The S4 command sets the decimal IA5 value of the character generated by the DCE as a part of the header, trailer and terminator for result codes and information text, along with the S3 parameter (see the description of the **V** command for usage).

If the value of S4 is changed in a command line, the result code issued in response to that command line will use the new value of S4.

#### **4.1.3 S5 Command line editing character**

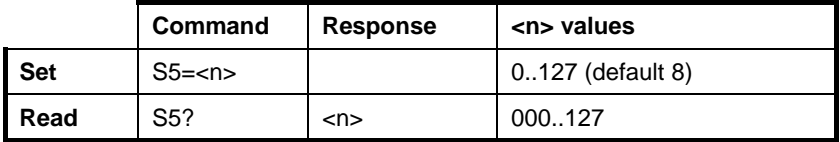

Copyright © Nokia 2002-2003. All rights reserved. Copyright COD is a series of the GM 10

The S5 command sets the decimal IA5 value of the character recognised by the DCE as a request to delete the immediately preceding character from the command line.

#### **4.1.4 E Command echo**

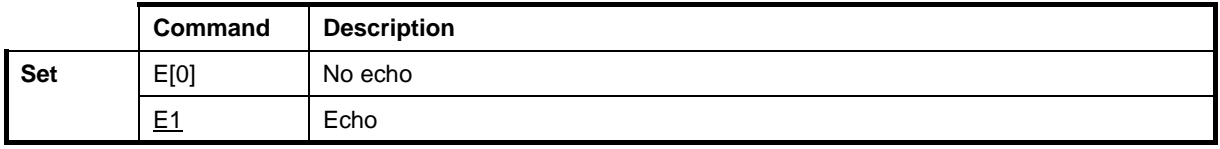

The E command determines whether or not the DCE echoes characters received from the DTE during the command state and the online command state.

#### **4.1.5 Q Result code suppression**

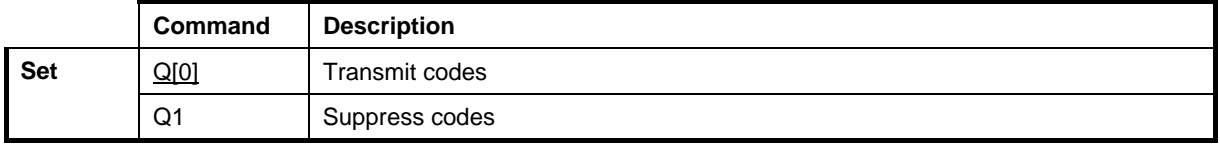

The Q command determines whether the DCE transmits result codes to the DTE. When result codes are being suppressed, no portion of any intermediate, final or unsolicited result code – header, result text, line terminator, or trailer – is transmitted. Information text transmitted in response to commands is not affected by this command.

# **4.1.6 V DCE response format**

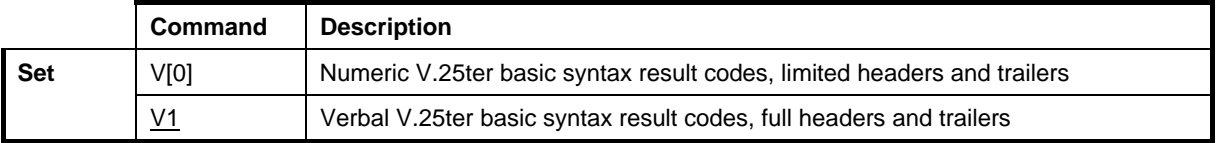

The V command determines the contents of the header and trailer transmitted with result codes and information responses. It also determines whether the result codes are transmitted in numerical or verbal format. The text portion of information responses is not affected by this setting. The command S3 and S4 settings affect header and trailer formatting. Note that the result codes defined in GSM 07.07 and 07.05 only have verbal values.

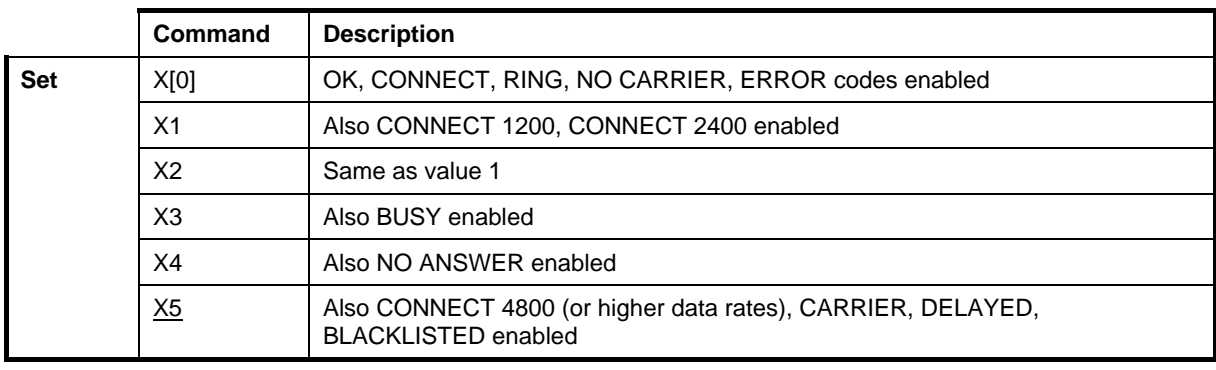

# **4.1.7 X Result code selection and call progress monitoring control**

The X command defines the call progress result codes that are sent from the Nokia GSM Connectivity Terminal to the DTE. When BUSY, NO ANSWER, DELAYED or BLACKLISTED is not enabled, so NO CARRIER is used instead. When CONNECT <rate> with a correct data <rate> is not enabled, CONNECT is used instead. This command only affects the presentation of the result codes mentioned in this table.

# **4.1.8 &C Circuit 109 (received line signal detector) behaviour**

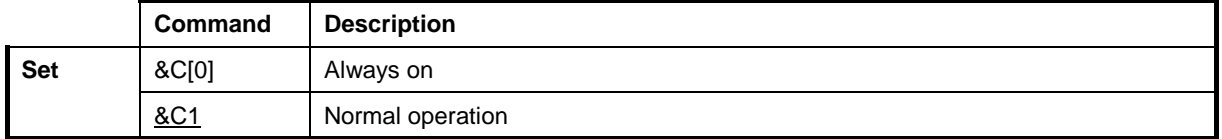

The &C command determines how the state of circuit 109 relates to the detection of a received line signal from the remote end. Changing the parameter will take effect immediately in both command and online command states.

In the &C1 mode of operation, circuit 109 is on during the connection. Circuit 109 is also known as a DCD or carrier signal.

#### **4.1.9 &D Circuit 108 (data terminal ready) behaviour**

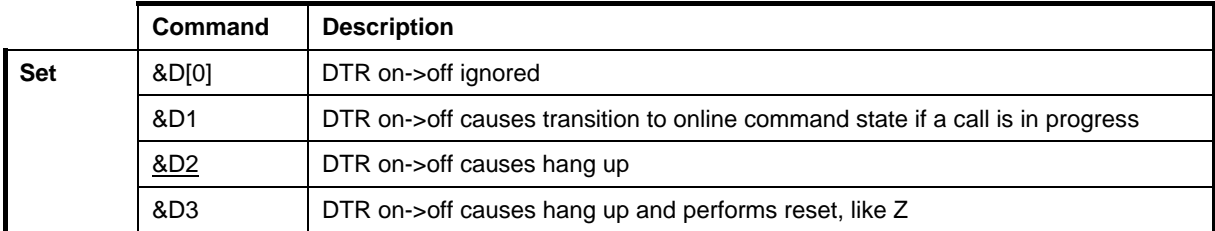

The &D command determines how the DCE responds when circuit 108/2 is changed from ON to OFF during the online data state. Circuit 108 is also known as the DTR signal.

Copyright © Nokia 2002-2003. All rights reserved. 8/110

# **4.1.10 +IPR Fixed DTE rate**

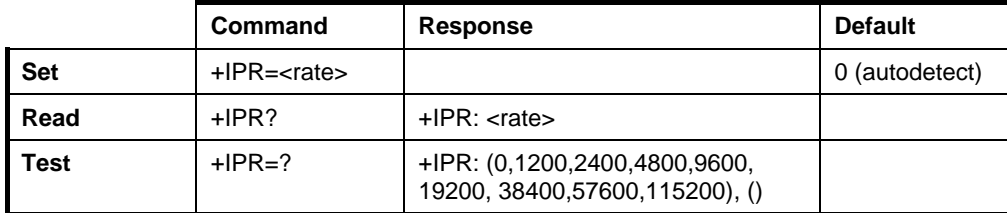

The +IPR command sets the data rate at which the DCE will accept commands. The specified rate takes effect immediately following the issuance of the current command line.

**NOTE:** The reset commands Z and &F do not change this setting.

#### **Defined values**

<rate> is the bit transmission rate per one second

#### **4.1.11 +FPR Serial port rate control**

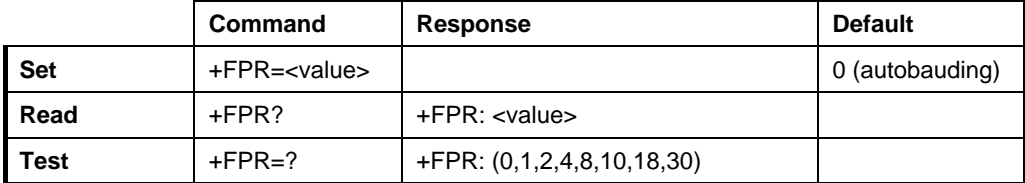

The +FPR command sets the data rate at which the DCE will accept commands. The specified rate takes effect immediately following the issuance of the current command line.

#### **Defined values**

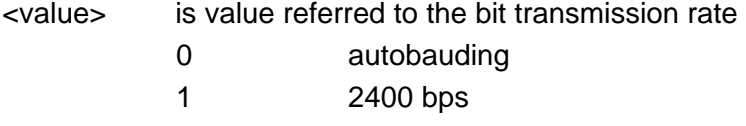

- 2 4800 bps
- 4 9600 bps
- 8 19200 bps
- 10 38400 bps
- 18 57600 bps
- 30 115200 bps

Copyright © Nokia 2002-2003. All rights reserved. Copyright © Nokia 2002-2003. All rights reserved.

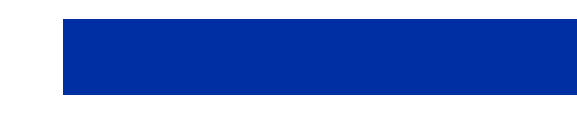

# **4.1.12 +ICF DTE-DCE character framing**

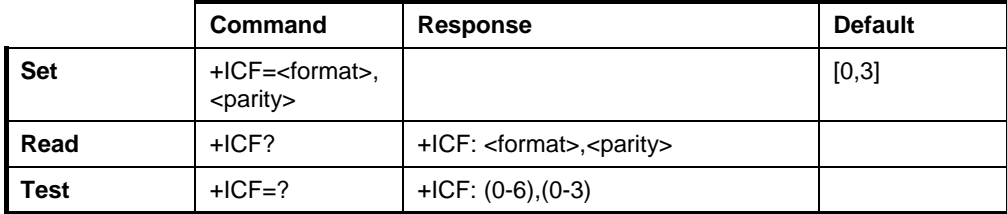

The +ICF command is used to determine the local serial port start-stop character framing that the Nokia GSM Connectivity Terminal uses when accepting DTE commands and when transmitting information text and a result.

NOTE: The reset commands Z and &F do not change this setting.

#### **Defined values**

- <format> determines the number of bits in the data bits, the presence of a parity bit, and the number of stop bits in the start-stop frame.
	- 0 auto detect 1 8 data, 2 stop 2 8 data, 1 parity, 1 stop 3 8 data, 1 stop 4 7 data, 2 stop 5 7 data, 1 parity, 1stop 6 7 data, 1 stop
- <parity> determines how the parity bit is generated and checked, if present.

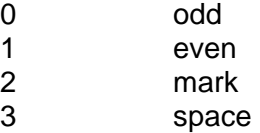

The parity can be set only for format values 2 and 5.

# **4.1.13 +IFC DTE-DCE local flow control**

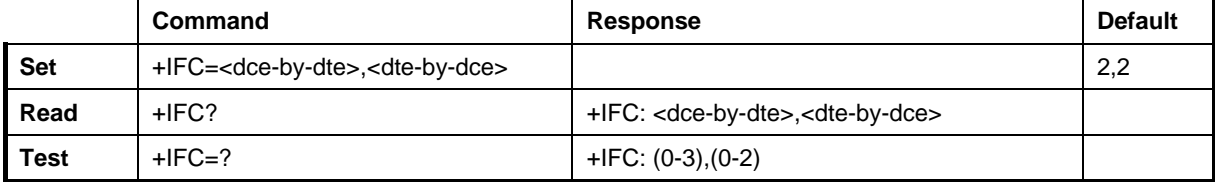

The +IFC controls the operation of local flow control between the DTE and the Nokia GSM Connectivity Terminal GSM Connectivity Terminal.

Copyright © Nokia 2002-2003. All rights reserved. 10/110 10/110

#### **Defined values**

<dce-by-dte> specifies the method to be used by the DTE to control the flow of received data from the Nokia GSM Connectivity Terminal

<dte-by-dce> specifies the method to be used by the Nokia GSM Connectivity Terminal to control the flow of transmitted data from the DTE

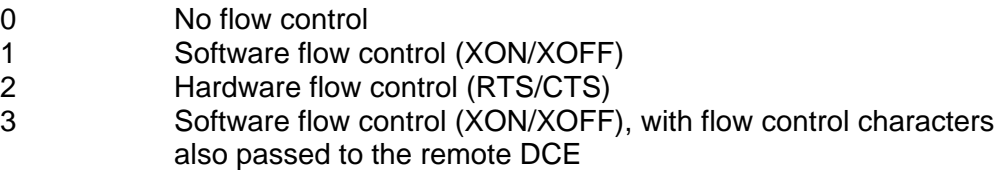

#### **4.1.14 +ILRR DTE-DCE local rate reporting**

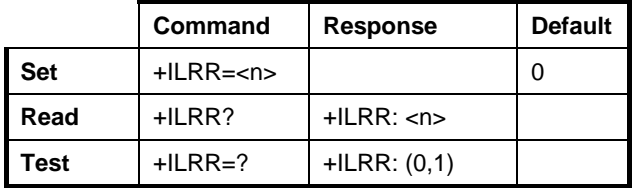

The +ILRR command controls whether the extended-format "+ILRR:<rate>" information text is transmitted from the Nokia GSM Connectivity Terminal to the DTE. The <rate> reported represents the current DTE-DCE rate. If enabled, the intermediate result code is transmitted after any error control or data compression reports are transmitted and before any final result code (i.e. CONNECT) is transmitted.

# **4.2 DE FACTO**

#### **4.2.1 S25 Detect DTR change time**

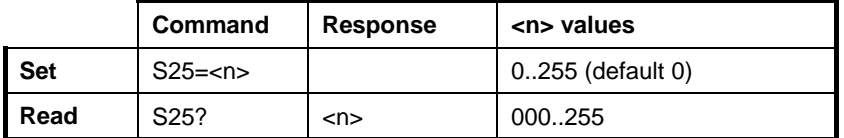

The S25 command sets the time in seconds for reacting to the DTR signal change. The value 255 inhibits the signal change recognition. See also the &D command.

# **4.2.2 &S DSR signal behaviour**

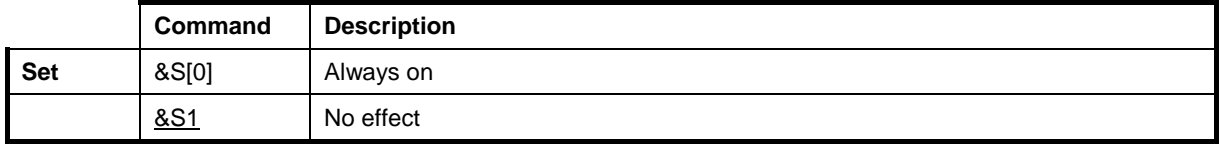

The &S command is ignored, the DSR is always ON.

#### **4.2.3 &K Select flow control**

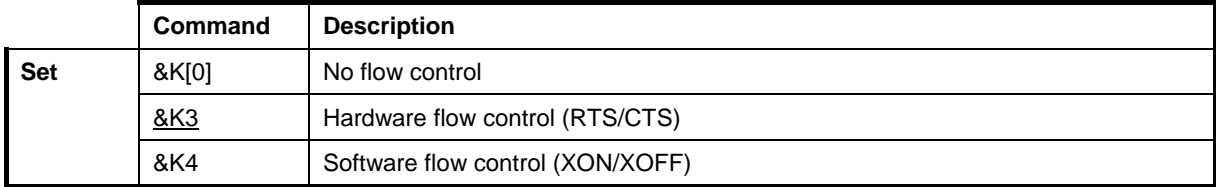

The &K command changes the same setting as the +IFC. The use of +IFC is recommended.

# **5. GENERIC COMMANDS**

#### **5.1 V.25TER**

#### **5.1.1 Z Reset to default configuration**

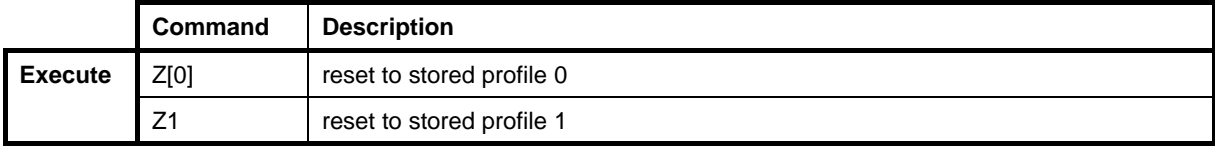

The settings that are not stored in a profile (refer to &W) will be reset to their factory defaults (refer to &F). The implementation is according to GSM 07.07 section 5.7.

# **5.1.2 &F Set to factory-defined configuration**

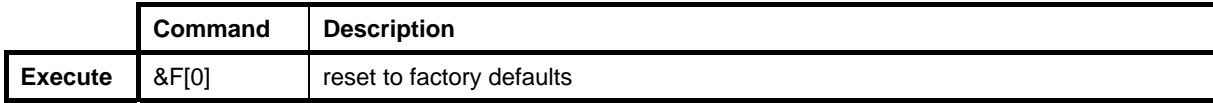

This command instructs the Nokia GSM Connectivity Terminal to set default values to all parameters. The command parameters that are reset to their factory defaults are: S3, S4,

Copyright © Nokia 2002-2003. All rights reserved. 120110 12/110

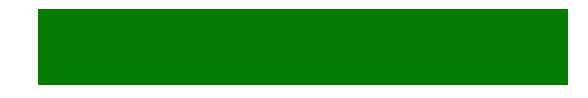

S5, E, Q, V, X, &C, &D, +IFC, +ILRR, S25, &S, +CSCS, S0, S7, S8, S10, +DS, +DR, S2, S12, +CSTA, +CMOD, +CBST, +CRLP, +CR, +CRC, +CSNS, +CREG, +COPS (only <format>), +CLIP, +CLIR, +COLP, +CCWA (only <n>), +CUSD (only <n>), +CSSN, +CMER, +CPBS, +CMEE, +CSMS, +CPMS, +CMGF, +CSCA, +CSMP, +CSDH, +CSCB, +CNMI, +IPR.

# **5.1.3 I Request identification information**

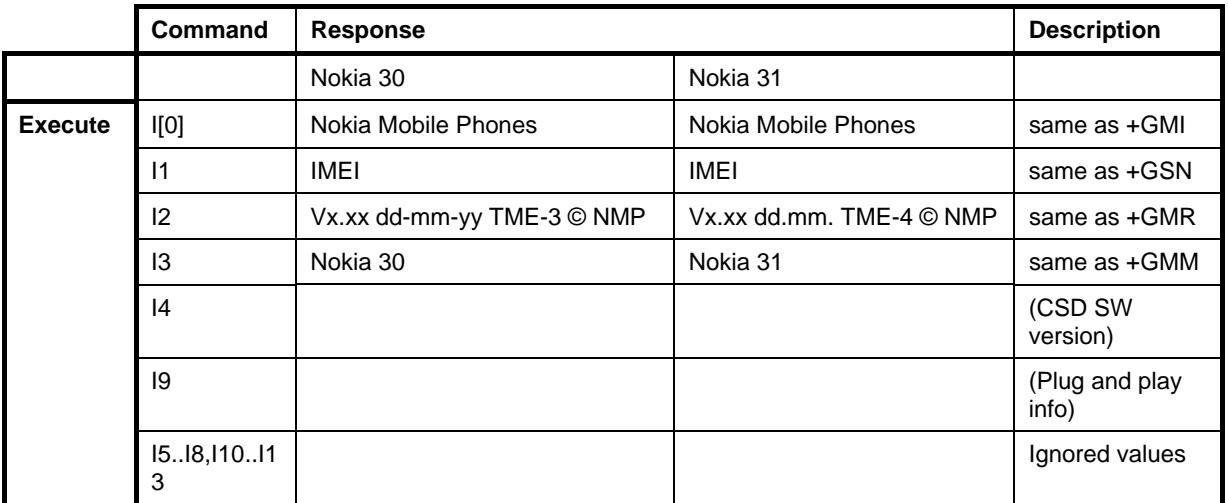

#### **5.1.4 +GMI Request TA manufacturer identification**

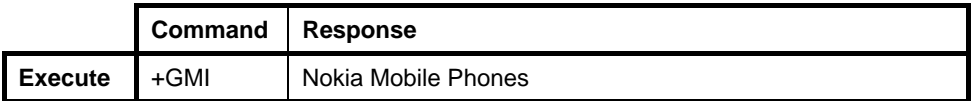

#### **5.1.5 +GMM Request TA model identification**

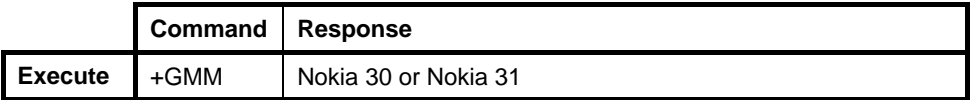

# **5.1.6 +GMR Request TA revision identification**

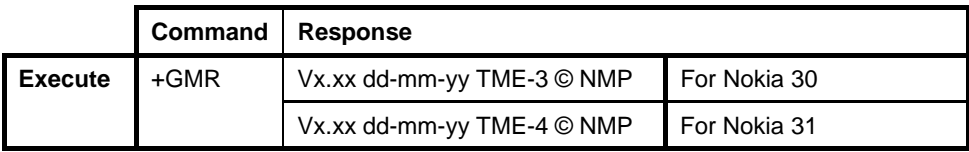

Copyright © Nokia 2002-2003. All rights reserved. 13/110 13/110

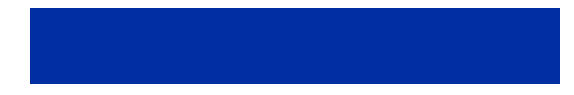

# **5.1.7 +GSN Request TA serial number identification**

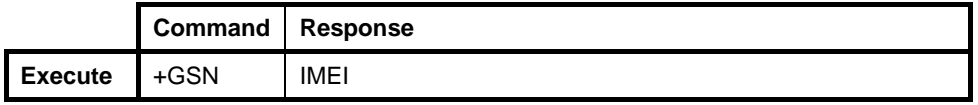

#### **5.1.8 +GCAP Request complete capabilities list**

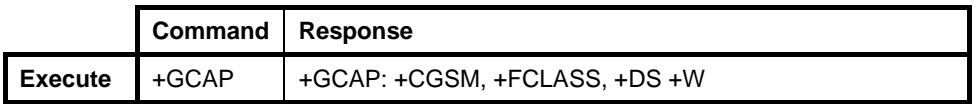

#### **Defined values**

+CGSM this is not a command to be used, but it refers to the support of the GSM 07.07 AT command set. Implementation is according to GSM 07.07 section 5.7.

+FCLASS A command to query the support of different facsimile classes

+DS Data Compression

# **5.2 DE FACTO**

#### **5.2.1 &V View configuration**

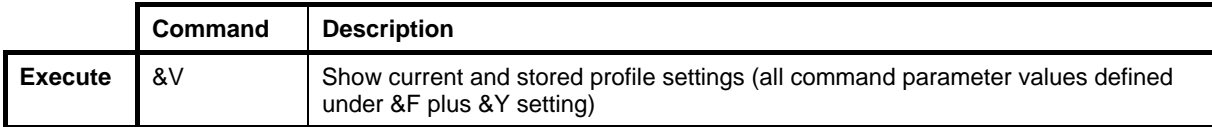

#### **5.2.2 &W Store configuration**

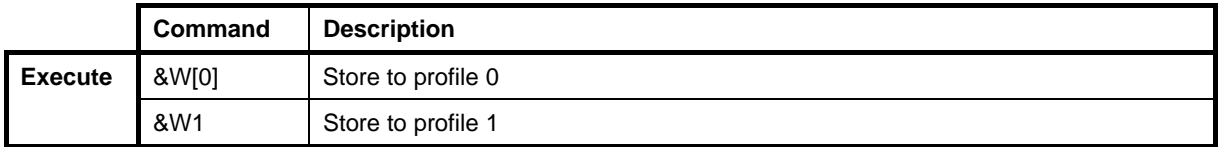

The &W command stores the current parameter values in the given profile. The command parameters that are stored in a profile are:

S3, S4, S5, E, Q, V, X, &C, &D, +IFC, +ILRR, S25, &S, S0, S7, S8, S10, +DS, +DR, S2, S12, +CSTA, +CBST, +CRLP, +CR, +CRC, +CSNS, +CREG, +COPS (only <format>), +CLIP, +CLIR, +CMER, +CPBS, +CMEE, +CSCA, +CSMP, +CSDH, +CSCB,+IPR

Copyright © Nokia 2002-2003. All rights reserved. 14/110

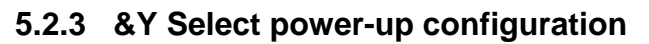

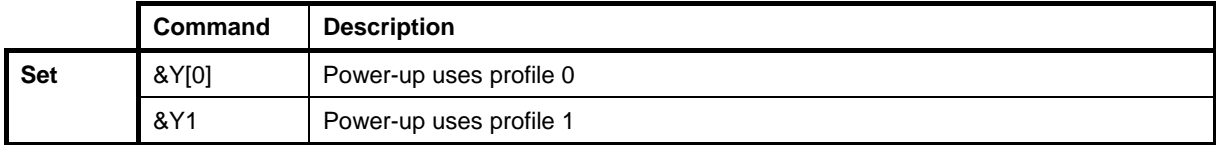

The &Y command defines the profile from which parameters are loaded when the Nokia GSM Connectivity Terminal is activated. This setting is not part of the settings that are stored in a profile. The &F command does not affect this setting.

#### **5.3 GSM 07.07**

#### **5.3.1 +CGMI Request ME manufacturer identification**

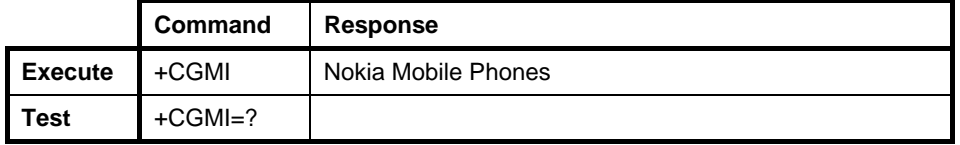

#### **5.3.2 +CGMM Request ME model identification**

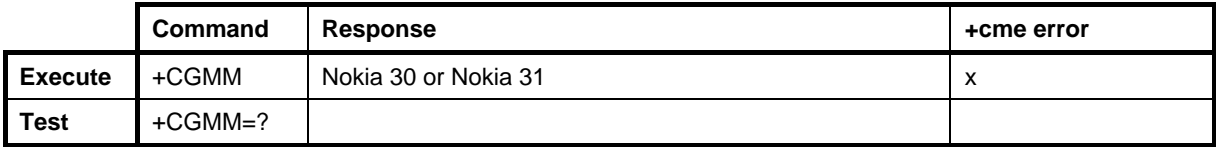

# **5.3.3 +CGMR Request ME revision identification**

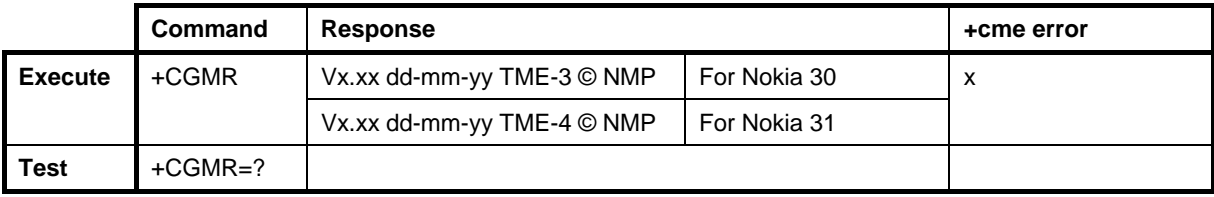

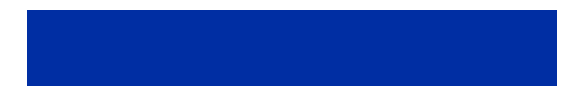

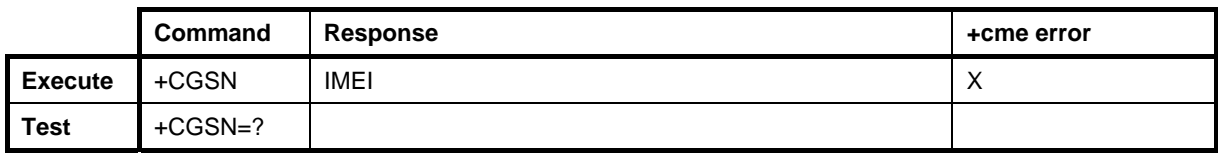

# **5.3.4 +CGSN Request ME serial number identification**

# **5.3.5 +CSCS Select TE character set**

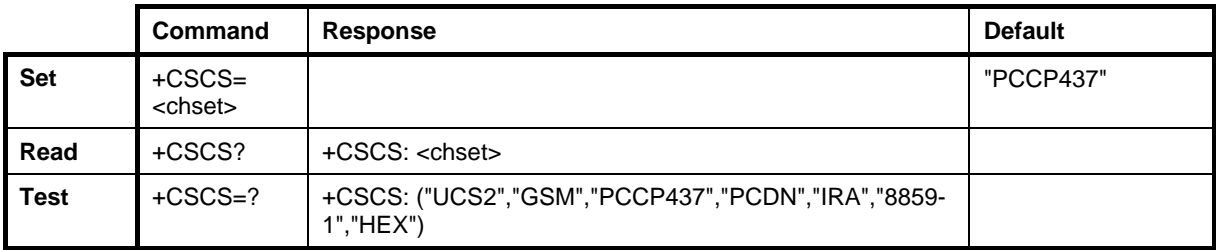

The +CSCS command informs the Nokia GSM Connectivity Terminal of the character set that is used by the DTE.

#### **Defined values**

<chset> DTE character set:

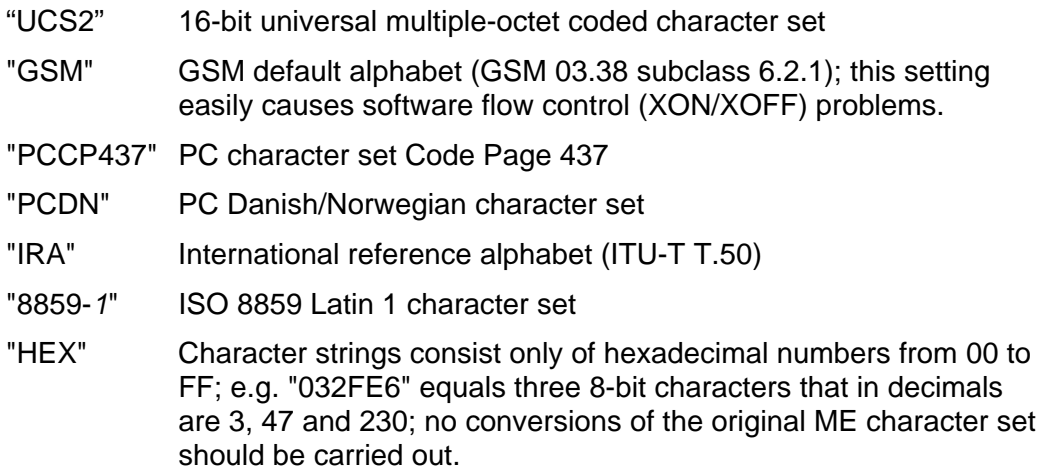

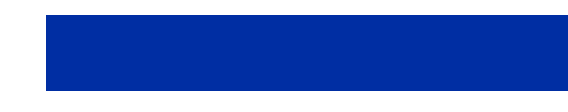

# **5.3.6 +WS46 Select wireless network**

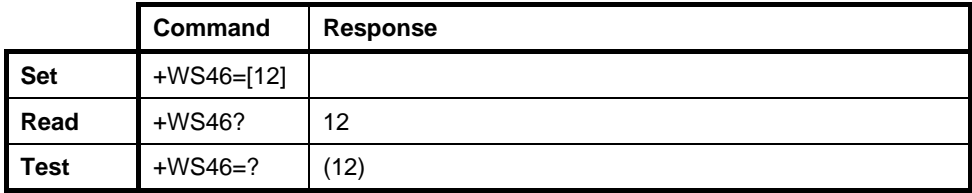

The +WS46 command can be used to set and query a selected or supported wireless network. Only the value 12 'GSM digital cellular' is supported.

Copyright © Nokia 2002-2003. All rights reserved. 17/110

# **6. CALL CONTROL COMMANDS**

#### **6.1 V.25TER**

#### **6.1.1 D Dial**

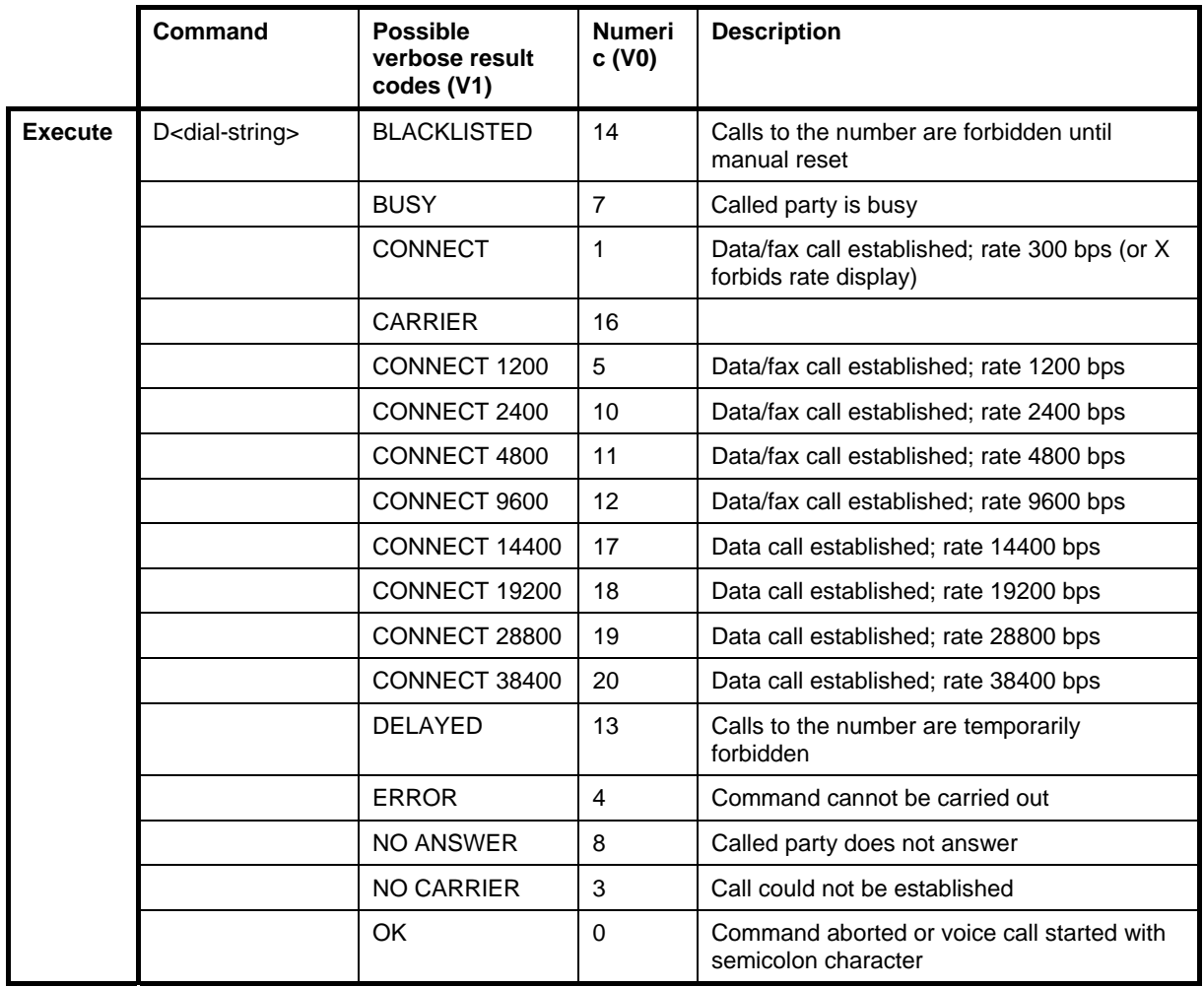

The original description of the D command is specified in the V.25ter standard, but implementation is according to the modifications specified in GSM 07.07. Before one of the above codes can be returned, some of the following may precede it: +CSSI, +COLP, +CR (or CARRIER), +DR, or +ILRR (in that order). The dial command is also used to control alternating mode calls (see GSM 07.07 section 6.6 and annexes E and F). NOTE: The +VTS command or comma modifier (i.e. "ATD,1234"; in this case the first comma does not cause a pause) can be used to send DTMF digits.

Copyright © Nokia 2002-2003. All rights reserved. 18/110 18/110

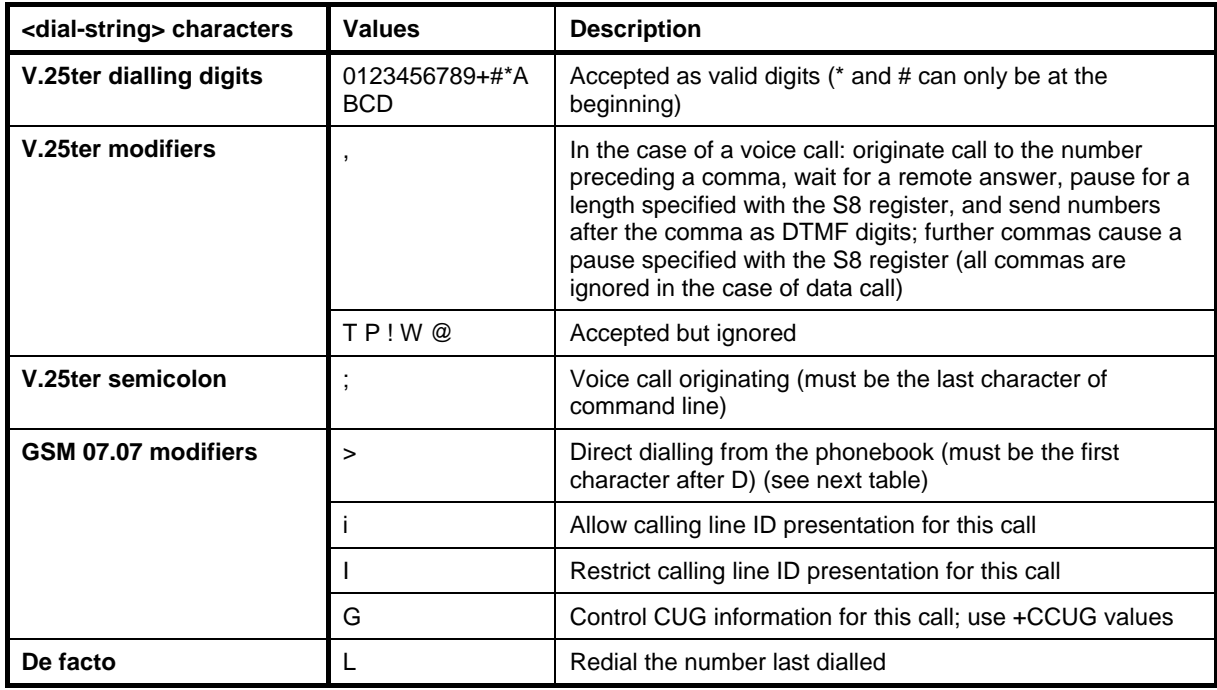

NOTE: I is the only case-sensitive dial string character.

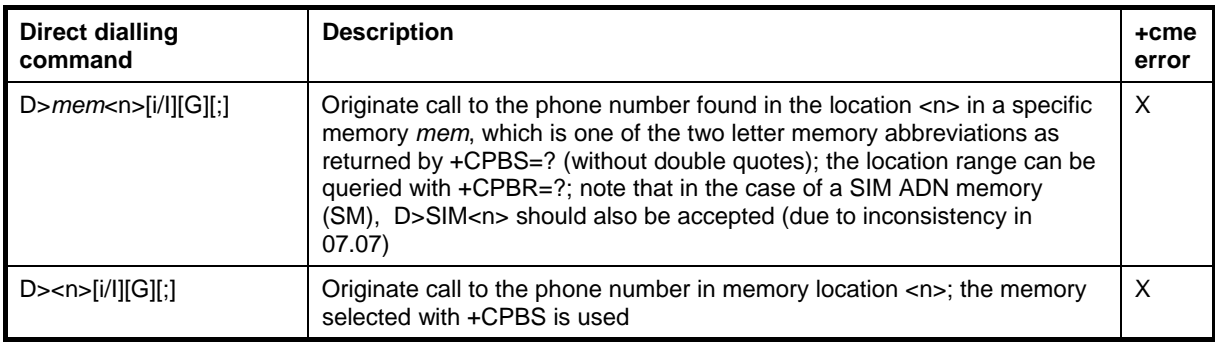

# **6.1.2 T Select tone dialling**

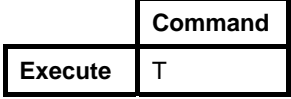

The T command is ignored. Implementation is according to GSM 07.07 section 6.18.

# **6.1.3 P Select pulse dialling**

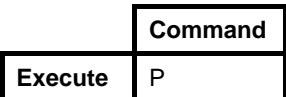

The P command is ignored. Implementation is according to GSM 07.07 section 6.18.

#### **6.1.4 A Answer response**

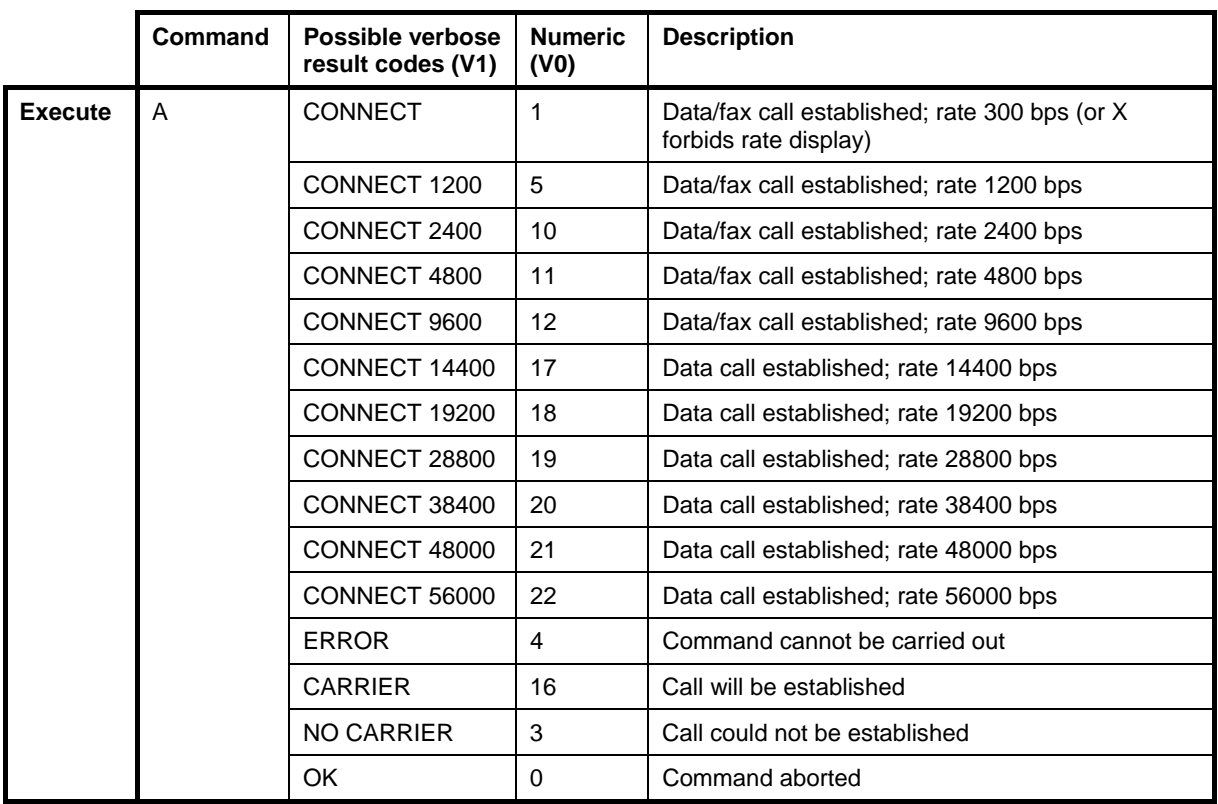

A command instructs the Nokia GSM Connectivity Terminal to immediately connect to the line and to start the phone call. Any additional commands that appear after A on the same command line are ignored.

Not all the result codes are in V.25ter. Before one of the above codes can be returned, some of the following may precede it/them: +CR (or CARRIER), +DR, or +ILRR (in that order). The answer command is also used to control alternating mode calls (see GSM 07.07 section 6.6).

# **6.1.5 H Hook control**

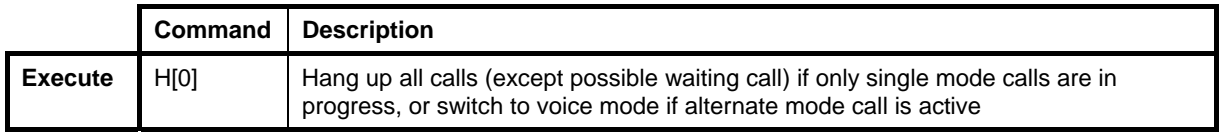

Implementation is according to GSM 07.07 section 6.18.

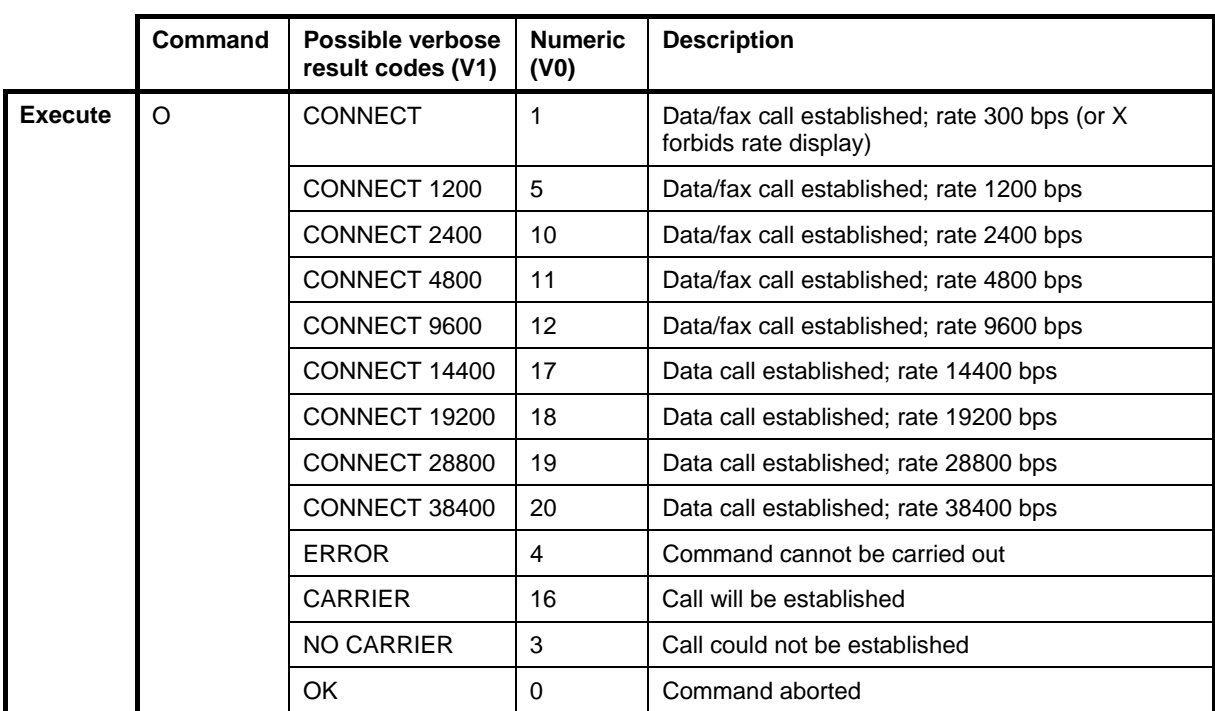

# **6.1.6 O Return to online data state**

The O command returns the Nokia GSM Connectivity Terminal to the online data state from the online command mode. Implementation is according to GSM 07.07 section 6.18.

#### **6.1.7 S0 Automatic answer**

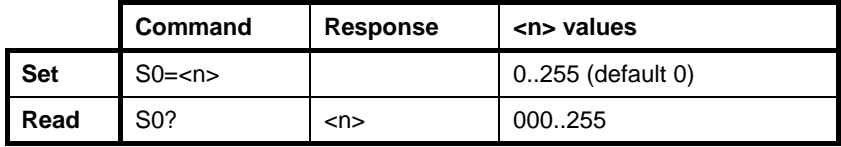

The S0 command sets the number of rings (RING or +CRING result codes) that are emitted before automatic answering is enabled. 0 disables auto answering.

Copyright © Nokia 2002-2003. All rights reserved. 21/110

# **6.1.8 S6 Pause before blind dialling**

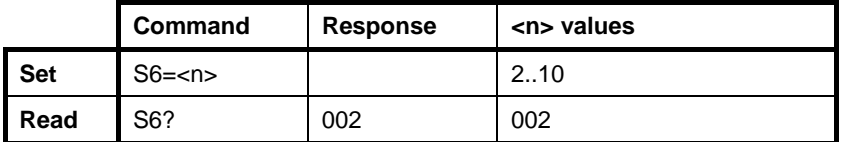

The S6 command is ignored. The implementation is according to GSM 07.07 section 6.18.

#### **6.1.9 S7 Connection completion timeout**

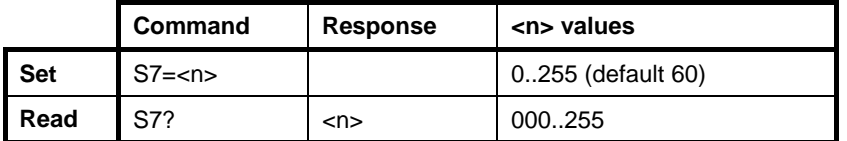

The S7 command sets the number of seconds allocated to the completion of call answering or an originating procedure before the procedure is aborted. Implementation is according to GSM 07.07 section 6.18.

#### **6.1.10 S8 Comma dial modifier time**

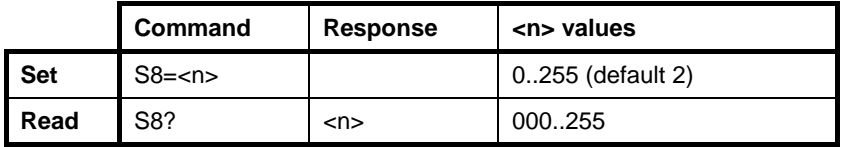

The S8 command specifies the time in seconds that the DCE should pause during the signalling of call-addressing information to the network (dialling) when a "**,**" (comma) dial modifier is encountered in a dial string of the D command. Implementation is according to GSM 07.07 section 6.18.

**6.1.11 S10 Automatic disconnect delay** 

|      | <b>Command</b>    | <b>Response</b> | <n> values</n>      |
|------|-------------------|-----------------|---------------------|
| Set  | $S10=$            |                 | 0.255 (default 100) |
| Read | S <sub>10</sub> ? | <n></n>         | 000255              |

The S10 command sets the time in tenths of a second that the Nokia GSM Connectivity Terminal will remain connected to the line after it has indicated the absence of the received line signal. If the received line signal is detected before the time specified in the S10 expires,

Copyright © Nokia 2002-2003. All rights reserved. 220110 22/110

the Nokia GSM Connectivity Terminal remains connected to the line and the call continues. Implementation is according to GSM 07.07 section 6.18.

#### **6.1.12 L Monitor speaker loudness**

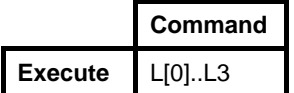

The L command is ignored. Implementation is according to GSM 07.07 section 6.18.

#### **6.1.13 M Monitor speaker mode**

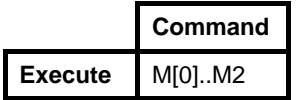

The M command is ignored. Implementation is according to GSM 07.07 section 6.18.

#### **6.1.14 +DS Data compression**

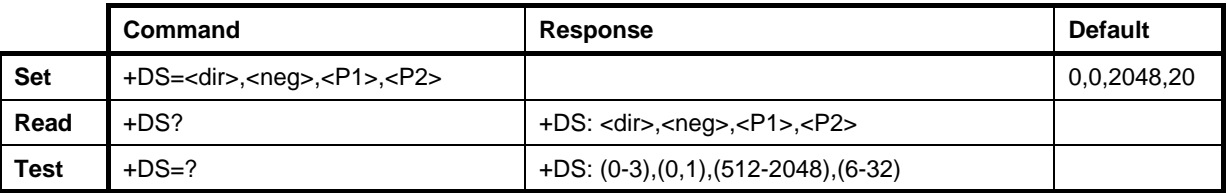

The +DS command controls the V.42 *bis* data compression function. NOTE: The V.42 bis data compression must be supported by the network.

#### **Defined values**

- <dir> The desired direction(s) of the operation of the data compression function; from the DTE's point of view:
	- 0 Negotiated…no compression
	- 1 Transmit only
	- 2 Receive only<br>3 Both direction
	- Both directions, accept any direction

Copyright © Nokia 2002-2003. All rights reserved. 23/110

- <neg> specifies whether the DCE should continue to operate if the desired result is not obtained:
	- 0 Do not disconnect if Rec. V.42 bis is not negotiated by the remote DCE as specified in <dir>
	- 1 Disconnect if Rec. V.42 bis is not negotiated by the remote DCE as specified in <dir>

<P1> the maximum number of dictionary entries that should be negotiated <P2> the maximum string length to be negotiated

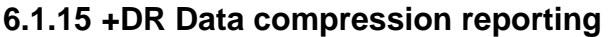

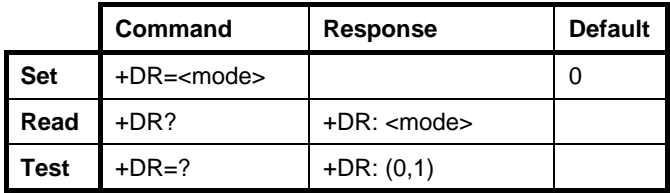

The +DR command controls the presentation of the +DR intermediate result code.

#### **Defined values**

<mode> data compression reporting:

0 disabled 1 enabled, i.e. + DR result code transmitted

# **6.2 DE FACTO**

# **6.2.1 B CCITT/Bell mode**

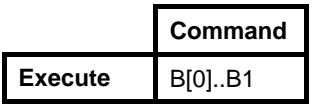

The B command is ignored.

Copyright © Nokia 2002-2003. All rights reserved. 24/110

#### **6.2.2 S1 Ring count**

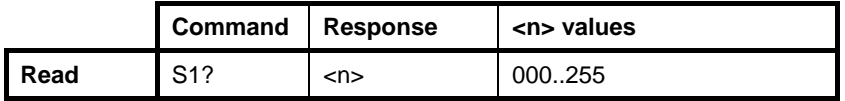

The S1 command returns the number of rings (RING or +CRING result codes) counted after the last MT call setup.

#### **6.2.3 S2 Escape code character**

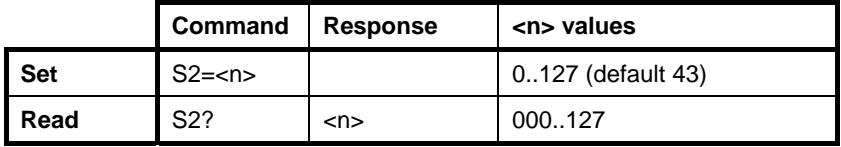

The S2 command specifies the character to be used in the escape sequence. The default character is a plus sign. See also the +++ Escape command.

#### **6.2.4 S12 Escape guard time**

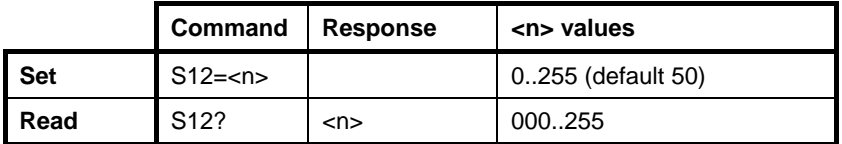

The S12 command sets the guard time before and after the escape sequence. The value is in fiftieths of a second (the default is one second). See also the +++ Escape command.

#### **6.2.5 +++ Escape**

During the online data state, it is possible to enter the online command state by giving three identical characters (defined by S2register; the default is '+') in a sequence. Before and after the sequence, there must be a pause of at least the time defined by the S12 register. By setting S12 to zero, an escape sequence detection can be disabled.

#### **6.3 GSM 07.07**

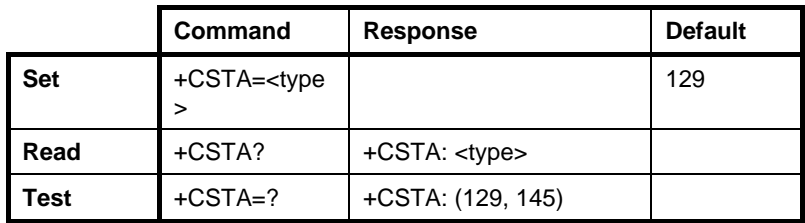

#### **6.3.1 +CSTA Select type of address**

The +CSTA command selects the type of number according to GSM specifications. The dial command D always uses this setting, except for when the dial string includes the international access code character (+). In this case, the type of address sent to the network defaults to 145.

#### **Defined values**

<type> type of number, refer to GSM 04.08 10.5.4.7:

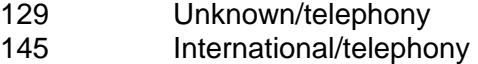

#### **6.3.2 +CMOD Call mode**

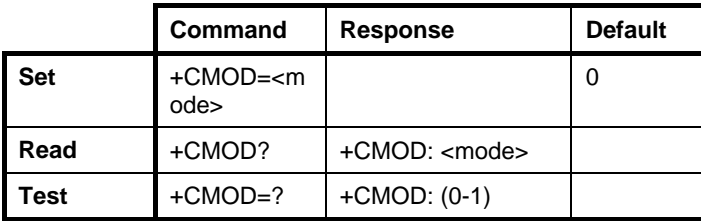

The +CMOD command selects the call mode of the next dialling commands (D) or for the next answering command (A). The mode can either be single or alternating. When single mode is selected, the call originating and hang up procedures are similar to the procedures specified in the ITU-T Recommendations V.25ter, T.31 and T.32. In the GSM system, voice calls can be followed by alternating voice/data and alternating voice/fax calls.

NOTE: The +CMOD should be set to zero after a successfully completed alternating mode call. It should also be set to zero after a call has not been answered. The power-up, factory (&F) and user resets (Z) should also set the value to zero. This reduces the possibility of accidentally originating or answering alternating mode calls.

NOTE: Alternating call answering operations from an external UI may change the +CMOD values.

#### **Defined values**

<mode>:

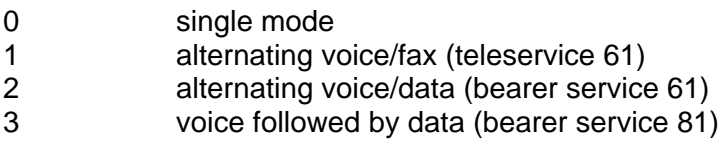

# **6.3.3 +CHUP Hang up call**

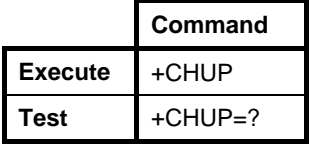

The +CHUP is an assured procedure to terminate an alternating mode call.

#### **6.3.4 +CBST Select bearer service type**

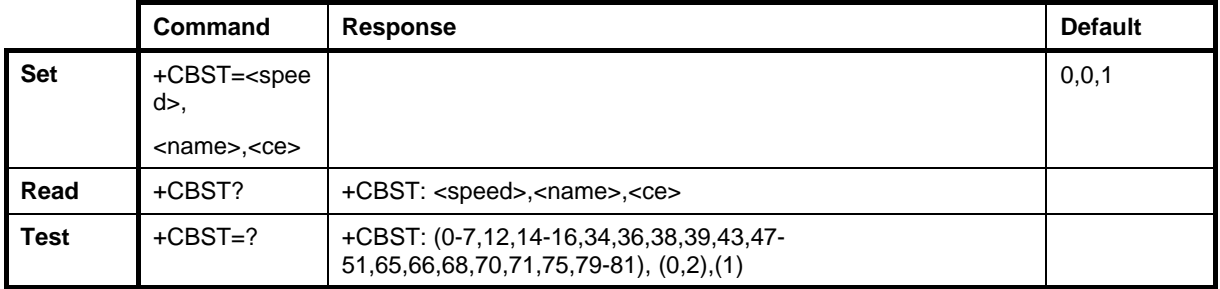

The +CBST command selects the bearer service with a data rate and the connection element to be used when data calls are originated. The values may also be used during a mobile terminated data call setup, especially in the case of single numbering scheme calls (refer +CSNS).

#### **Defined values**

<speed>:

- 0 autobauding (automatic selection of the speed; this setting is possible in case of a 3.1 kHz modem and non-transparent service)
- 1 300 bps (V.21)
- 2 1200 bps (V.22)
- 3 1200/75 bps (V.23)
- 4 2400 bps (V.22bis)
- 5 2400 bps (V.26ter)
- 6 4800 bps (V.32)

Copyright © Nokia 2002-2003. All rights reserved. 27/110

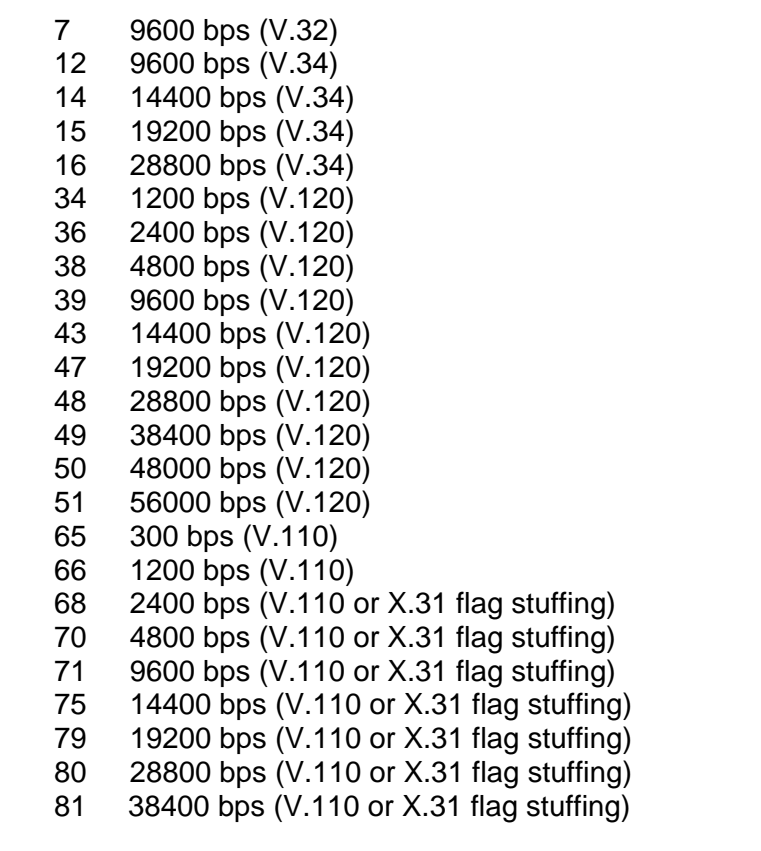

<name>:

- 0 data circuit asynchronous (UDI or 3.1 kHz modem)
- 2 PAD Access (asynchronous) (UDI)

<ce>:

1 non-transparent

# **6.3.5 +CRLP Radio link protocol**

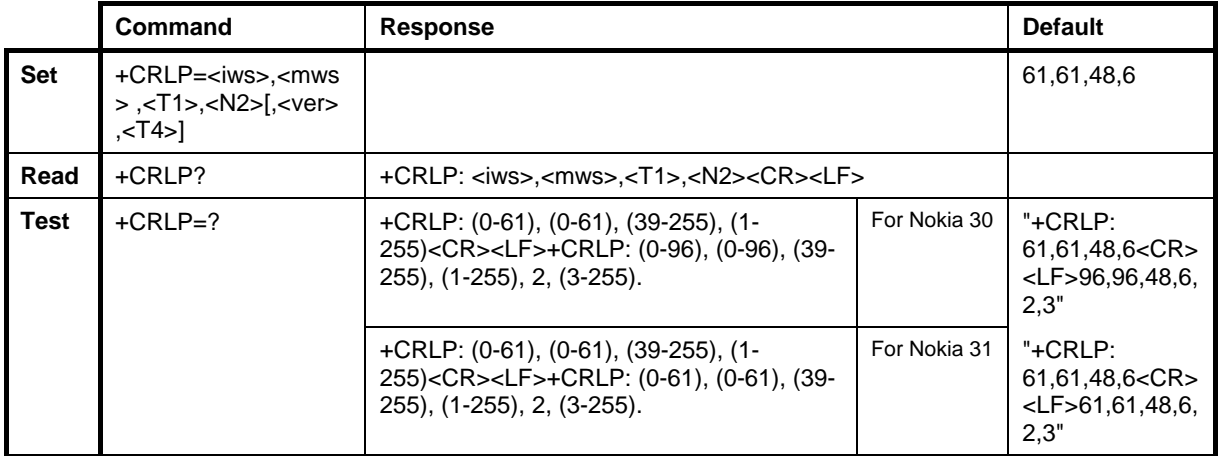

Copyright © Nokia 2002-2003. All rights reserved. 28/110

The +CRLP command sets the used radio link protocol (RLP) parameters when nontransparent data calls are originated.

The read command returns the current settings.

The test command returns the values supported by the Nokia GSM Connectivity Terminal as a compound value.

#### **Defined values**

- <ver> : RLP version number in integer format; when version indication is not present, it shall equal 0
- <iws> Interworking Function (IWF) to MS Window size
- <mws> MS to IWF Window size
- <T1> acknowledgement timer in units of 10 ms
- <N2> retransmission attempts
- <T4>: resequencing period in units of 10 ms

#### **6.3.6 +CR Service reporting control**

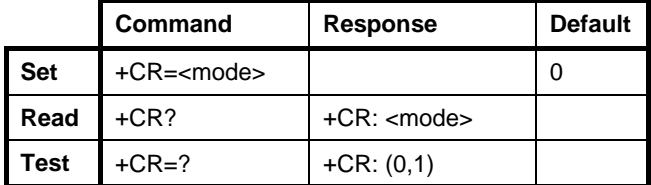

The +CR command controls the return of the intermediate result code +CR: <serv>. If enabled, the intermediate result code is transmitted during the connect negotiation when the Nokia GSM Connectivity Terminal has determined the speed and quality of service that will be used, and before any error control or data compression reports are transmitted or any final result code (e.g. CONNECT) is transmitted.

#### **Defined values**

<mode>:

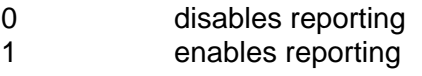

<serv>:

REL ASYNC asynchronous non-transparent

Copyright © Nokia 2002-2003. All rights reserved. 29/110
## **6.3.7 +CEER Extended error report**

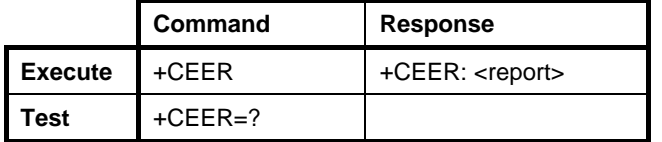

The +CEER command returns the reason for the last call setup or in-call modification failure, or the reason for the last call release. <report> is the textual representation of the network cause value as listed in GSM 04.08 annex H.

### **6.3.8 +CRC Cellular result codes**

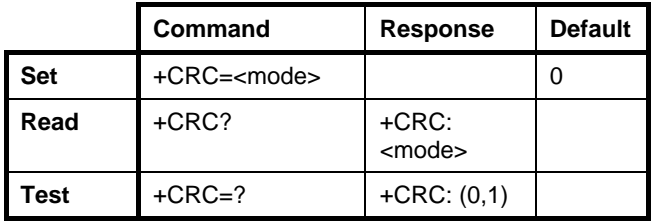

The +CRC command controls whether the extended format of an incoming call indication is used. When enabled, an incoming call is indicated with the unsolicited result code +CRING: <type> instead of the normal RING.

### **Defined values**

<mode>:

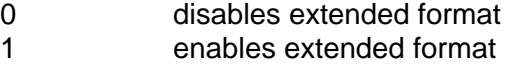

<type>:

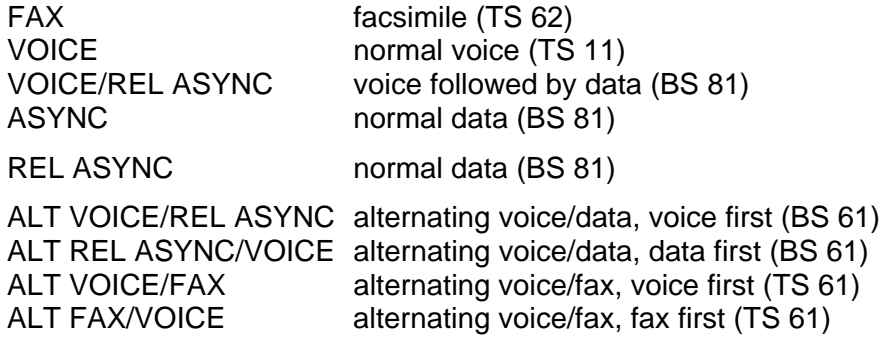

Copyright © Nokia 2002-2003. All rights reserved. 30/110 30/110

## **6.3.9 +CHSR Current call parameters reporting**

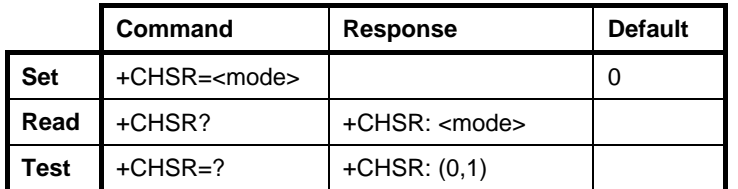

When the CHSR=1 is set, the current HSCSD configuration is written in the terminal window every time the HSCSD configuration changes or a new HSCSD call is initiated. To disable the feature, key in at+chsr=0.

## **6.3.10 +CSNS Single numbering scheme**

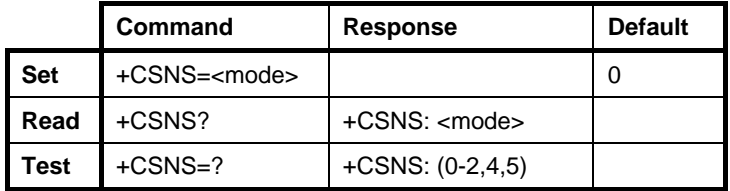

The +CSNS command selects the bearer or teleservice to be used when a mobile terminated single numbering scheme call is established, i.e. when a call without a bearer capability element is received.

The parameter values set with the +CBST command should be used when <mode> equals a data service. If the +CBST parameter is set to a value that is not applicable to single numbering calls, the parameter should be mapped to the closest valid value.

### **Defined values**

<mode>:

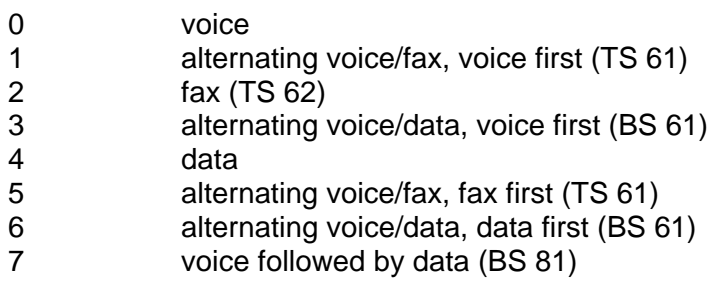

Copyright © Nokia 2002-2003. All rights reserved. 31/110

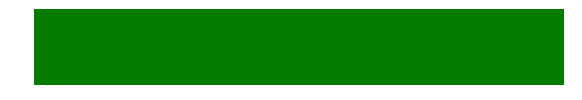

## **6.3.11 +CHSD HSCSD device parameters (Only in Nokia 30)**

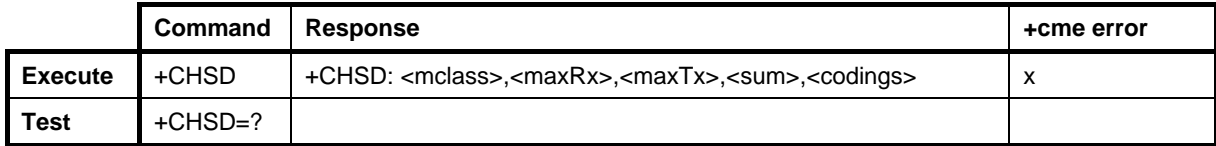

#### **Defined values**

- <mclass>: integer type; multislot class
- <maxRx>: integer type; the maximum number of receive time slots that the ME can use
- <maxTx>: integer type; the maximum number of transmit time slots that the ME can use
- <sum>: integer type; the total number of receive and transmit time slots that the ME can use at the same time (per TDMA frame). The following applies in a HSCSD call:

 $1 \leq$  (receive slots) + (transmit slots)  $\leq$  < sum >

<codings> a sum of integers, each representing a supported channel coding

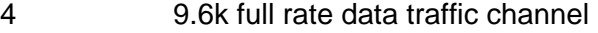

- 8 14.4k full rate data traffic channel
- 12 both 9.6k and 14.4k supported

## **6.3.12 +CHSN HSCSD Parameter command syntax (Only in Nokia 30)**

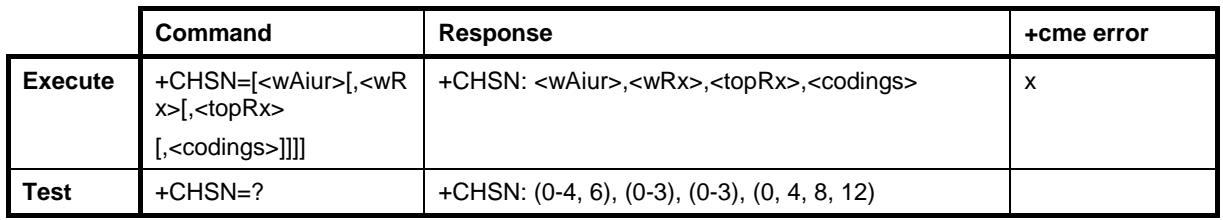

The set command controls parameters for non-transparent HSCSD calls. Changing <topRx> or <codings> value during a call does not affect the current call. Changing <wAiur> or <wRx> affects the current call only if <topRx> was non-zero when a call was established.

### **Defined values**

- <wAiur>: integer type; desired air interface user rate. The default value 0 indicates that the TA shall calculate a proper value from the currently selected fixed network user rate (<speed> sub parameter from +CBST command), <codings>, and <wRx> (or <maxRx> from +CHSD command if <wRx>=0). Other values:
	- 1 9600 bps
	- 2 14400 bps
	- 3 19200 bps

Copyright © Nokia 2002-2003. All rights reserved. 32/110

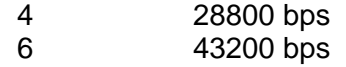

- <wRx>: integer type; desired amount of receive time slots. The default value 0 indicates that the TA shall calculate a proper value from the currently selected <wAiur> and <codings>
- <topRx>: integer type; top value for <wRx> that the user is going to request during the next established non-transparent HSCSD call. The default value 0 indicates that the user is not going to change <wAiur>/<wRx> during the next call
- <codings>: a sum of integers, each representing a channel coding that is accepted for nontransparent HSCSD calls. The default value 0 indicates that all the supported codings are accepted (refer +CHSD command for other values)
- <codings>: is a sum of integers, each representing a supported channel coding:
	- 4 9.6k full rate data traffic channel
	- 8 14.4k full rate data traffic channel
	- 12 Both 9.6k and 14.4k supported
- <maxAiur>: integer type; the maximum value for <wAiur> (assuming that all supported channel codings are accepted and that the maximum number of time slots is used)

<modify>:

- 0 <wAiur>/<wRx> modification during call is not supported (<topRx> accepts only 0)
- 1 <wAiur>/<wRx> modification during call is supported by ME/TA

NOTE! The non-transparent/transparent data service shall be selected by the at+cbst command.

## **6.3.13 +CHSC HSCSD Current call parameters (Only in Nokia 30)**

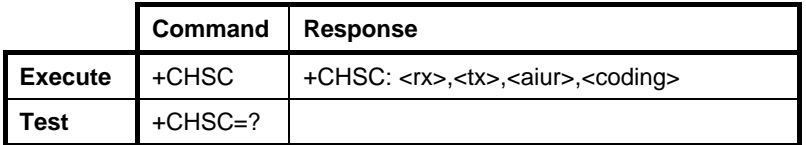

### **Defined values**

- <rx>: integer type; the number of receive time slots currently in use
- <tx>: integer type; the number of transmit time slots currently in use

<aiur>: integer type; the current air interface user rate (in the case of a transparent service, this equals a fixed network user rate). Refer to the +CHSN command for the possible values.

<coding>: current channel coding (Refer to the +CHSD command for the possible values). +CVHU voice hang up control

When there is no call in progress, all parameter values are zero.

## **6.3.14 +CV120 V.120 rate adaptation protocol**

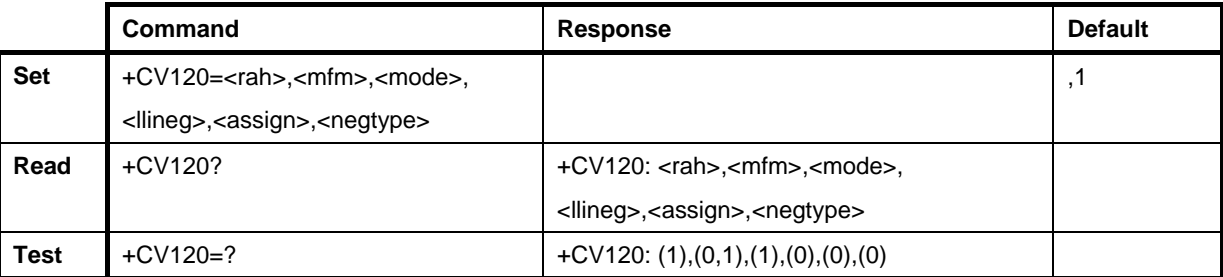

### **6.3.15 +CVHU Voice Hang Up Control**

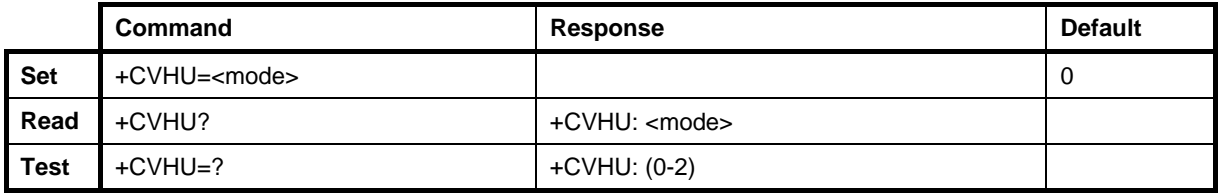

By default, Nokia products should ignore the DTR drop, but should disconnect from the ATH during a call that is in voice mode. (GSM 07.07 section 6.).

# **7. NETWORK SERVICE COMMANDS (GSM 07.07)**

## **7.1 +CREG NETWORK REGISTRATION**

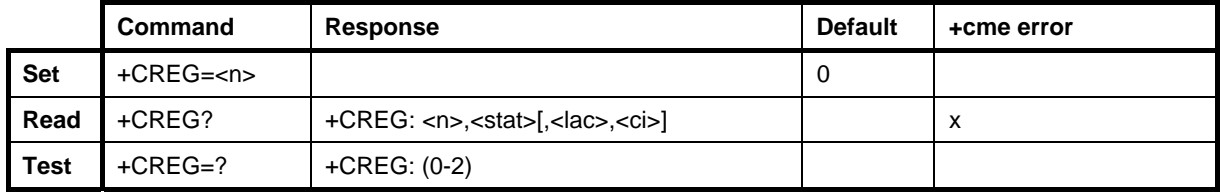

The +CREG command controls the presentation of the unsolicited result code +CREG: <stat> when <n>=1 and the ME network registration status changes, or the code +CREG: <stat>[,<lac>,<ci>] when <n>=2 and the network cell changes.

The read command returns the status of a result code presentation and an integer <stat> that shows whether the network has currently indicated the registration of the ME. The location information elements <lac> and <ci> are returned only when <n>=2 and the ME is registered in the network.

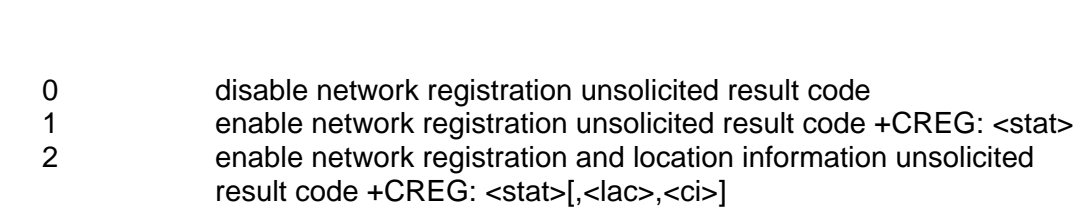

<stat>:

 $\leq n$ :

- 0 Not registered, the ME is not currently searching for a new operator to register with
- 1 Registered, home network
- 2 Not registered, but ME is currently searching for a new operator to register with
- 3 Registration denied
- 4 Unknown

**Defined values** 

- 5 Registered, roaming
- <lac> string type; a two-byte location area code in hexadecimal format (e.g. "00C3" equals 193 in decimal)

#### <ci>: string type; a two-byte cell ID in hexadecimal format

Copyright © Nokia 2002-2003. All rights reserved. 35/110

# **7.2 +COPS OPERATOR SELECTION**

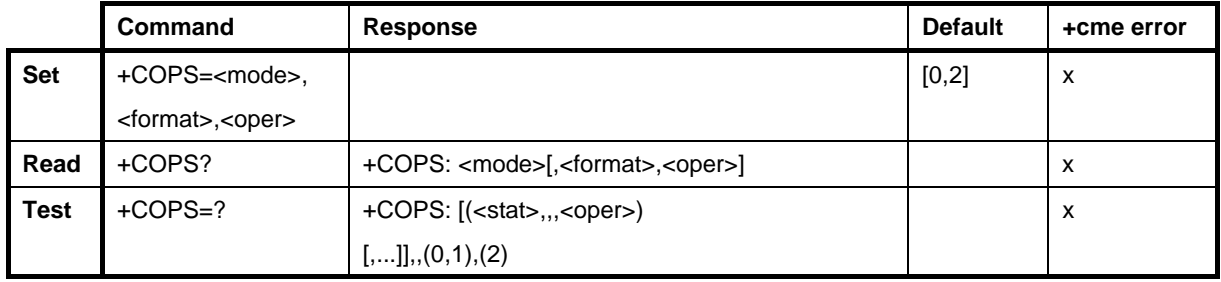

The +COPS command forces an attempt to select and register the GSM network operator. <mode> is used to select whether the selection is automatically carried out by the Nokia GSM Connectivity Terminal or whether it is forced by this command to the operator <oper>, given in numeric 2 <format>. The selected operator name format shall also apply to the further read commands (+COPS?).

The read command returns the current mode and the currently selected operator. If no operator is selected, <format> and <oper> are omitted.

The test command returns a list of quadruplets, each representing an operator that is present in the network. A quadruplet consists of an integer indicating the availability of the operator <stat> and a numeric representation of the operator. The list of operators should be in the following order: home network, networks referenced in SIM and other networks.

After the operator list is returned, the Nokia GSM Connectivity Terminal returns lists of the supported <mode> and <format>. These lists shall be delimited from the operator list by two commas.

#### **Defined values**

<mode>:

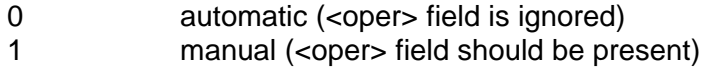

<format>:

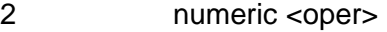

<oper> The numeric format is the GSM Location Area Identification number (refer to GSM 04.08 10.5.1.3) which consists of a three BCD digit country code coded as in ITU-T E.212 Annex A, plus a two BCD digit network code, which is administration-specific; a returned <oper> shall not be in Binary Coded Decimal (BCD) format, but in IRA characters converted from BCD; hence the number has the following structure: (country code digit 3)(country code digit 2)(country code digit 1)(network code digit 2)(network code digit 1)

Copyright © Nokia 2002-2003. All rights reserved. 36/110

<stat>:

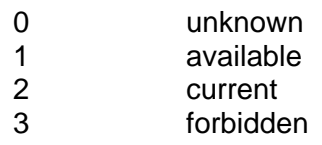

## **7.3 +CLCK FACILITY LOCK**

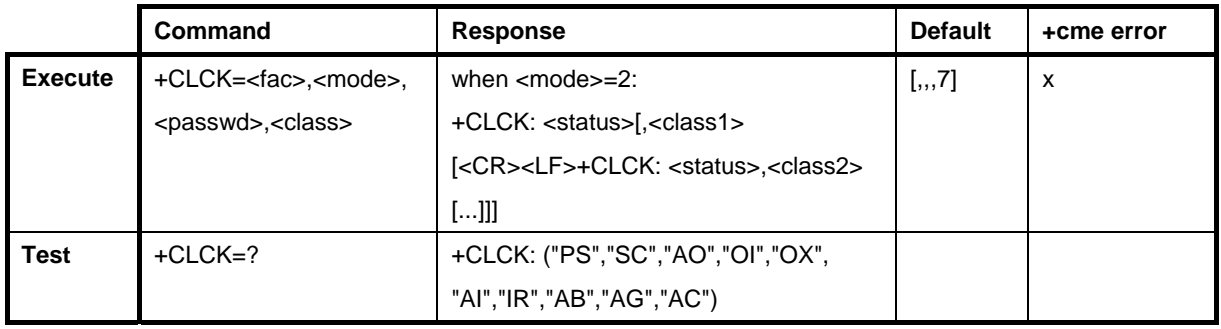

The +CLCK command enables and disables or queries the state of SIM/ME security features (PIN or security code query or fixed dialling feature) or call barring supplementary services. The <fac> values "AB", "AG" and "AC" are only applicable for <mode>=0. Only the security code levels 'phone' and 'none' can be handled with this command. If the 'memory' level is set and the status is queried (+CLCK="PS", 2), the AT interface shall indicate 'not active' (+CLCK: 0). When the SS status request response coming from the network indicates that the SS is active for a specific data bearer services (e.g. 'circuit async'), the AT interface should only indicate 'data' (<class>=2). (The 'not active' case is displayed only when the SS is not active to any service; i.e. +CLCK: 0,7.)

The test command returns facility values supported by the Nokia GSM Connectivity Terminal as a compound value.

### **Defined values**

<fac>:

- "PS" PH-SIM, lock Phone to SIM card. The ME queries for a password when a SIM card other than the previous SIM card is inserted; the ME may remember a certain amount of previously-used cards and, therefore, does not necessarily ask for a password when a previously used card is inserted.
- "SC" SIM, lock SIM card. SIM queries for a password in a ME power-up and when this lock command is issued.

Copyright © Nokia 2002-2003. All rights reserved. 37/10

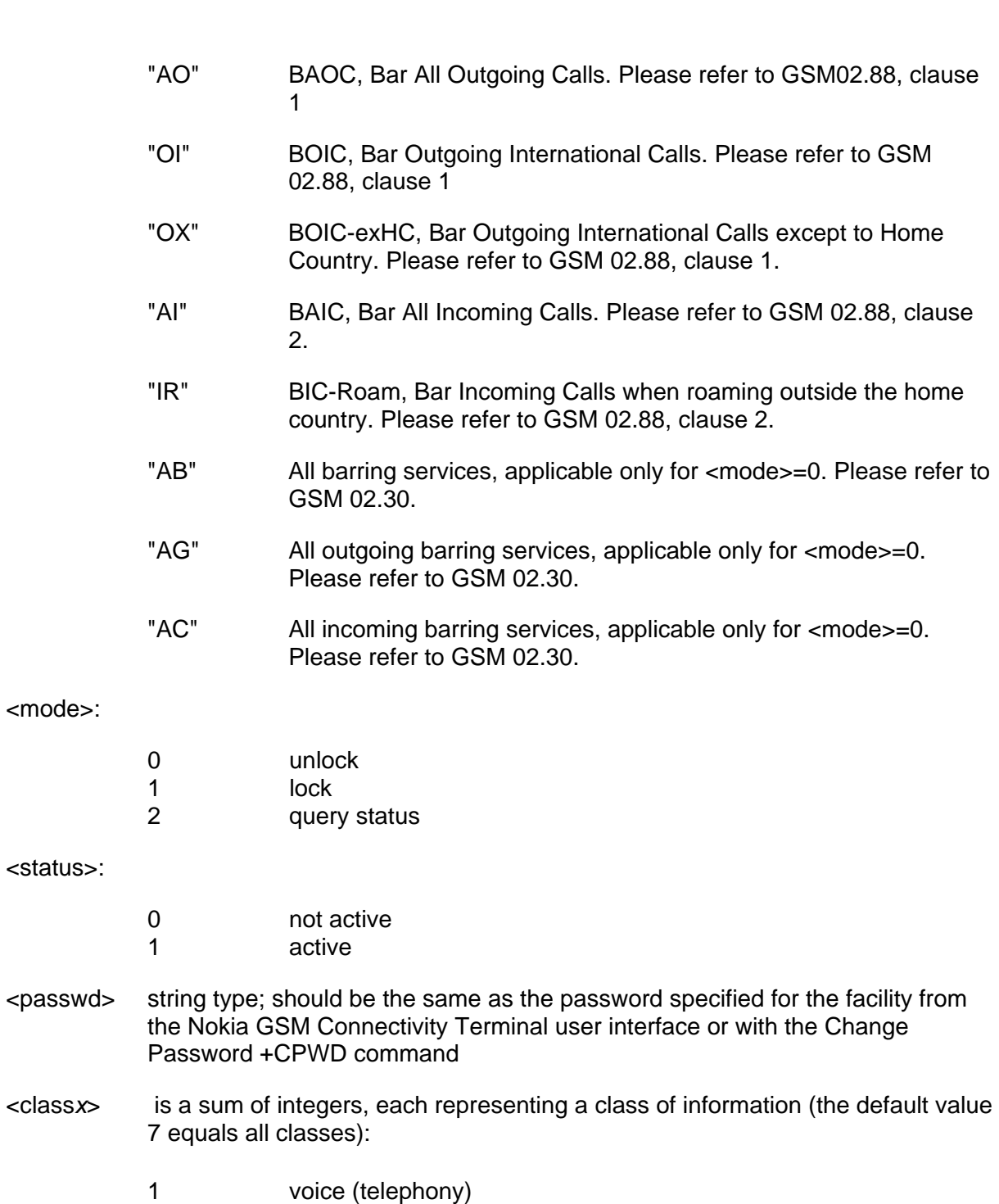

- 2 data (usually refers to all bearer services; with <mode>=2 this may only refer to some bearer service)
- 4 fax (facsimile services)

Copyright © Nokia 2002-2003. All rights reserved. 38/110

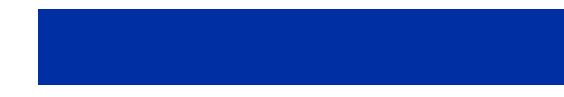

## **7.4 +CPWD CHANGE PASSWORD**

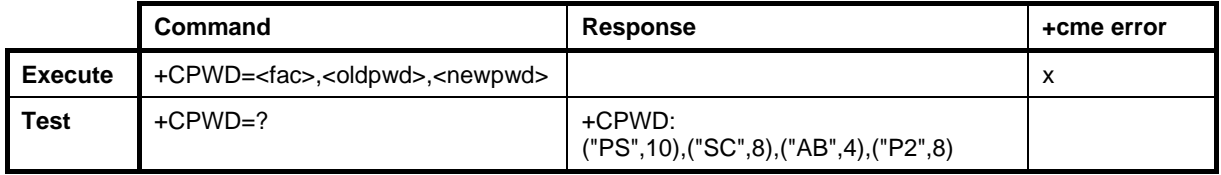

The +CPWD command sets a new password for the lock function facility defined by the Facility Lock +CLCK command. Note that the target lock has to be in <mode>=1.

The test command returns a list of pairs that present the available facilities and the maximum length of their passwords.

#### **Defined values**

<fac>:

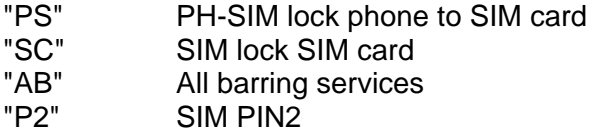

<oldpwd>, <newpwd> string type; <oldpwd> should be the same as the password specified for the facility from the ME user interface or for using the Change Password +CPWD command. <newpwd> is the new password

## **7.5 +CLIP CALLING LINE IDENTIFICATION PRESENTATION**

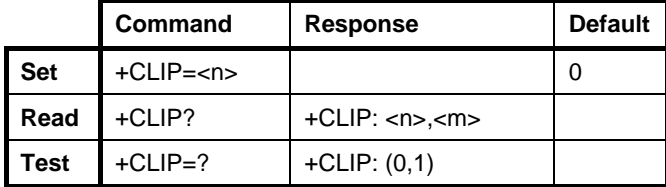

The +CLIP command refers to the GSM supplementary service CLIP (Calling Line Identification Presentation) that enables a called subscriber to get the calling line identity (CLI) of the calling party when receiving a mobile terminated call. The +CLIP command enables or disables the presentation of the CLI. It has no effect on the execution of the CLIP supplementary service in the network.

When the presentation of the CLI is enabled (and the calling subscriber allows it), the +CLIP: number>.

<type> response is returned after every RING (or +CRING: <type>; refer to "Cellular result codes +CRC") result code.

Copyright © Nokia 2002-2003. All rights reserved. 39/110

The read command gives the status of  $\langle n \rangle$  and triggers an interrogation of the provision status of the CLIP service according to GSM 02.81 (given in <m>). The test command returns the values supported by the Nokia GSM Connectivity Terminal as a compound value.

#### **Defined values**

<n> parameter sets/shows the result code presentation status in the Nokia GSM Connectivity Terminal:

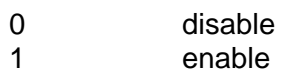

<m> parameter shows the subscriber CLIP service status in the network:

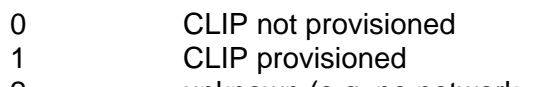

- 2 unknown (e.g. no network, etc.)
- <number> string type phone number of a format specified by <type>

<type> type of address octet in integer format (refer to GSM 04.08 subclause 10.5.4.7):

129 unknown/telephony

145 international/telephony

### **7.6 +CLIR CALLING LINE IDENTIFICATION RESTRICTION**

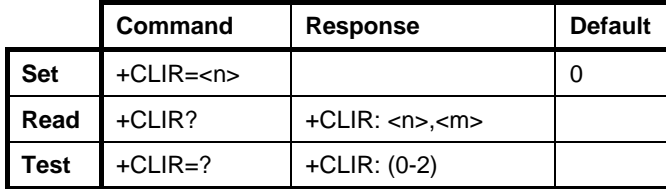

The +CLIR command refers to the CLIR service according to GSM 02.81 that allows a calling subscriber to enable or disable the presentation of the CLI to the called party when originating a call.

The set command overrides the CLIR subscription when the temporary mode is provisioned as a default adjustment for all subsequent outgoing calls. Using the opposite command can revoke this adjustment. If this command is used by a subscriber without a provision of CLIR in the permanent mode, the network will act according to GSM 02.81.

The read command gives the default adjustment for all outgoing calls (given in  $\langle n \rangle$ ) and triggers an interrogation of the provision status of the CLIR service (given in <m>).

The test command returns the supported values.

Copyright © Nokia 2002-2003. All rights reserved. 40/110

### **Defined values**

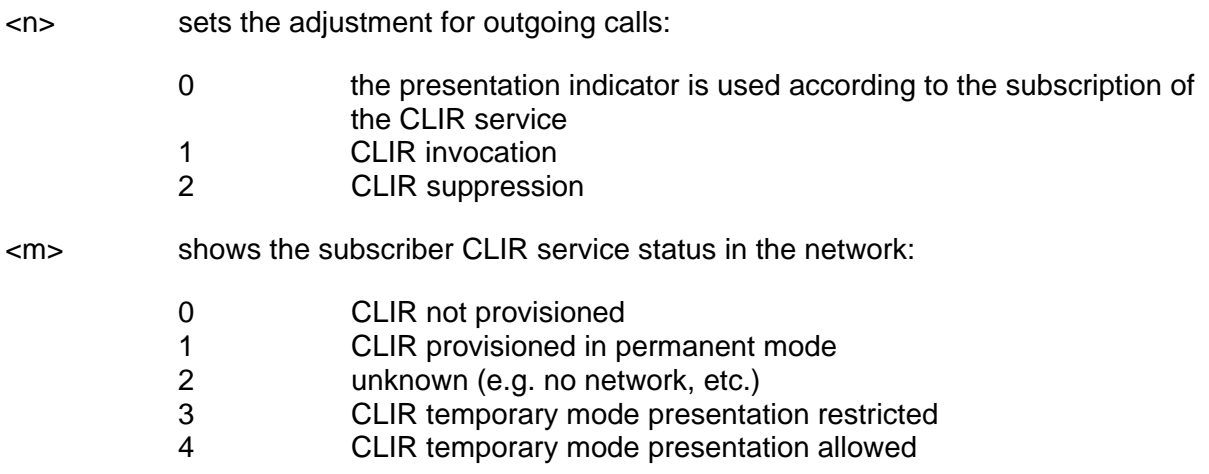

## **7.7 +COLP CONNECTED LINE IDENTIFICATION PRESENTATION**

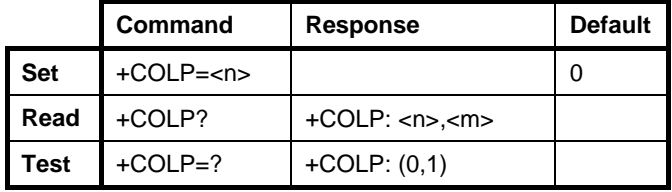

The +COLP command refers to the GSM supplementary service COLP (Connected Line Identification Presentation) that enables a calling subscriber to get the connected line identity (COL) of the called party after setting up a mobile-originated call. The command enables or disables the presentation of the COL. It has no effect on the execution of the COLR supplementary service in the network.

When enabled (and the called subscriber allows), the +COLP: <number>, <type> intermediate result code is returned before any +CR or V.25ter responses.

The read command gives the status of  $\langle n \rangle$  and triggers an interrogation of the provision status of the COLP service according to GSM 02.81 (given in <m>).

The test command returns the supported values.

### **Defined values**

<n> sets/shows the result code presentation status in the Nokia GSM Connectivity Terminal:

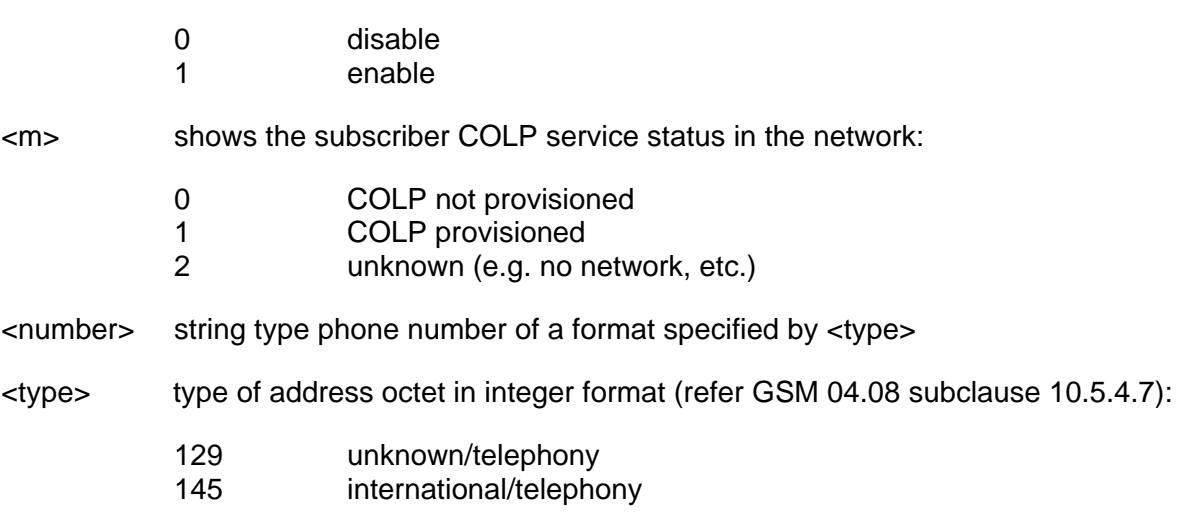

## **7.8 +CCWA CALL WAITING**

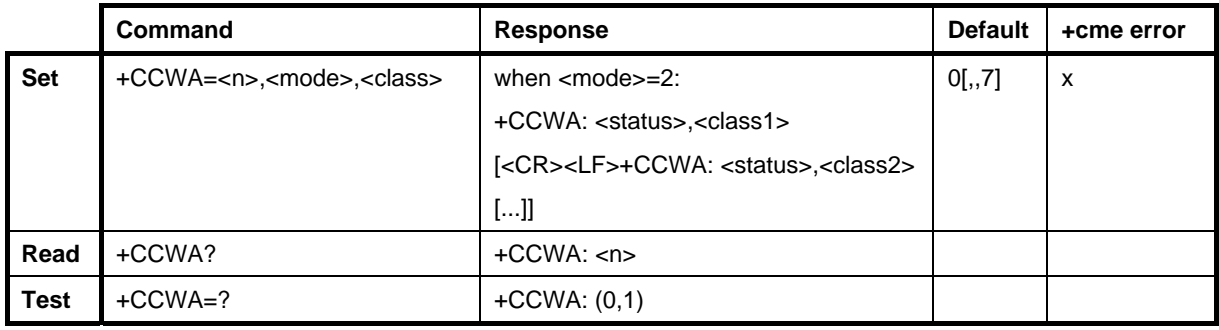

The +CCWA command allows the controlling of the Call Waiting supplementary service according to GSM 02.83. Activation, deactivation and status query are supported. When querying the status of a network service (<mode>=2), the response line for the 'not active' case (<status>=0) should only be returned if the service is not active for any <class>. The parameter <n> is used to disable and enable the presentation of an unsolicited result code. +CCWA: <number>,<type>,<class> when the call waiting service is enabled.

The interaction of this command with other commands based on other GSM supplementary services is described in the GSM standard.

The test command returns the supported values.

#### **Defined values**

<n> sets/shows the result code presentation status:

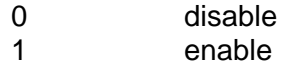

Copyright © Nokia 2002-2003. All rights reserved. 42/110

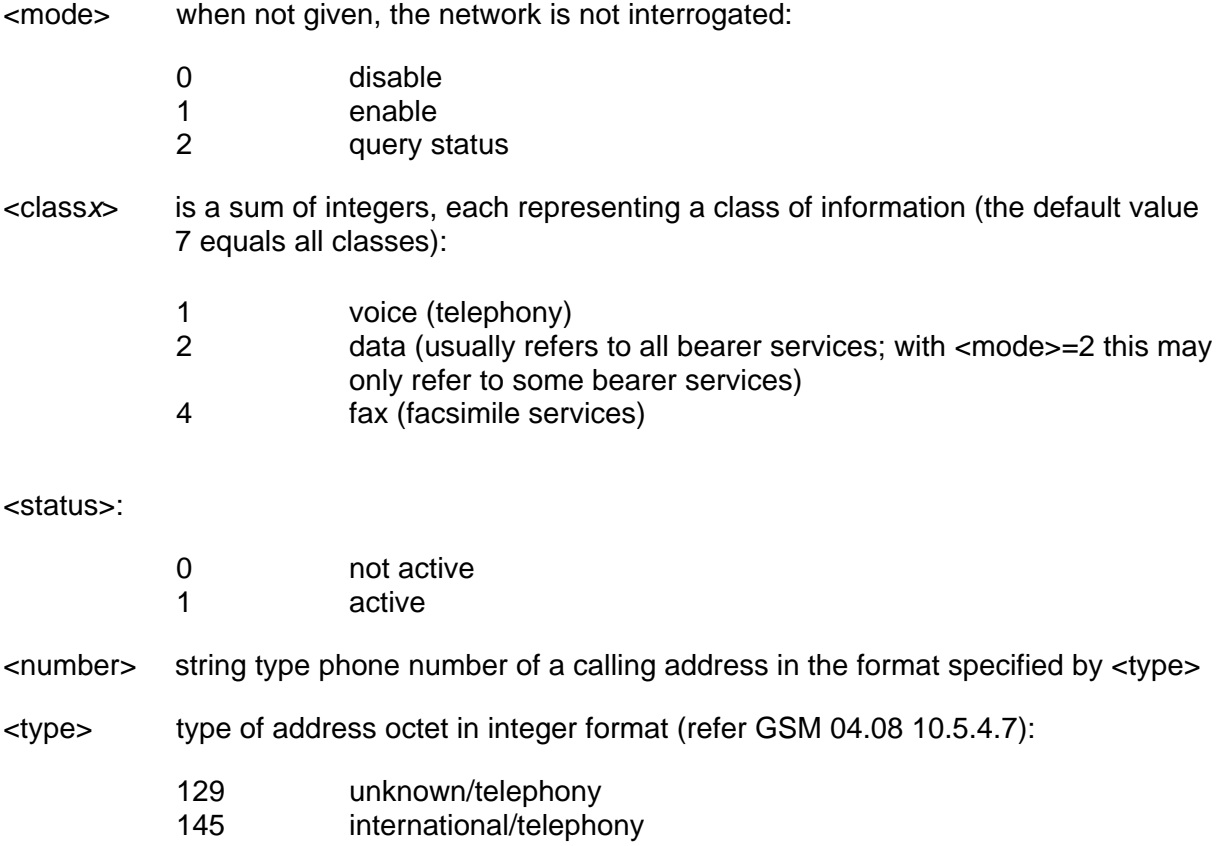

## **7.9 +CUSD UNSTRUCTURED SUPPLEMENTARY SERVICE DATA**

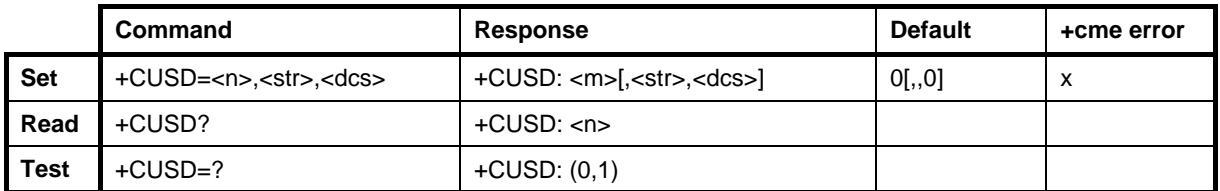

The +CUSD command allows the controlling of the Unstructured Supplementary Service Data (USSD) according to GSM 02.90. Both network and mobile-initiated operations are supported. The parameter <n> is used to disable and enable the presentation of an unsolicited result code (network-initiated operation) +CUSD: <m>,<str>,<dcs>.

When <str> is given, a mobile-initiated USSD string or a response USSD string to a networkinitiated operation is sent to the network. In the case of a successful mobile-initiated operation, the response USSD string coming from the network is returned before the final result code.

The test command returns the supported values.

Copyright © Nokia 2002-2003. All rights reserved. 43/110

### **Defined values**

<n> sets/shows the result code presentation status:

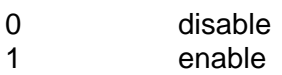

- <str> string type USSD string (when <str> parameter is not given, the network is not interrogated):
	- if <dcs> indicates that the GSM 03.38 default alphabet is used:
	- if the TE character set is not "HEX" (refer to the Select TE Character Set +CSCS command): the Nokia GSM Connectivity Terminal converts the GSM alphabet into the current TE character set according to the rules of GSM 07.05, Annex A
	- if the TE character set is "HEX": the Nokia GSM Connectivity Terminal converts each 7-bit character of the GSM alphabet into two IRA-character long hexadecimal numbers (e.g. character Π (GSM 23) is presented as 17 (IRA 49 and 55))
	- if <dcs> indicates that an 8-bit data coding scheme is used: the Nokia GSM Connectivity Terminal converts each 8-bit octet into two IRA-character long hexadecimal numbers (e.g. octet with the integer value 42 is presented to the TE as two characters 2A (IRA 50 and 65))

### <dcs> GSM 03.38 Cell Broadcast Data Coding Scheme in integer format (default 0)

 $<sub>m</sub>$ :</sub>

0 no further user action required (network-initiated USSD-Notify, or no further information needed after mobile-initiated operation) 1 further user action required (network-initiated USSD-Request, or further information needed after mobile-initiated operation)

### **7.10 +CSSN SUPPLEMENTARY SERVICE NOTIFICATIONS**

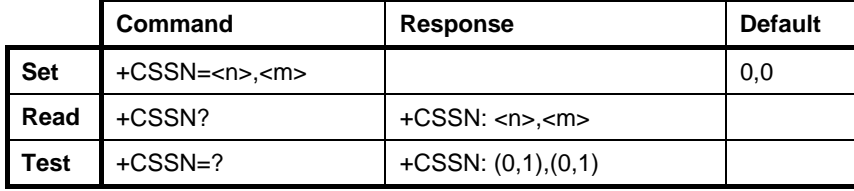

Copyright © Nokia 2002-2003. All rights reserved. 44/10 and the state of the 44/110

The +CSSN command controls the presentation of the +CSSI intermediate result code and the +CSSU unsolicited result code.

The test command returns the supported values.

#### **Defined values**

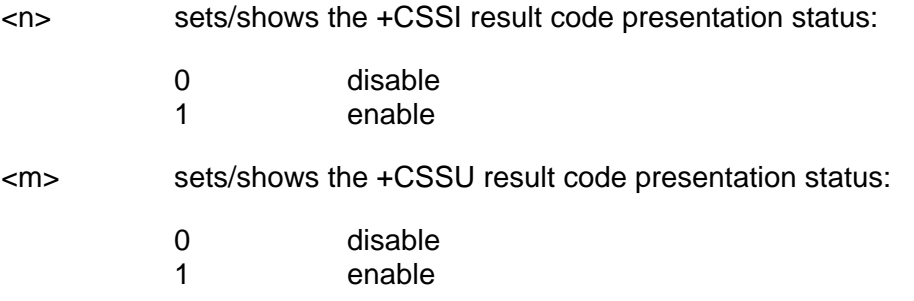

### **7.11 +CCFC CALL FORWARDING NUMBER AND CONDITIONS**

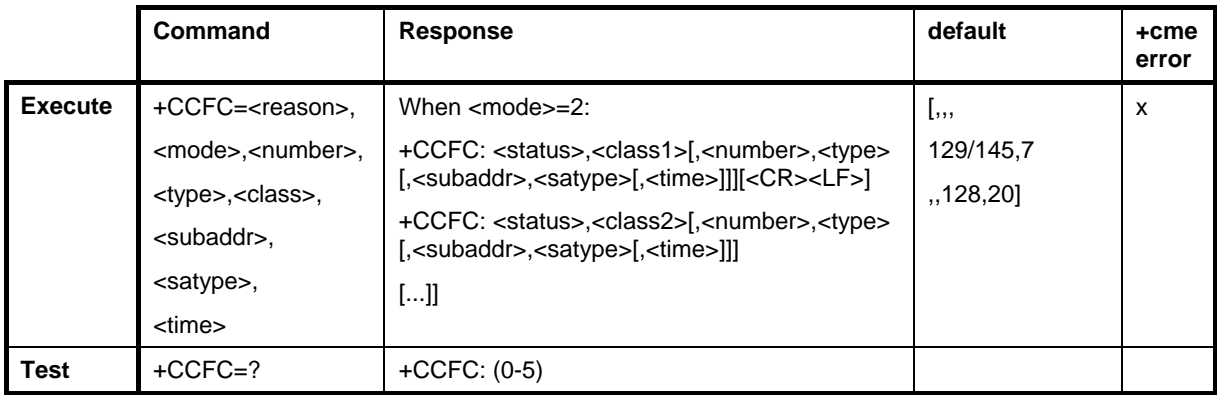

This command controls call forwarding supplementary services. The <reason> values 4 and 5 are only applicable for <mode>=0. When the status request response from the network indicates that the SS is active for specific data bearer services (e.g. 'circuit async'), the AT interface should only indicate 'data' (<class>=2) (the 'not active' case is only displayed when the SS is not active to any service; i.e. +CCFC: 0,7).

#### **Defined values**

<reason>:

- 0 unconditional
- 1 mobile busy
- 2 no reply
- 3 not reachable

Copyright © Nokia 2002-2003. All rights reserved. 45/110

- 4 all call forwarding (GSM 02.30)
- 5 all conditional call forwarding (GSM 02.30)

#### <mode>:

- 0 disable
- 1 enable
- 2 query status
- 3 registration
- 4 erasure
- <number>: string-type phone number of forwarding address in the format specified by <type>
- <type>: type of address octet in integer format (GSM 04.08, subclause 10.5.4.7). The default value is 145 when the dialling string includes the international access code character "+"; otherwise the default value is129
- <subaddr>: string type subaddress of the format specified by <satype>
- <satype>: type of sub-address octet in integer format (GSM 04.08, subclause 10.5.4.8). The default value is 128.
- <classx> a sum of integers each representing a class of information (the default value 7 equals all classes):
	- 1 voice
	- 2 data
	- 4 fax

also all other values below 128 are reserved

<time>: 1...30 when "no reply" is enabled or queried, gives the time in seconds to wait before a call is forwarded. The default value is 20.

<status>:

0 not active

1 active

## **7.12 +CHLD CALL RELATED TO SSS**

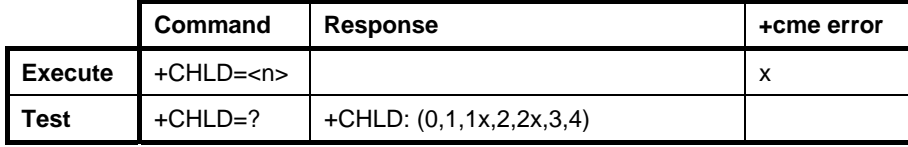

Optional. See ETSI GSM 07.07 /2/, section 7.12. Controls call hold, multiparty and explicit call transfer supplementary service operations as defined in GSM 02.30, section 4.5.5.1. A

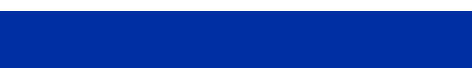

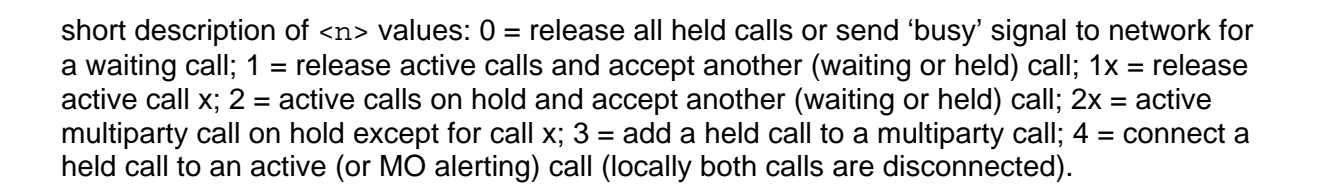

## **7.13 +CAOC ADVICE OF CHARGE**

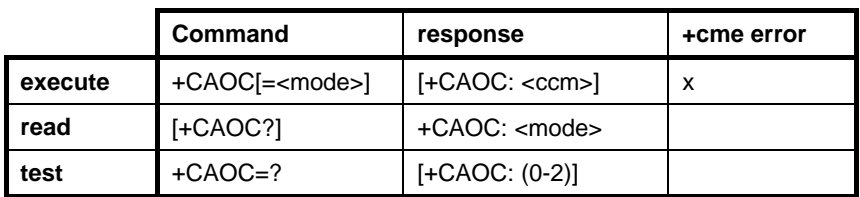

Optional. See ETSI GSM 07.07 /2/, section 7.15. Returns the current call meter value (in home units) from the ME.

# **8. ME CONTROL AND STATUS COMMANDS (GSM 07.07)**

### **8.1 +CPIN ENTER PIN**

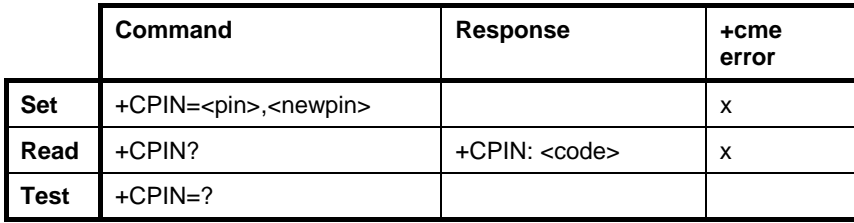

The +CPIN command sends a password to the Nokia GSM Connectivity Terminal that is required for operating it (SIM PIN, SIM PUK, PH-SIM PIN, etc.). Note that quotation marks must be used in this command (e.g. AT+CPIN="1234").

If the required PIN is SIM PUK or SIM PUK2, <newpin> is required. <newpin> replaces the old PIN of the SIM.

The read command returns an alphanumeric string that indicates whether a password is required.

#### **Defined values**

<pin>, <newpin> string type values

<code>:</code>

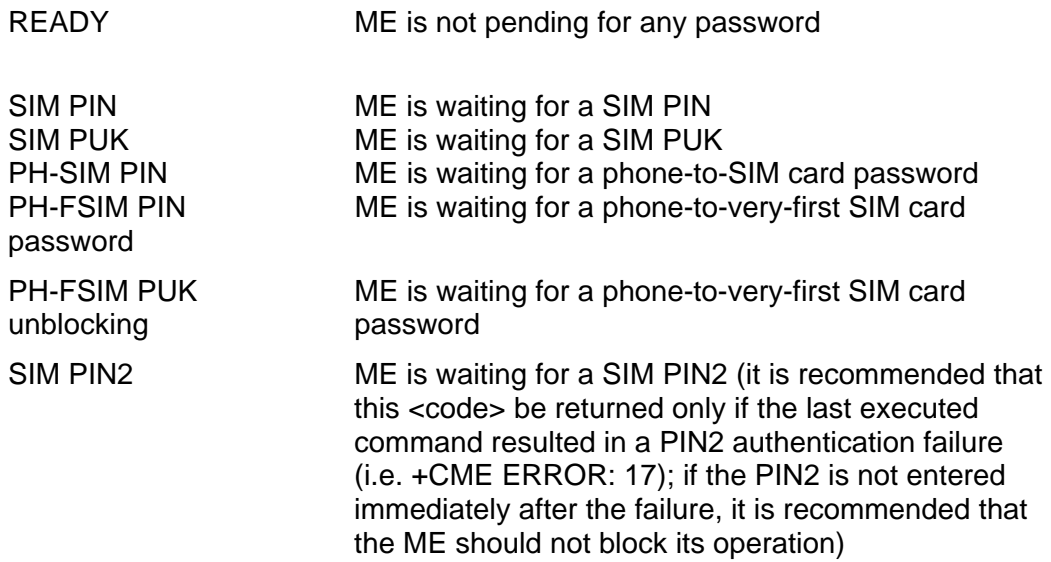

Copyright © Nokia 2002-2003. All rights reserved. 48/110

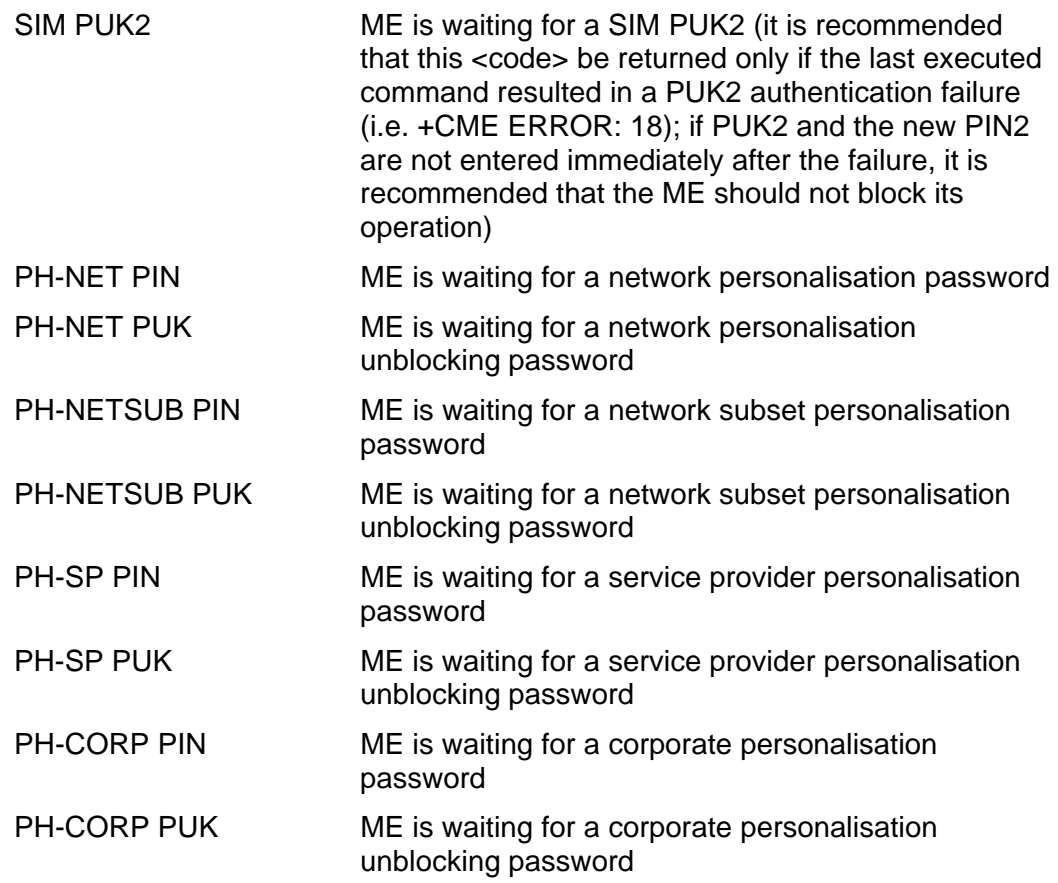

## **8.2 +CBC BATTERY CHARGE**

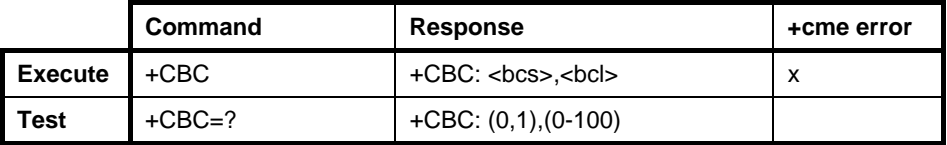

Optional. See ETSI GSM 07.07 /2/, section 8.4. Returns ME battery charging status and charge level.

### **Defined values**

<bcs> battery charge state

1 battery is being charged

Copyright © Nokia 2002-2003. All rights reserved. 49/110

## **8.3 +CSQ SIGNAL QUALITY**

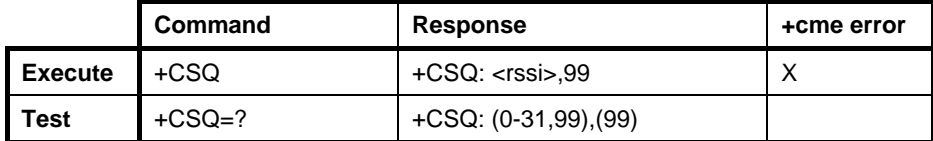

The +CSQ command returns the received signal strength indication <rssi>.

The test command returns the supported values.

#### **Defined values**

<rssi> indicates the quality of the network coverage:

- 0 No network coverage
- 6 Nokia GSM Connectivity Terminal is connected to the network
- 12 Satisfactory coverage
- 18 Good coverage
- 24 Excellent coverage
- 99 No service

### **8.4 +CPBS SELECT PHONEBOOK MEMORY STORAGE**

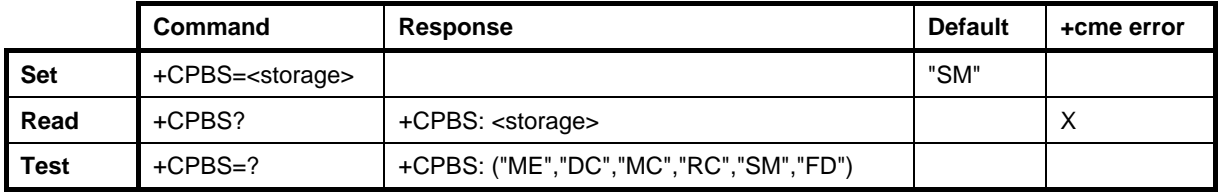

The +CPBS command selects the phonebook memory storage <storage> that is used by the other phonebook commands.

The read command returns the currently selected memory, the number of used locations and the total number of locations in the memory.

The test command returns the supported storages.

### **Defined values**

<storage>:

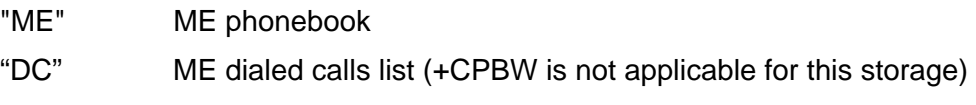

Copyright © Nokia 2002-2003. All rights reserved. 50/110 Server 10 and 50/110

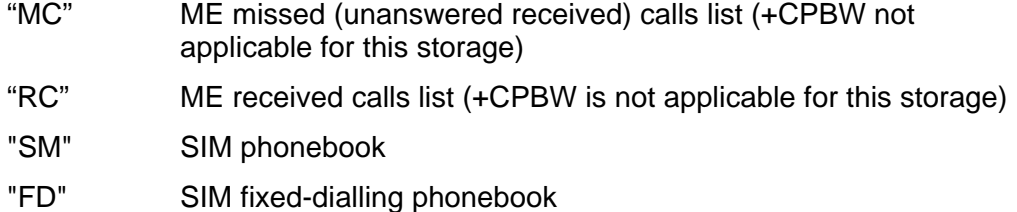

## **8.5 +CPBR READ PHONEBOOK ENTRIES**

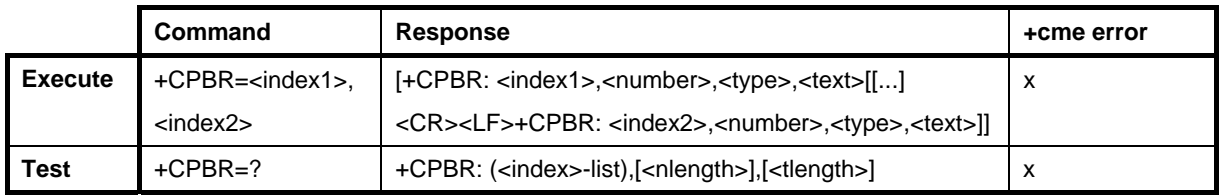

The +CPBR command returns phonebook entries in the location number range <index1> ... <index2> from the currently selected phonebook memory storage using the +CPBS. The entry fields returned are the location number <index*n*>, the phone number stored there <number> (of the format <type>) and text <text> associated with the number. If all the queried locations are empty (but available), no information text lines can be returned.

The test command returns the location range supported by the current storage as a compound value and the maximum lengths of the <number> and <text> fields. In the case of SIM storage, the lengths may not be available.

### **Defined values**

<index1>, <index2>, <index> Integer type values in the range of the location numbers of the phonebook memory.

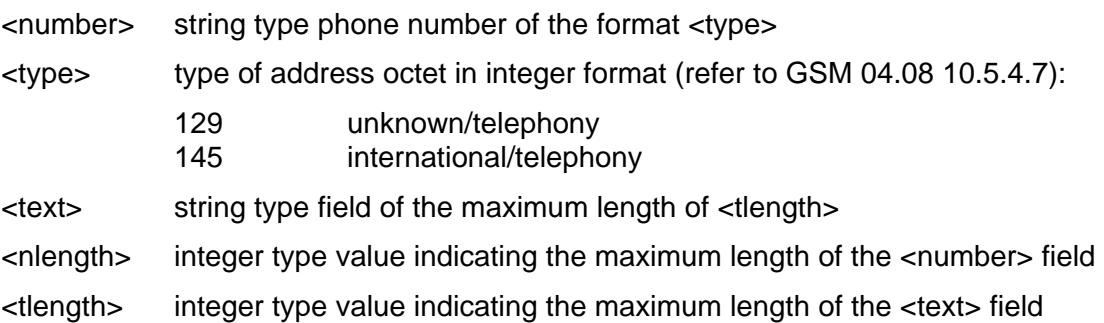

Copyright © Nokia 2002-2003. All rights reserved. 51/110 Server 10 and 51/110

## **8.6 +CPBF FIND PHONEBOOK ENTRIES**

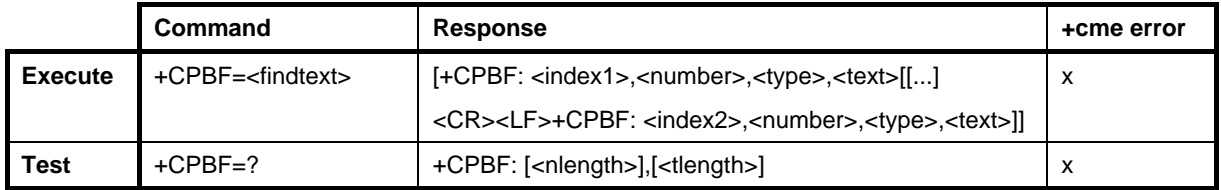

The +CPBF command returns phonebook entries from the current phonebook memory storage selected using the +CPBS which has an alphanumeric field start with the <findtext> string. The entry fields returned are the location number <index*n*>, the phone number stored there <number> (of the format <type>) and the text <text> associated with the number. If the searched text is not found in the entries in the current memory, the response is empty.

The test command returns the maximum lengths of the <number> and <text> fields. In the case of SIM storage, the lengths may not be available.

#### **Defined values**

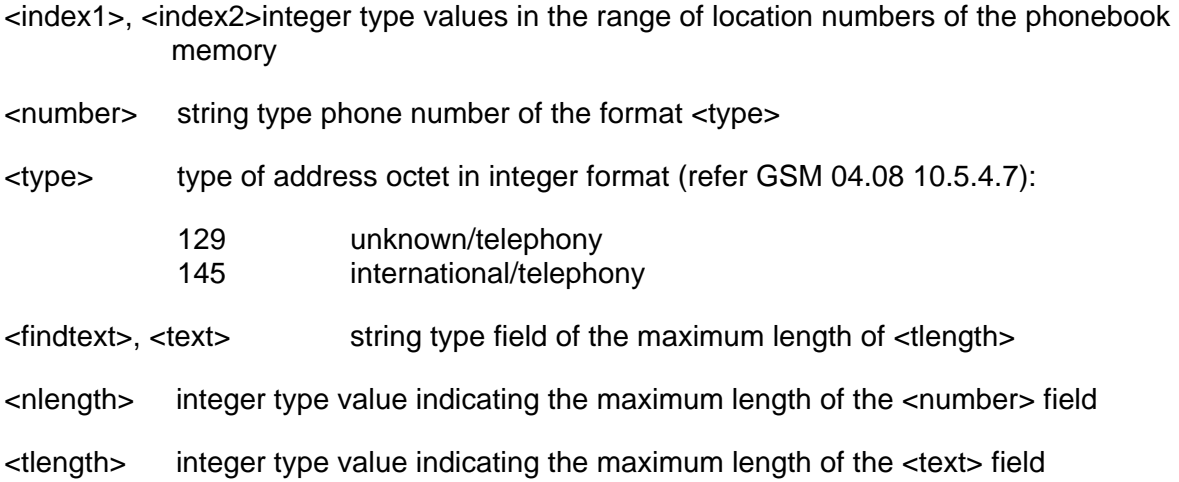

## **8.7 +CPBW WRITE PHONEBOOK ENTRY**

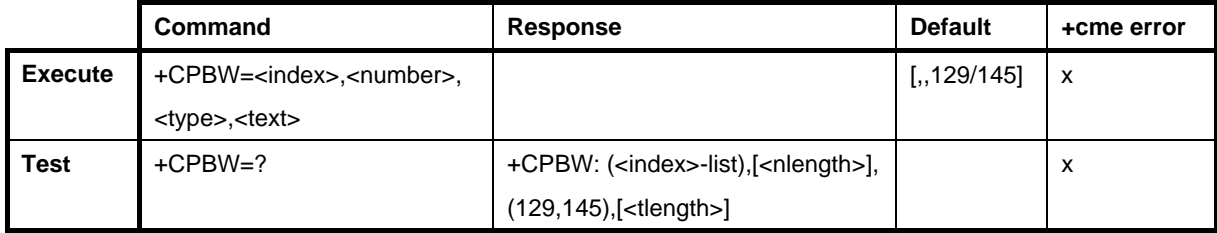

Copyright © Nokia 2002-2003. All rights reserved. 52/110

The +CPBW command writes a phonebook entry in the location number <index> in the current phonebook memory storage selected using the +CPBS. The entry fields written are the phone number <number> in the format <type> and text <text> associated with the number. If these fields are omitted, the phonebook entry is deleted.

The test command returns the location range supported by the current storage as a compound value, the maximum length of the <number> field, the supported number formats of the storage, and the maximum length of the <text> field. In the case of SIM storage, the lengths may not be available.

#### **Defined values**

- <index> integer type values in the range of the location numbers of the phonebook memory
- <number> string type phone number of the format <type>
- <type> type of address octet in integer format (refer GSM 04.08 10.5.4.7). The default value is 145 when the dialling string includes the international access code character "+", otherwise it is 129:
	- 129 unknown/telephony<br>145 international/telepho
		- international/telephony
- <text> string type field of the maximum length of the <tlength>
- <nlength> integer type value indicating the maximum length of the <number> field
- <tlength> integer type value indicating the maximum length of the <text> field

# **9. ME ERROR COMMAND (GSM 07.07)**

## **9.1 +CMEE REPORT MOBILE EQUIPMENT ERROR**

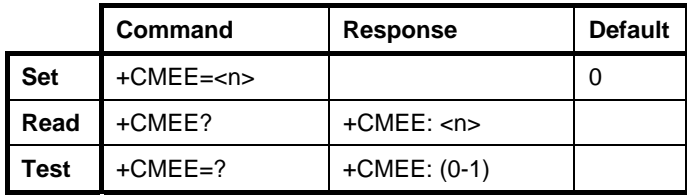

The +CMEE command disables or enables the use of the result code +CME ERROR: <err> as an indication of an error relating to the functionality of the Nokia GSM Connectivity Terminal. When enabled, the ME-related errors return the +CME ERROR: <err> final result code instead of the regular ERROR final result code. ERROR is returned normally when an error is related to the syntax or invalid parameters.

The test command returns the supported values.

**Defined values** 

 $< n$  $>$ :

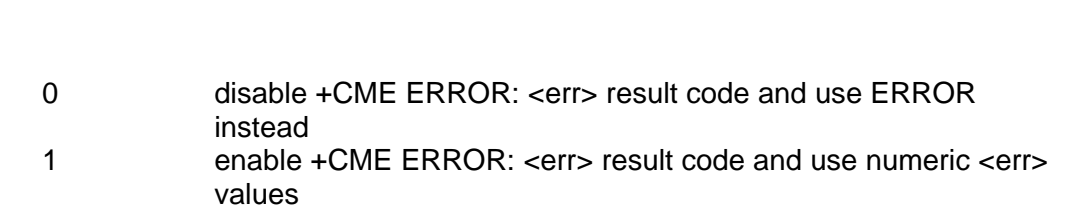

See also the result code +CME ERROR in Chapter [16.3.10.](#page-98-0)

Copyright © Nokia 2002-2003. All rights reserved. 54/110

# **10. SMS COMMANDS (GSM 07.05)**

### **10.1 +CSMS SELECT MESSAGE SERVICE**

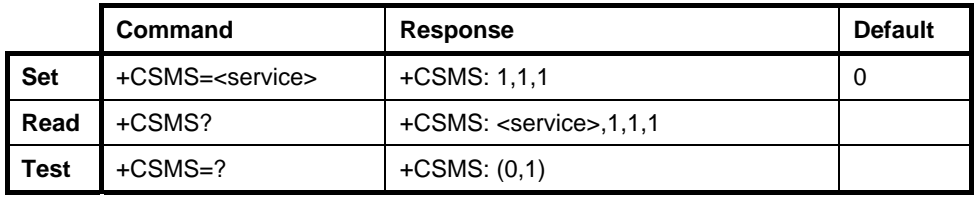

The +CSMS command selects the messaging service <service>.

The read command returns the current service setting.

The test command returns a list of all the supported services.

### **Defined values**

<service>:

- 0 GSM 03.40 and 03.41 (the syntax of the SMS AT commands is compatible with GSM 07.05 Phase 2, version 4.7.0; the phase 2+ features which do not require a new command syntax may be supported (e.g. correct routing of messages with new Phase 2+ data coding schemes)
- 1 GSM 03.40 and 03.41 (the syntax of the SMS AT commands is compatible with the GSM 07.05 Phase 2+ version; the requirement of the setting 1 is mentioned under the corresponding command descriptions)

Copyright © Nokia 2002-2003. All rights reserved. 55/110

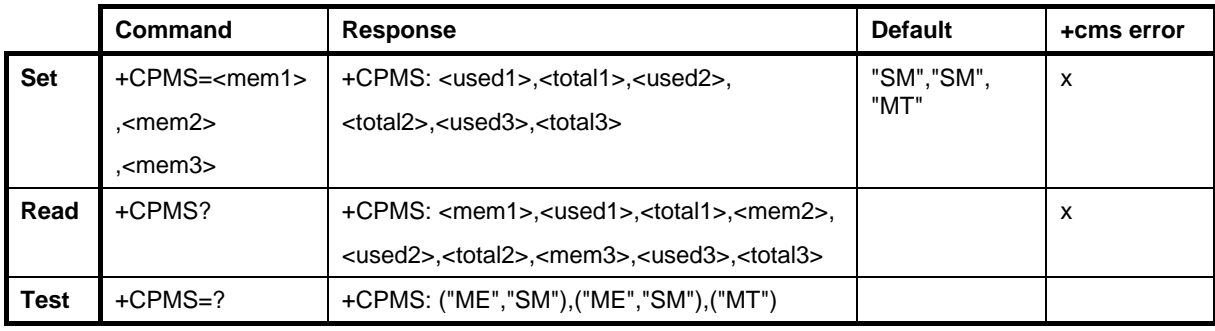

## **10.2 +CPMS PREFERRED MESSAGE STORAGE**

The +CPMS command selects the memory storage <mem1>, <mem2> and <mem3> to be used for reading, writing, etc.

The test command returns lists of the supported memory storage.

#### **Defined values**

- <mem1> memory from which messages are read and deleted (the commands List Messages +CMGL, Read Message +CMGR and Delete Message +CMGD)
- <mem2> memory to which writing and sending operations are made (the commands Send Message from Storage +CMSS and Write Message to Memory +CMGW)
- <mem3> memory to which received SMs are preferably to be stored (unless forwarded directly to the TE; refer to the command New Message Indications +CNMI); the received CBMs are always stored in the "BM" (or some manufacturer-specific storage) unless directly forwarded to the TE; the received status reports are always stored in the "SR" (or a manufacturer-specific storage) unless directly forwarded to the TE.
	- "ME" ME message storage
	- "SM" SIM message storage
- <usedx> integer type; the number of messages currently in <memx>
- <totalx> integer type; the total number of message locations in <memx>

Copyright © Nokia 2002-2003. All rights reserved. 56/110

## **10.3 +CMGF MESSAGE FORMAT**

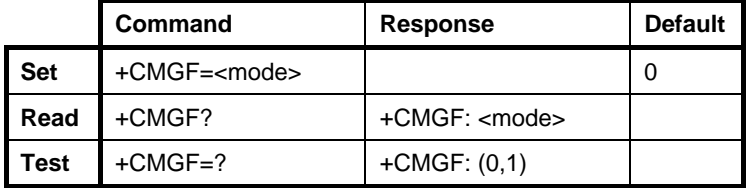

The +CMGF command tells the Nokia GSM Connectivity Terminal the input and output format of messages to be used. <mode> indicates the format of the messages used with the send, list, read and write commands and the unsolicited result codes resulting from the received messages. The mode can either be the PDU mode (entire TP data units used) or the text mode (headers and body of the messages given as separate parameters). The text mode uses the character set specified by the command Select TE Character Set +CSCS to be used in the message body.

The test command returns the supported modes as a compound value.

#### **Defined values**

<mode>:

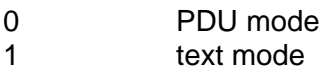

### **10.4 +CSCA SERVICE CENTRE ADDRESS**

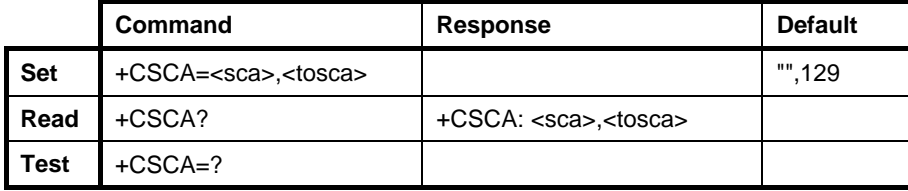

The +CSCA command updates the SMSC address through which mobile-originated SMs are transmitted. In text mode, the setting is used by the send and write commands. In the PDU mode, the setting is used by the same commands, but only when the length of the SMSC address coded into TPDU equals zero. The SMSC address may also change when the +CRES is taking action.

The read command returns the current SMSC address settings.

### **Defined values**

Copyright © Nokia 2002-2003. All rights reserved. 57/110

<sca> GSM 04.11 RP SC address Address-Value field in string format

<tosca> GSM 04.11 RP SC address Type-of-Address octet in integer format:

- 129 unknown/telephony
- 145 international/telephony

### **10.5 +CSMP SET TEXT MODE PARAMETERS**

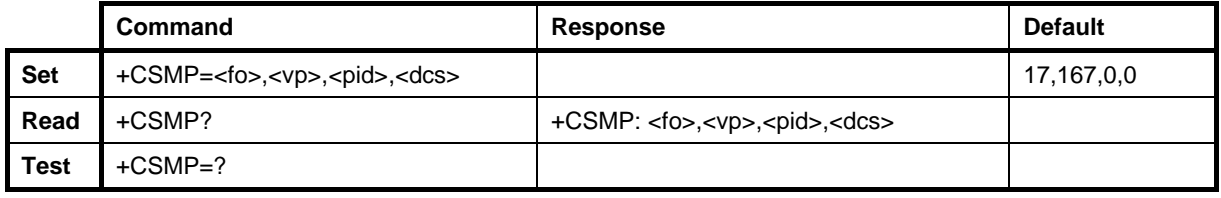

The +CSMP command is used to select values for the additional parameters needed when the SM is sent to the network or placed in storage when the text format message mode is selected. It is possible to set the validity period starting from the moment when the SM is received by the SMSC (<vp> is in range 0... 255) or to define the absolute time of the validity period termination (<vp> is a string). The format of <vp> is given by <fo>. The values of these parameters may also change when the +CRES is used.

NOTE: When storing an SMS-DELIVER from the TE to the preferred memory storage in the text mode (refer to command Write Message to Memory +CMGW), the <vp> field can be used for <scts>.

#### **Defined values**

<fo> first octet of GSM 03.40 SMS-DELIVER or SMS-SUBMIT in integer format

- <vp> depending on the SMS-SUBMIT <fo> setting: GSM 03.40 TP-Validity Period either in integer format or in time-string format
- <pid> GSM 03.40 TP-Protocol-Identifier in integer format
- <dcs> GSM 03.38 SMS Data Coding Scheme in integer format

## **10.6 +CSDH SHOW TEXT MODE PARAMETERS**

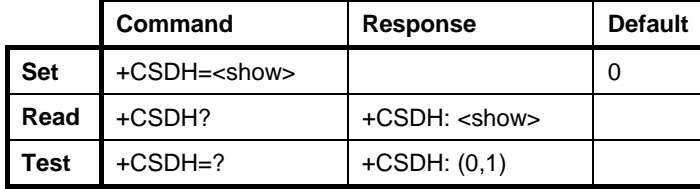

Copyright © Nokia 2002-2003. All rights reserved. 58/110

The +CSDH command controls whether detailed header information is shown in the text mode result codes.

The test command returns the supported values as a compound value.

### **Defined values**

<show>:

- 0 do not show header values defined in the commands +CSCA and +CSMP (<sca>, <tosca>, <fo>, <vp>, <pid> and <dcs>) nor <length>, <toda> or <tooa> in the +CMT, +CMGL, +CMGR result codes for SMS-DELIVERs and SMS-SUBMITs in text mode; for SMS-COMMANDs in the +CMGR result code, do not show <pid>, <mn>, <da>, <toda>, <length> or <cdata>.
- 1 show the values in result codes

## **10.7 +CSCB SELECT CELL BROADCAST MESSAGE TYPES**

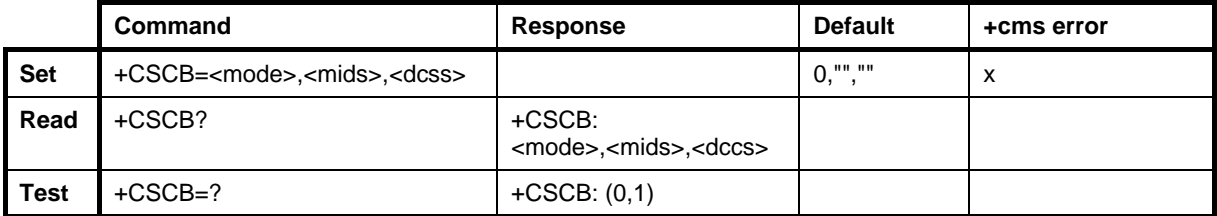

The +CSCB command defines the types of CBMs that are to be received.

The test command returns the supported modes as a compound value.

#### **Defined values**

<mode>:

- 0 message types specified in <mids> and <dcss> are accepted 1 message types specified in <mids> and <dcss> are not accepted
- <mids> String type, all the possible combinations of GSM 03.41 CBM message identifiers, e.g. "0,1,5,320-478,922"
- <dcss> String type, all the possible combinations of 03.38 CBM data coding schemes, e.g. "0-3,5"

Copyright © Nokia 2002-2003. All rights reserved. 59/110 and 59/110

## **10.8 +CSAS SAVE SETTINGS**

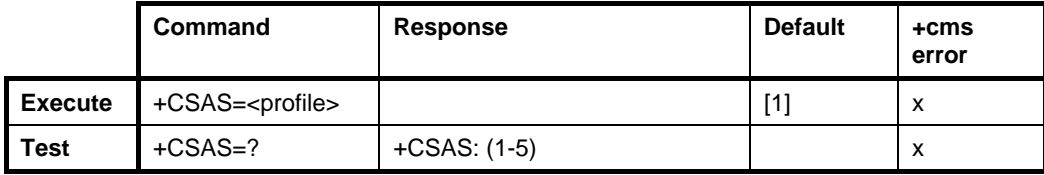

The +CSAS command saves active message service settings to a non-volatile memory. The settings specified in the commands Service Centre Address +CSCA, Set Message Parameters +CSMP and Select Cell Broadcast Message Types +CSCB are saved. The SMSC address is not stored if +CSCA is not set/restored during the current session (i.e. +CSCA? returns +CSCA: "",129). The protocol ID (<pid>), data coding scheme (<dcs>) and validity period (<vp>) are not stored if the +CSMP parameter <fo> does not indicate SMS-SUBMIT (i.e. bits 1-0 are not '01'). In addition, the validity period is not stored if <fo> does not indicate the relative validity period format (i.e. bits 4-3 are not '10'). The destination address or alpha tag cannot be stored through an AT interface.

NOTE: The values that are not stored should remain intact.

The test command should display the supported profile numbers for the reading and writing of settings.

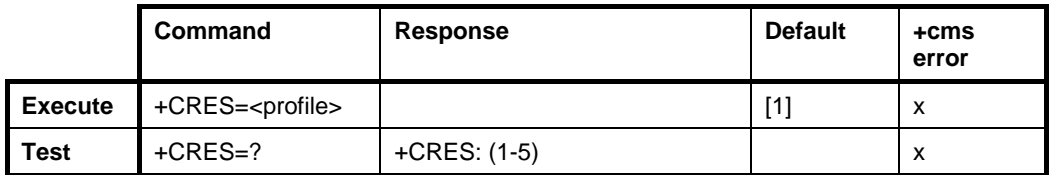

## **10.9 +CRES RESTORE SETTINGS**

The +CRES command restores message service settings from non-volatile memory to the active memory. The settings specified in the commands Service Centre Address +CSCA, Set Message Parameters +CSMP and Select Cell Broadcast Message Types +CSCB are restored. If the protocol ID, data coding scheme or validity period is restored, the +CSMP parameter <fo> is forced to be SMS-SUBMIT (i.e. bits 1-0 are set to '01'). In addition, if a validity period is restored, <fo> is forced to indicate the relative validity period format (i.e. bits 4-3 are set to '10'). The rest of the <fo> bits are set to zero.

The test command shall display the supported profile numbers.

## **10.10 +CNMI NEW MESSAGE INDICATIONS TO TE**

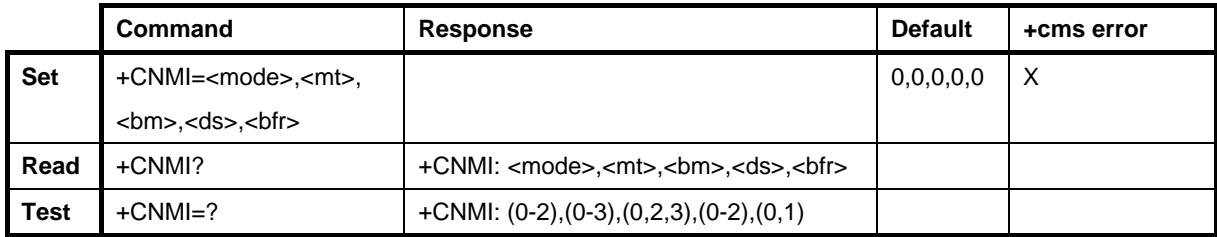

The +CNMI command defines the procedure for indicating the receiving of new messages from the network to the TE when the TE is active; e.g. DTR signal is ON. If the TE is inactive (e.g. DTR signal is OFF), message receiving should be carried out as specified in GSM 03.38.

<mode> controls the processing of unsolicited result codes specified within this command, <mt> sets the result code indication routing for SMS-DELIVERs, <bm> for CBMs and <ds> for SMS-STATUS-REPORTs. <br/>bfr> defines the handling method for buffered result codes when <mode> 1 or 2 is enabled.

The test command gives the supported setting values.

### **Defined values**

<mode> The setting only affects unsolicited result codes specified within this command:

- 0 Buffer unsolicited result codes in the Nokia GSM Connectivity Terminal. If the Nokia GSM Connectivity Terminal result code buffer is full, the oldest indications will be discarded and replaced with the newly received indications.
- 1 Discard indication and reject new received message unsolicited result codes when the control link is reserved (e.g. in online data mode). Otherwise, forward them directly to the TE.
- 2 Buffer unsolicited result codes in the Nokia GSM Connectivity Terminal when the control link is reserved (e.g. in the online data mode) and flush them to the TE after reservation. Otherwise forward them directly to the TE.

NOTE: The result code buffer is in volatile memory, messages may get lost if the Nokia GSM Connectivity Terminal is switched off before the codes are sent to TE.

- <mt> The rules for storing received SMs depend on the data coding scheme (refer to GSM 03.38), preferred memory storage (+CPMS) setting and this value:
	- 0 No SMS-DELIVER indications are routed to the TE.

Copyright © Nokia 2002-2003. All rights reserved. 61/110

- 1 If SMS-DELIVER is stored in the Nokia GSM Connectivity Terminal , an indication of the memory location is routed to the TE using an unsolicited result code: +CMTI: <mem>, <index>
- 2 SMS-DELIVERs (except for class 2 messages and messages in the message-waiting indication group [store message]) are routed directly to the TE using an unsolicited result code:
	- +CMT: <length><CR><LF><pdu> (PDU mode enabled) or
	- $\bullet$  +CMT: <oa>,<scts>[,<tooa>,<fo>,<pid>,<dcs>,<sca>,<tosca>, <length>]<CR><LF><data> (text mode enabled; about parameters in italics, refer to the command Show Text Mode Parameters +CSDH) Class 2 messages and messages in the message waiting

indication group (store message) result in an indication as defined in  $\leq m \leq -1$ .

- 3 Class 3 SMS-DELIVERs are routed directly to the TE using unsolicited result codes defined in <mt>=2. The messages of other data coding schemes result in an indication as defined in <mt>=1.
- <bm> the rules for storing received CBMs depend on its data coding scheme (refer GSM 03.38), the setting of the Select CBM Types (+CSCB) and this value:
	- 0 No CBM indications are routed to the TE.
	- 2 New CBMs are routed directly to the TE using an unsolicited result code:
		- +CBM: <length><CR><LF><pdu> (PDU mode enabled) or
		- $\bullet$  +CBM: <sn>,<mid>,<dcs>,<page>,<pages><CR><LF><data> (textmode enabled)
	- 3 Class 3 CBMs are routed directly to the TE using unsolicited result codes defined in  $$\text{cm}>=2$ . If the CBM storage is supported, the messages of other classes result in an indication as defined in  $$\rm  
	21$

<ds>:

- 0 No SMS-STATUS-REPORTs are routed to the TE.
- 1 SMS-STATUS-REPORTs are routed to the TE using an unsolicited result code: +CDS: <length><CR><LF><pdu> (PDU mode enabled) or

Copyright © Nokia 2002-2003. All rights reserved. 62/110

 +CDS: <fo>,<mr>,[<ra>],[<tora>],<scts>,<dt>,<st> (text mode enabled) 2 If SMS-STATUS-REPORT is stored in the Nokia GSM Connectivity Terminal, an indication of the memory location is routed to the TE using an unsolicited result code: +CDSI: <mem>,<index> <bfr>: 0 The Nokia GSM Connectivity Terminal buffer of unsolicited result codes defined within this command is flushed to the TE when <mode> 1-2 is entered (the OK response shall be given before flushing the codes). 1 The Nokia GSM Connectivity Terminal buffer of unsolicited result codes defined within this command is cleared when <mode> 1-2 is entered.

## **10.11 +CMGL LIST MESSAGES**

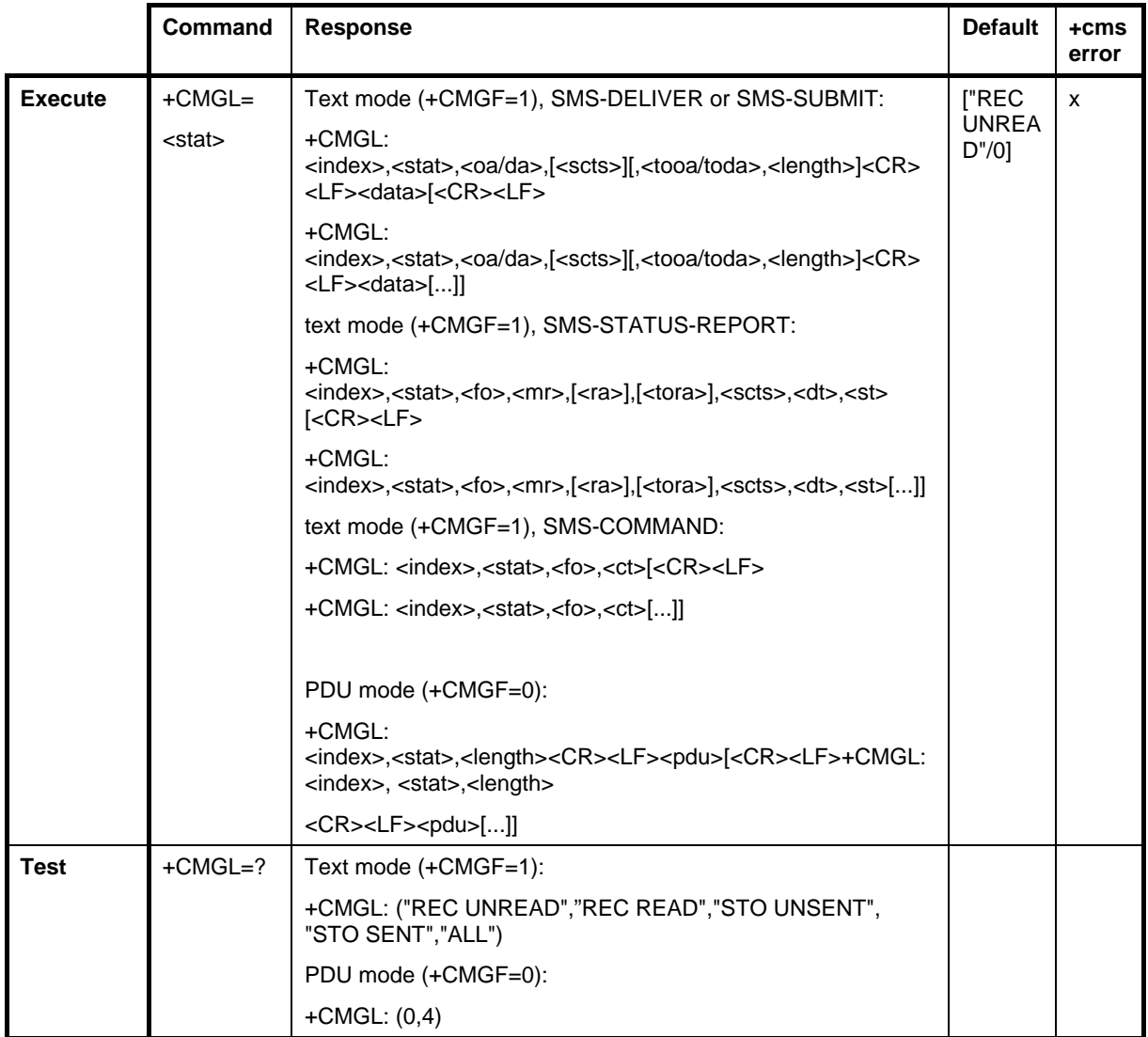

#### Text mode:

The +CMGL command returns the messages with the status value <stat> from a message storage to the TE. If the status of the message is 'received unread', the status in the storage changes to 'received read'.

NOTE: If the selected <mem1> can contain different types of SMs (e.g. SMS-DELIVERs, SMS-SUBMITs, SMS-STATUS-REPORTs and SMS-COMMANDs), the response may be a mix of the responses of the different SM types. The TE application can recognise the response format by examining the third response parameter.

The test command should give a list of all the supported status values.

### PDU mode:

The +CMGL command returns messages with the status value <stat> from the preferred message storage <mem1> to the TE. Entire data units <pdu> are returned. If the status of the message is 'received unread', the status in the storage changes to 'received read'.

### **Defined values**

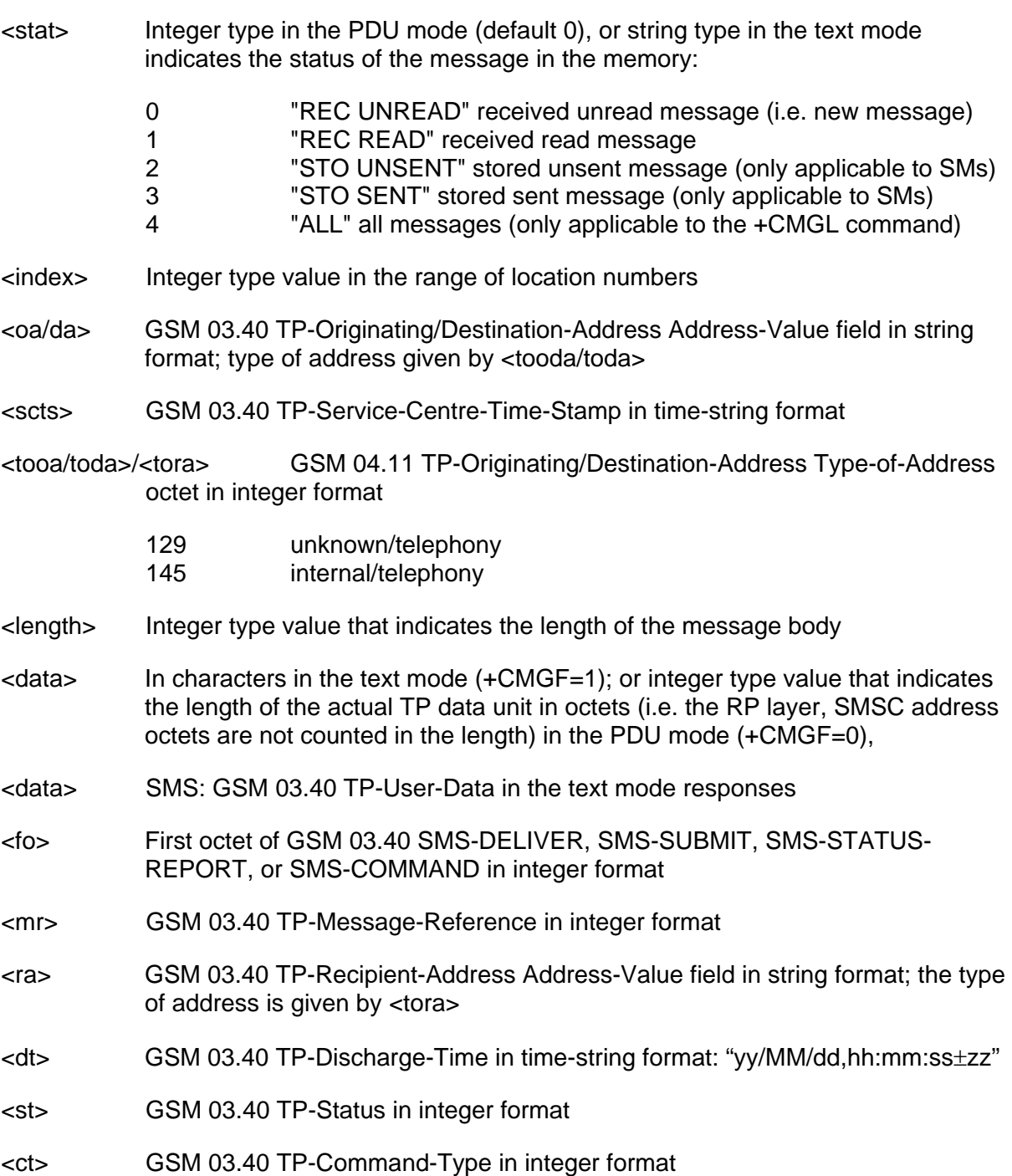

Copyright © Nokia 2002-2003. All rights reserved. 65/110
<pdu> GSM 04.11 SC address followed by GSM 03.40 TPDU in hexadecimal format

# **10.12 +CMGR READ MESSAGE**

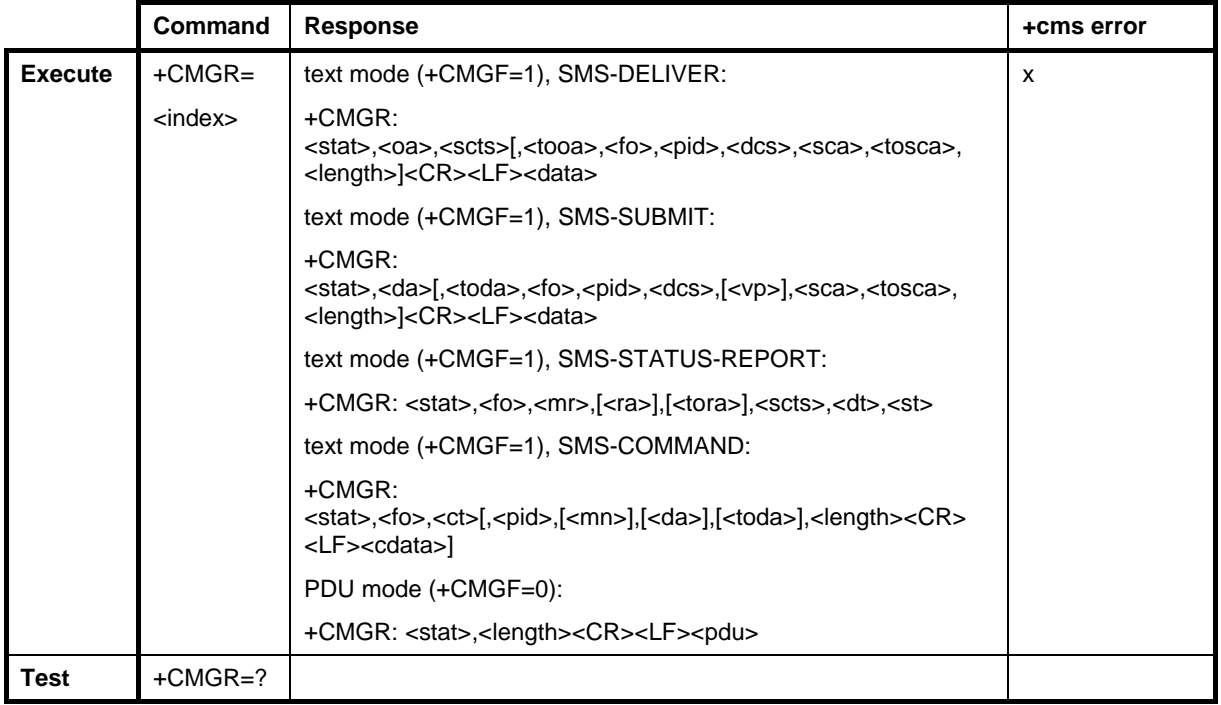

Text mode:

The +CMGR command returns a message with the location value <index> from the message storage. If the status of the message is 'received unread', the status in the storage changes to 'received read'.

PDU mode:

The +CMGR command returns a message with the location value <index> from the preferred message storage to the TE. The status of the message and the entire message data unit <pdu> is returned. If the status of the message is 'received unread', the status in the storage changes to 'received read'.

### **Defined values**

<index> integer type; value in the range of the location numbers

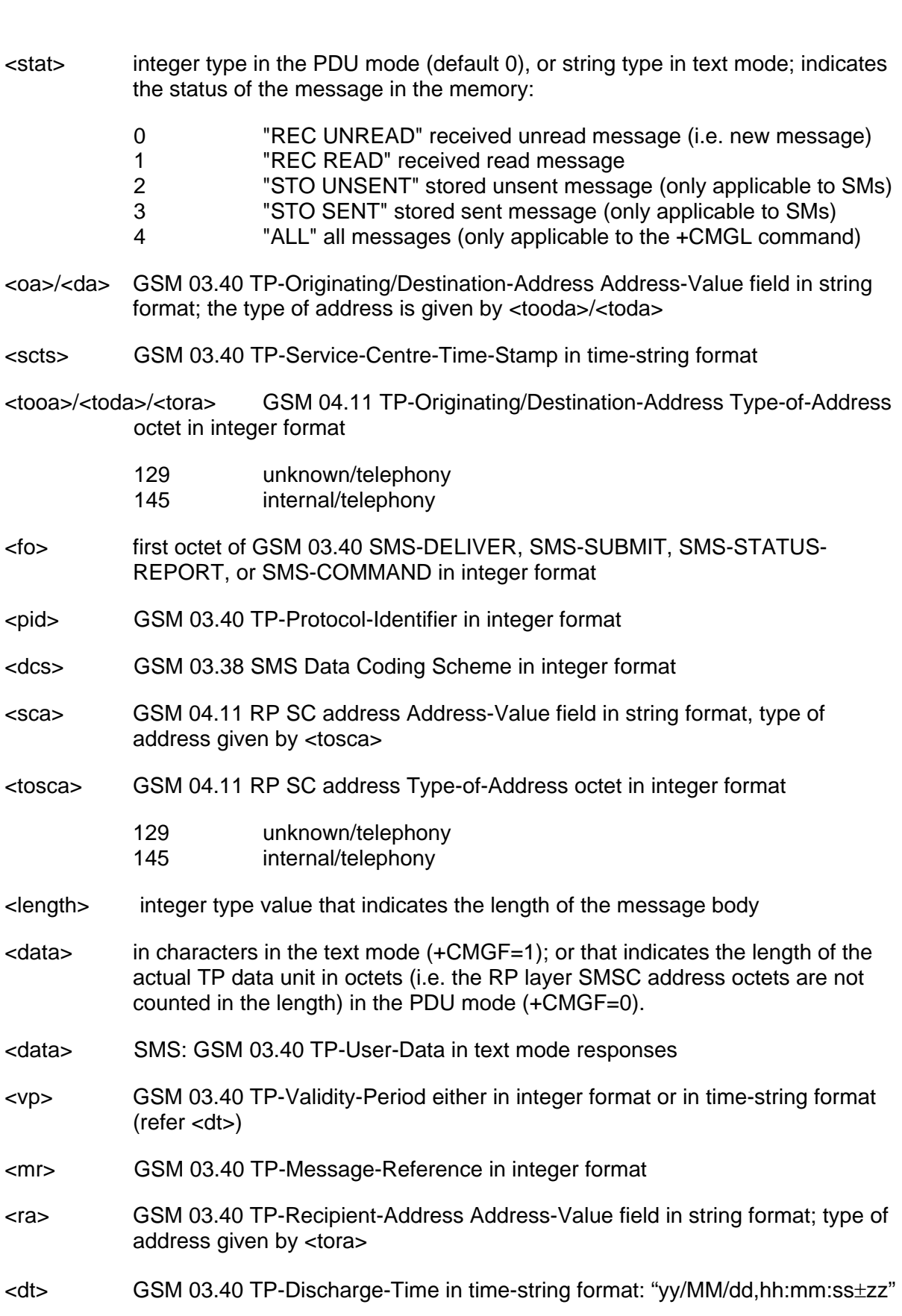

Copyright © Nokia 2002-2003. All rights reserved. 67/110

<st> GSM 03.40 TP-Status in integer format

<ct> GSM 03.40 TP-Command-Type in integer format

<mn> GSM 03.40 TP-Message-Number in integer format

<pdu> GSM 04.11 SC address followed by GSM 03.40 TPDU in hexadecimal format

## **10.13 +CNMA NEW MESSAGE ACKNOWLEDGEMENT TO ME/TA**

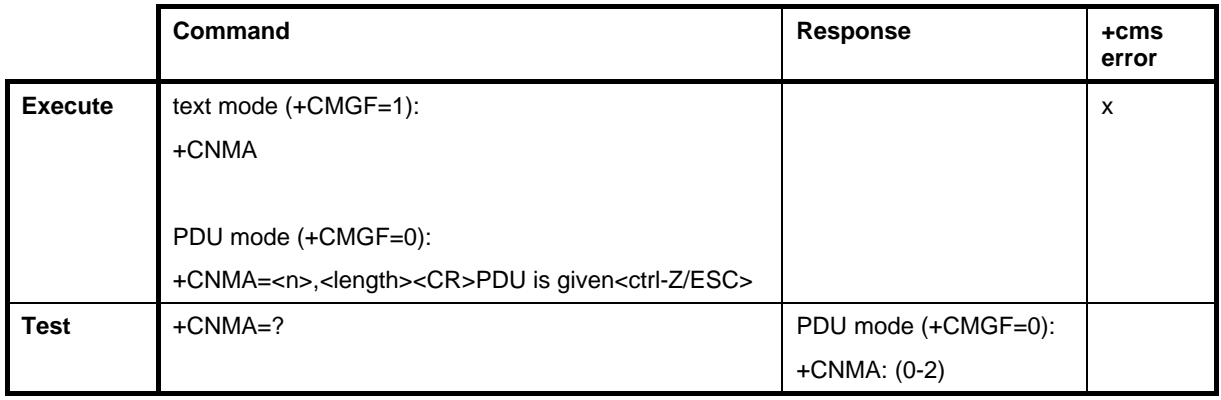

#### Text mode:

The +CNMA command confirms the correct reception of a new message (SMS-DELIVER or SMS-STATUS-REPORT) which is routed directly to the TE. This acknowledgement command (causing the Nokia GSM Connectivity Terminal to send RP-ACK to the network) shall be used when the +CSMS parameter <service> equals 1. The Nokia GSM Connectivity Terminal shall not send another +CMT or +CDS result code to the TE before the previous one is acknowledged.

If the Nokia GSM Connectivity Terminal does not receive acknowledgement within the required time (network timeout), the terminal will send an RP-ERROR to the network. Routing to the TE will be automatically disabled by setting both <mt> and <ds> values of +CNMI to zero.

### PDU mode:

The +CNMA command confirms the reception of a new message (SMS-DELIVER or SMS-STATUS-REPORT) which is routed directly to the TE. This acknowledgement command should be used when the +CSMS parameter <service> equals 1. In the PDU mode, it is possible to send either a positive (RP-ACK) or a negative (RP-ERROR) acknowledgement to the network. The parameter <n> defines which acknowledgement will be sent. Optionally (when <length> is greater than zero), an acknowledgement TPDU (SMS-DELIVER-REPORT for RP-ACK or RP-ERROR) may be sent to the network. The entering of the PDU is carried out similarly as specified in the command Send Message +CMGS, except that the format of <ackpdu> is used instead of <pdu> (i.e. SMSC address field is not present). The PDU should

Copyright © Nokia 2002-2003. All rights reserved. 68/110

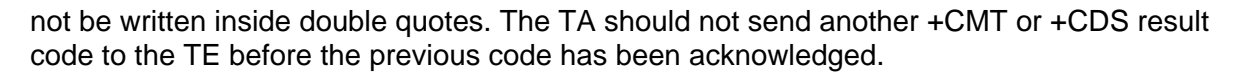

If the Nokia GSM Connectivity Terminal does not receive acknowledgement within the required time (network timeout), the ME should send an RP-ERROR to the network. The Nokia GSM Connectivity Terminal shall automatically disable routing to the TE by setting both <mt> and <ds> values of the +CNMI to zero.

The test command returns a list of supported <n> values. If the only value that is supported is 0, the device does not support the sending of TPDU.

#### **Defined values**

 $\langle n \rangle$ :

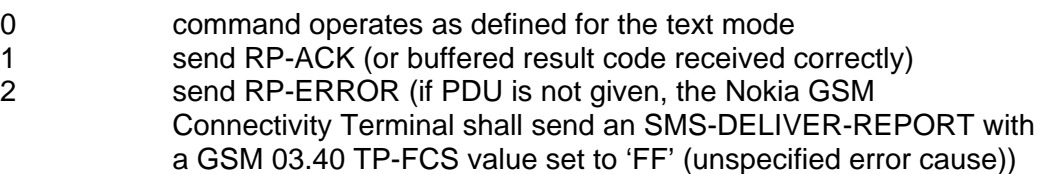

<length> the length of the actual TP data unit in octets (i.e. the RP layer SMSC address octets are not counted in the length)

## **10.14 +CMGS SEND MESSAGE**

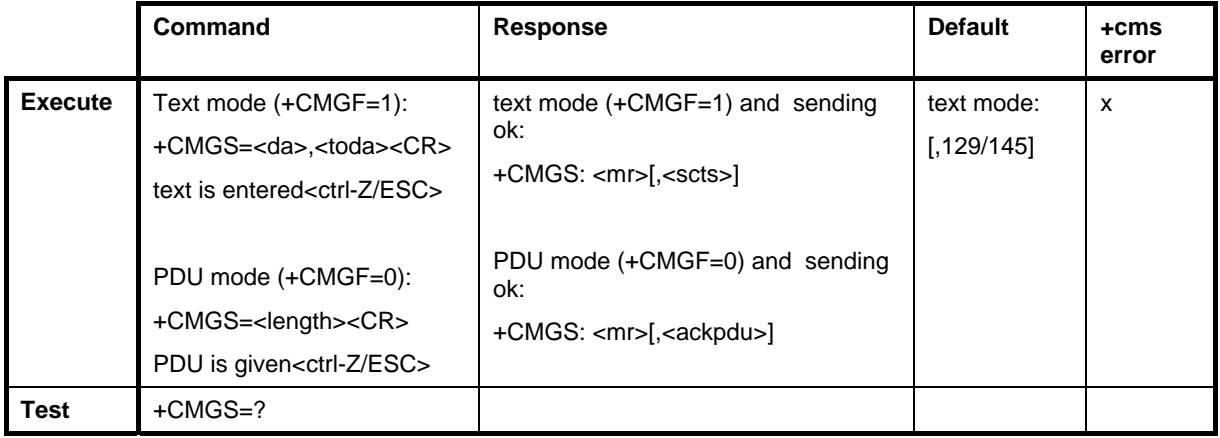

Text mode:

The +CMGS command sends a message to the network (SMS-SUBMIT). The message reference value <mr> is returned to the TE when a message has been delivered successfully. Optionally (when +CSMS <service> value is 1 and the network supports it),

Copyright © Nokia 2002-2003. All rights reserved. 69/110

<scts> is returned. Values can be used to identify a message upon unsolicited delivery status report result code.

PDU mode:

The +CMGS command sends a message from a TE to the network (SMS-SUBMIT). The message reference value <mr> is returned to the TE when a message is successfully delivered. Optionally (when +CSMS <service> value is 1 and the network supports it), <ackpdu> is returned. Values can be used to identify a message upon an unsolicited delivery status report result code.

The text/PDU entering is as specified in 07.05. If the SMSC address is not set/restored during the current session (i.e. +CSCA? returns +CSCA: "",129), it must automatically be read from the SIM/ME (location 1). In PDU mode, all kinds of GSM 03.40 MO TPDUs can be sent with this command (operation equals +CMGC).

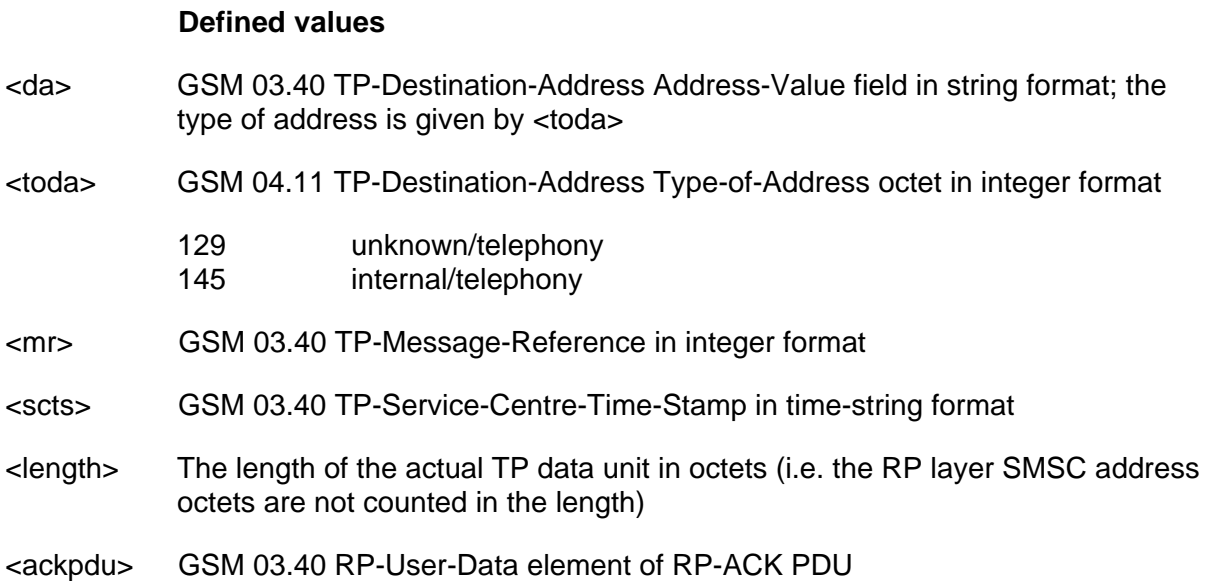

## **10.15 +CMSS SEND MESSAGE FROM STORAGE**

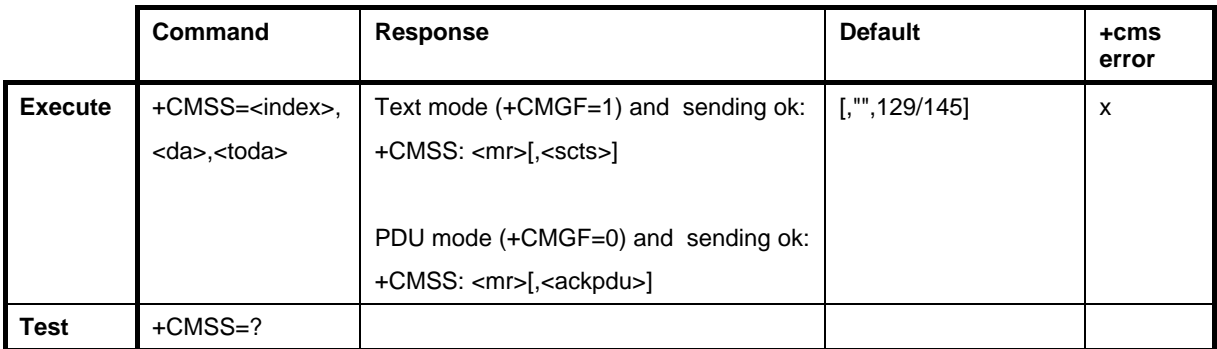

Copyright © Nokia 2002-2003. All rights reserved. The matrix of the matrix of the matrix of the 70/110

#### Text mode:

The +CMSS command sends a message with the location value <index> from a preferred message storage location <mem2> to the network (SMS-SUBMIT or SMS-COMMAND). If a new recipient address <da> is given for the SMS-SUBMIT, it should be used instead of the one stored with the message. The reference value <mr> is returned to the TE upon successful delivery of a message. Optionally (when +CSMS <service> value is 1 and network supports it), <scts> is returned. Values can be used to identify a message upon an unsolicited delivery status report result code.

#### PDU mode:

The +CMSS command sends a message with the location value <index> from a message storage location <mem2> to the network (SMS-SUBMIT or SMS-COMMAND). If the new recipient address <da> is given for the SMS-SUBMIT, it should be used instead of the one stored with the message. The reference value <mr> is returned to the TE when a message has been delivered successfully. Optionally (when +CSMS <service> value is 1 and network supports it), <ackpdu> is returned. Values can be used to identify a message upon an unsolicited delivery status report result code.

#### **Defined values**

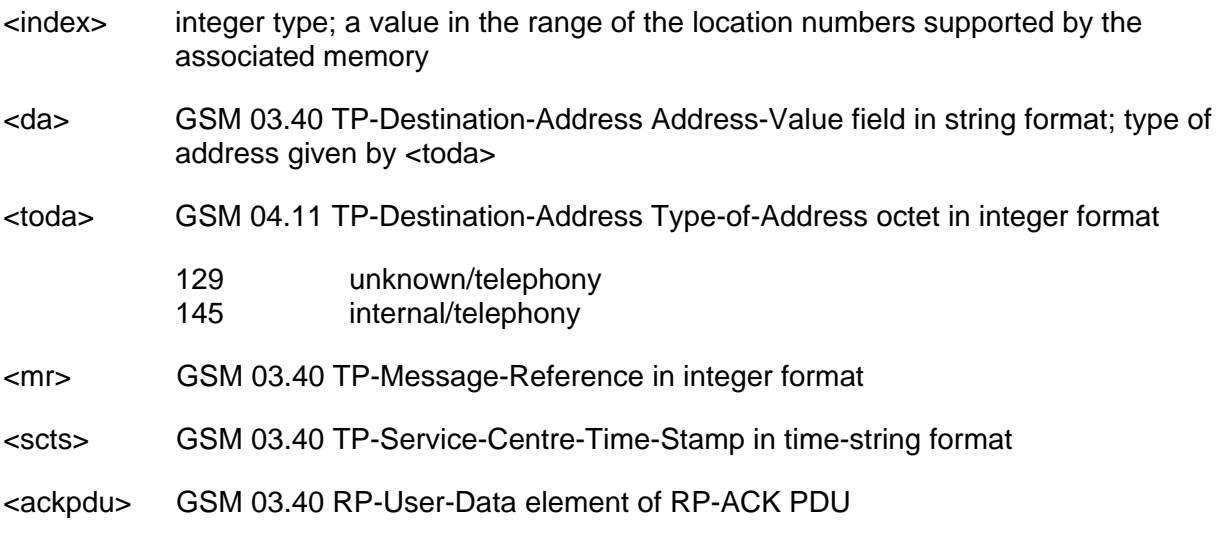

Copyright © Nokia 2002-2003. All rights reserved. The matrix of the control of the matrix of the 71/110

# **10.16 +CMMS MORE MESSAGES TO SEND**

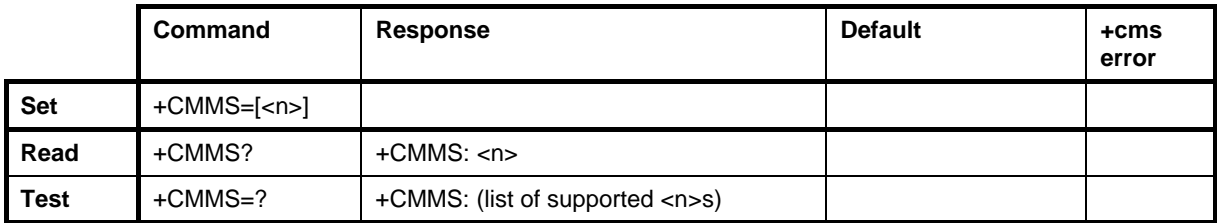

The set command controls the continuity of a SMS relay protocol link. When the feature is enabled (and supported by the network), multiple messages can be sent much faster as the link is kept open.

The test command returns the supported values as a compound value.

#### **Defined Values**

 $\leq n$  $\geq$ :

- 0 disable
- 1 keep enabled until the time between the response of the latest message send command (+CMGS, +CMSS, etc.) and the next send command exceeds 1-5 seconds (the exact value is up to the ME implementation); then the ME shall close the link and the TA automatically switch <n> back to 0
- 2 enable (if the time between the response of the latest message send command and the next send command exceeds 1-5 seconds (the exact value is up to the ME implementation), the ME shall close the link but the TA shall not automatically switch back to  $\langle n \rangle = 0$ )

# **10.17 +CMGW WRITE MESSAGE TO MEMORY**

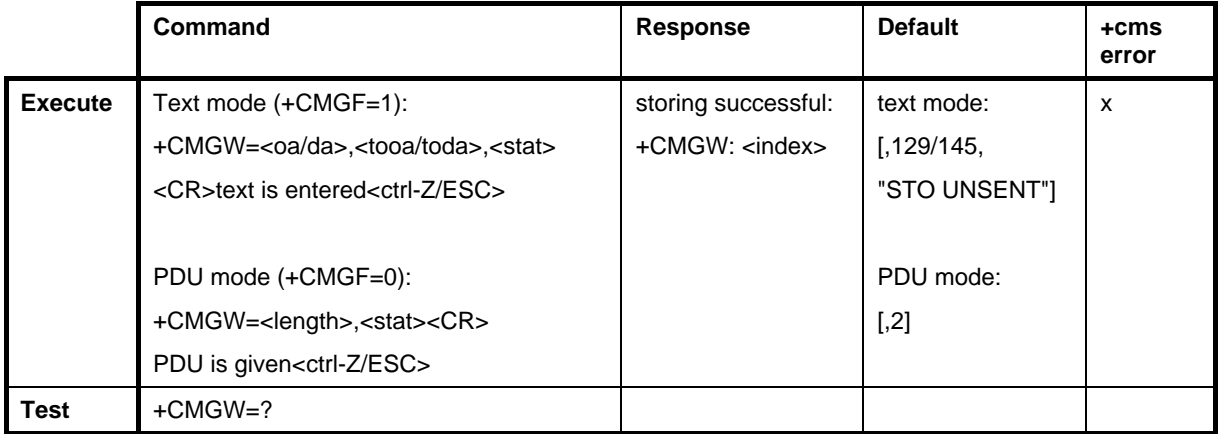

Text mode:

Copyright © Nokia 2002-2003. All rights reserved. 72/110

The +CMGW command stores a message (either SMS-DELIVER or SMS-SUBMIT) in the memory storage <mem2>. A memory location <index> of the stored message is returned. By default, the message status will be set to 'stored unsent', but the parameter <stat> also allows other status values to be given. The entering of text is carried out similarly as specified in the command Send Message +CMGS.

NOTE: SMS-COMMANDs and SMS-STATUS-REPORTs cannot be stored in text mode.

PDU mode:

The +CMGW command stores a message to the memory storage <mem2>. A memory location <index> of the stored message is returned. By default, the message status will be set to 'stored unsent', but the <stat> parameter also allows other status values to be given.

Text/PDU entering is as specified in ETSI GSM 07.05 /3/. If the SMSC address is not set/restored during the current session (i.e. +CSCA? returns +CSCA: "",129) and the stored message is SMS-SUBMIT or SMS-COMMAND, the SMSC address must automatically be read from the SIM/ME (location 1).

### **Defined values**

- <oa>/<da> GSM 03.40 TP-Originating/Destination-Address Address-Value field in string format; the type of address is given by <tooda>/<toda>
- <scts> GSM 03.40 TP-Service-Centre-Time-Stamp in time-string format
- <tooa>/<toda>/<tora> GSM 04.11 TP-Originating/Destination-Address Type-of-Address octet in integer format
	- 129 unknown/telephony
	- 145 internal/telephony
- <stat> Integer type in the PDU mode (default 0), or string type in the text mode; indicates the status of a message in the memory:
	- 0 "REC UNREAD" received unread message (i.e. new message)
	- 1 "REC READ" received read message
	- 2 "STO UNSENT" stored unsent message (only applicable to SMs)
	- 3 "STO SENT" stored sent message (only applicable to SMs)
	- 4 "ALL" all messages (only applicable to +CMGL command)
- <index> Integer type; value in the range of the location numbers
- <length> Integer type value that indicates the length of the message body
- $\alpha$ data> In characters in text mode  $(+CMGF=1)$ ; or that indicates the length of the actual TP data unit in octets (i.e. the RP layer SMSC address octets are not counted in the length) in the PDU mode (+CMGF=0).

# **10.18 +CMGD DELETE MESSAGE**

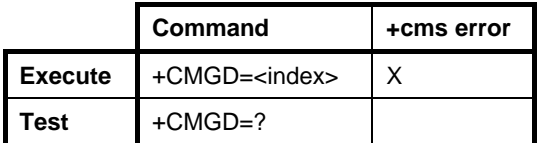

The +CMGD command deletes a message from a preferred message storage location <index>.

### **10.19 +CMGC SEND COMMAND**

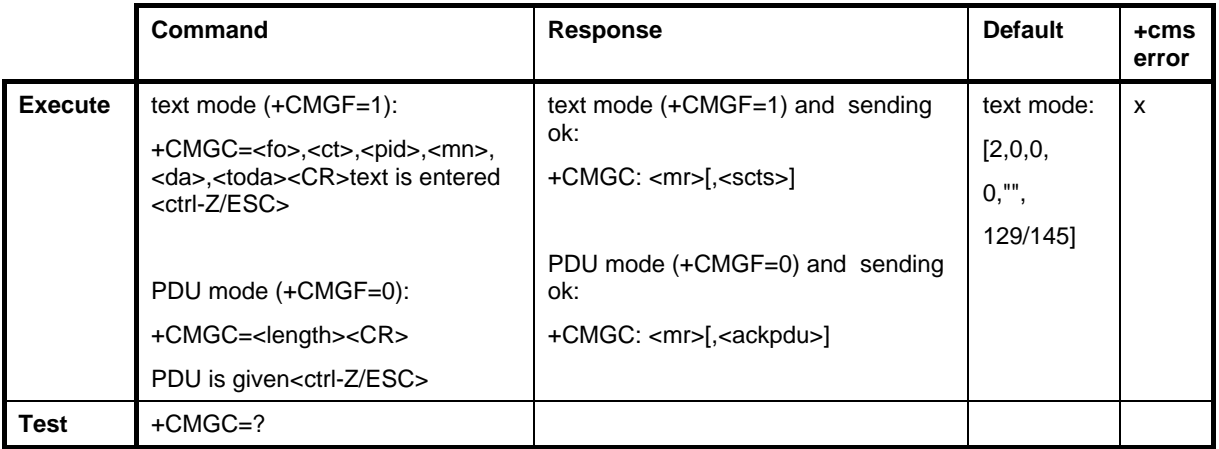

Text mode:

The +CMGC command sends a command message from a TE to the network (SMS-COMMAND). The entering of text (GSM 03.40 TP-Command-Data) is carried out as specified in the command Send Message +CMGS, but the format is fixed as a sequence of two IRA character-long hexadecimal numbers which the Nokia GSM Connectivity Terminal converts into 8-bit octets. The message reference value <mr> is returned to the TE when a message has been successfully delivered. Optionally (when +CSMS <service> value is 1 and network supports), <scts> is returned. Values can be used to identify a message upon an unsolicited delivery status report result code.

#### PDU mode:

The +CMGC command sends a command message from a TE to the network (SMS-COMMAND). The message reference value <mr> is returned to the TE upon the successful delivery of a message. Optionally (when +CSMS <service> value is 1 and the network supports it), <ackpdu> is returned. Values can be used to identify a message upon an unsolicited delivery status report result code.

Text/PDU entering is as specified in ETSI GSM 07.05. If the SMSC address is not set/restored during the current session (i.e. +CSCA? returns +CSCA: "",129) it must be automatically read from the SIM/ME (location 1). In PDU mode, all kinds of GSM 03.40 MO TPDUs can be sent with this command (operation equals +CMGS).

#### **Defined values**

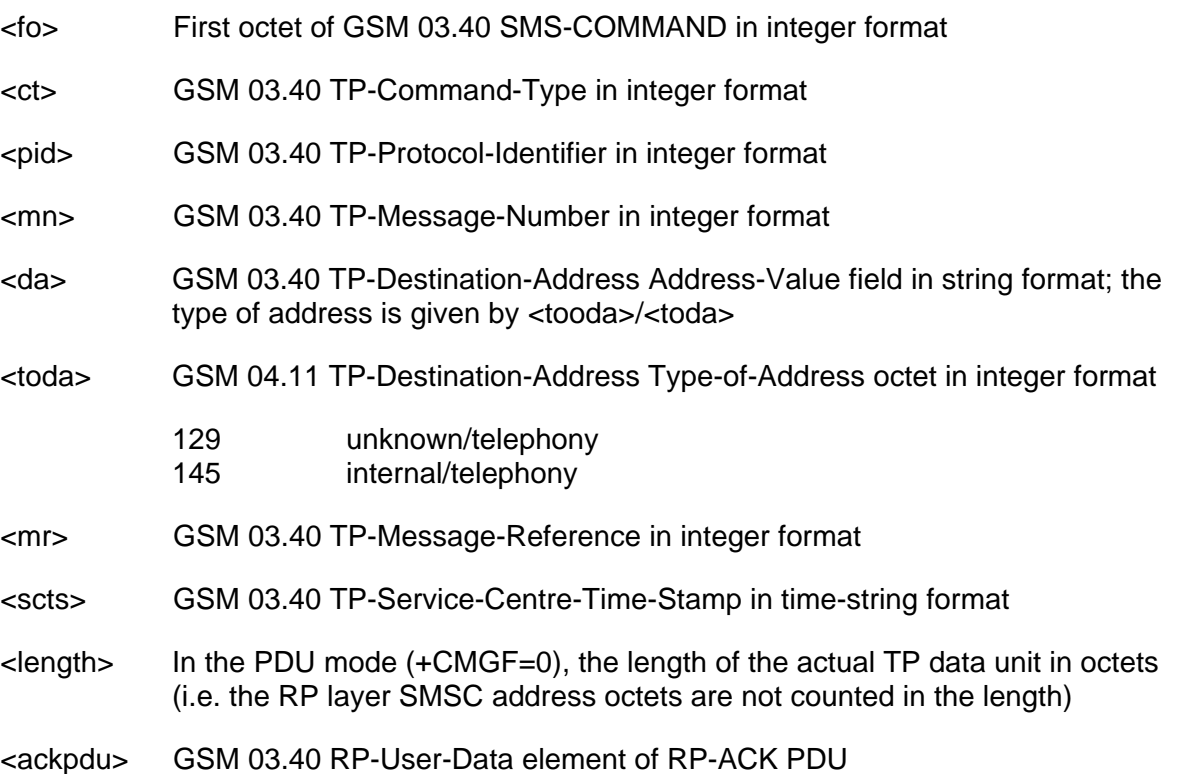

Copyright © Nokia 2002-2003. All rights reserved.<br>
75/110

# **11. VOICE COMMANDS**

# **11.1 +FCLASS DCE MODE**

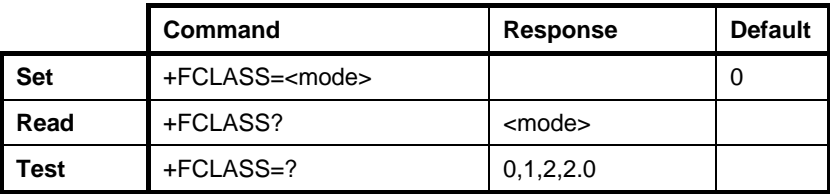

This command selects a DCE mode - data, facsimile.

#### **Defined values**

<mode>

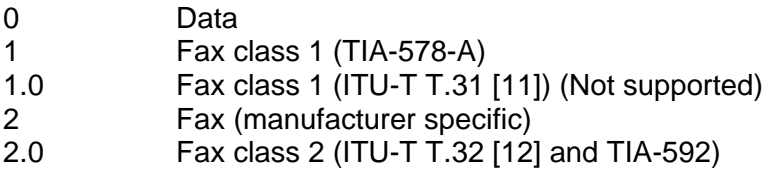

## **11.2 +VTS DTMF GENERATION**

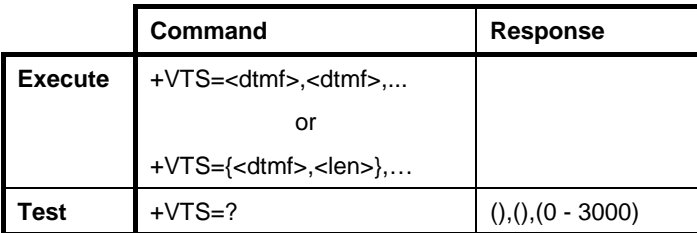

The +VTS command sends Dual Tone Multiple Frequency (DTMF) voices during a call. The dialling command can also be used to send DTMFs (see the D command).

### **Defined values**

<dtmf> DTMF digit: 0 - 9, \*, #, A, B, C, D

 $\epsilon$ len> Length of the DTMF digit (0 – 3000  $*$  10 ms). Default length is 100 ms.

Copyright © Nokia 2002-2003. All rights reserved.<br>
76/110

# **12. MISCELLANEOUS COMMANDS**

# **12.1 V.25TER**

# **12.1.1 A/ Repeat last command line**

As the first characters of a command line, A/ repeats the previous command line from the Nokia GSM Connectivity Terminal command line buffer. Lower case letters (a/) are also accepted.

Copyright © Nokia 2002-2003. All rights reserved.<br>
77/110

# **13. GPRS COMMANDS (GSM 07.07)**

# **13.1 SUPPORTED GPRS USER CONTEXT ID VALUES**

GPRS-specific capabilities differ between different products and phone generations. A supported number of GPRS user contexts, for instance, is a configuration-specific choice.

The AT commands, which use user context ID values, <cid>, are listed below:

ATD +CGDCONT (Chapter [13.2\)](#page-84-0) +CGQREQ (Chapter [13.3\)](#page-85-0) +CGQMIN (Chapter [13.4\)](#page-85-1) +CGACT (Chapter [13.6\)](#page-86-0) +CGDATA (Chapter [13.7\)](#page-86-1)

#### **Defined values**

<cid>GPRS user cid value 1…2

# <span id="page-84-0"></span>**13.2 +CGDCONT DEFINE PDP CONTEXT**

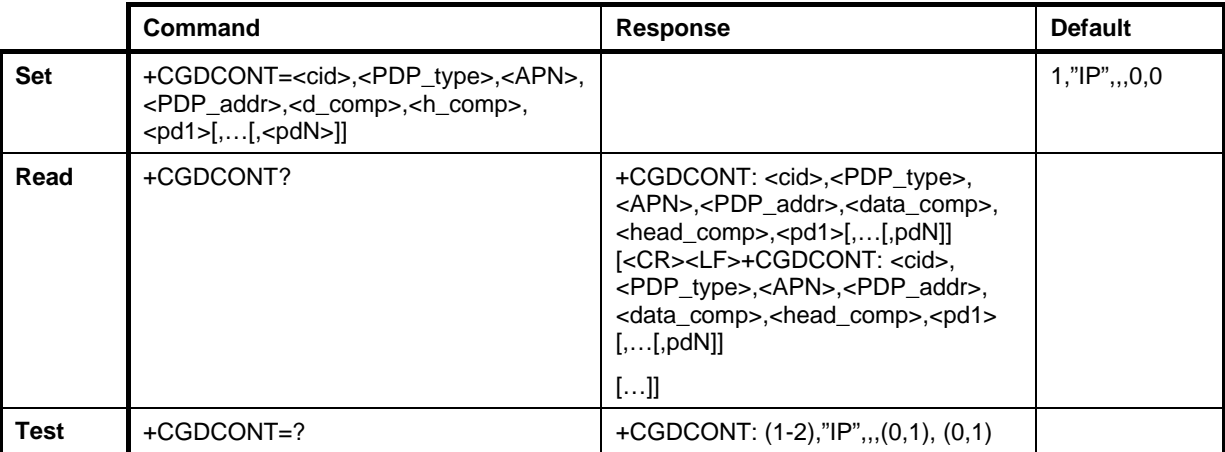

Mandatory unless only a single subscribed context is supported. 07.60 section 10.2.1. Specifies PDP context parameter values for a PDP context. This command is used in conjunction with the +CGDATA command.

Copyright © Nokia 2002-2003. All rights reserved. The matrix of the matrix of the matrix of the 78/110

# <span id="page-85-0"></span>**13.3 +CGQREQ QUALITY OF SERVICE PROFILE (REQUESTED)**

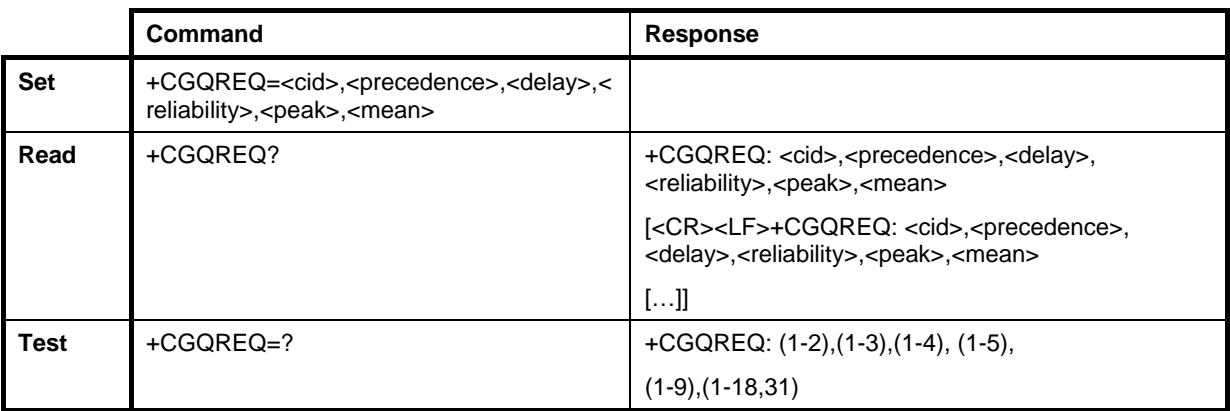

Optional. 07.60 section 10.2.2. Used to specify a Quality of Service Profile that is used when the MT sends an Activate PDP Context Request message to the network. This command is used in conjunction with the +CGDATA command.

# <span id="page-85-1"></span>**13.4 +CGQMIN QUALITY OF SERVICE PROFILE (MINIMUM ACCEPTABLE)**

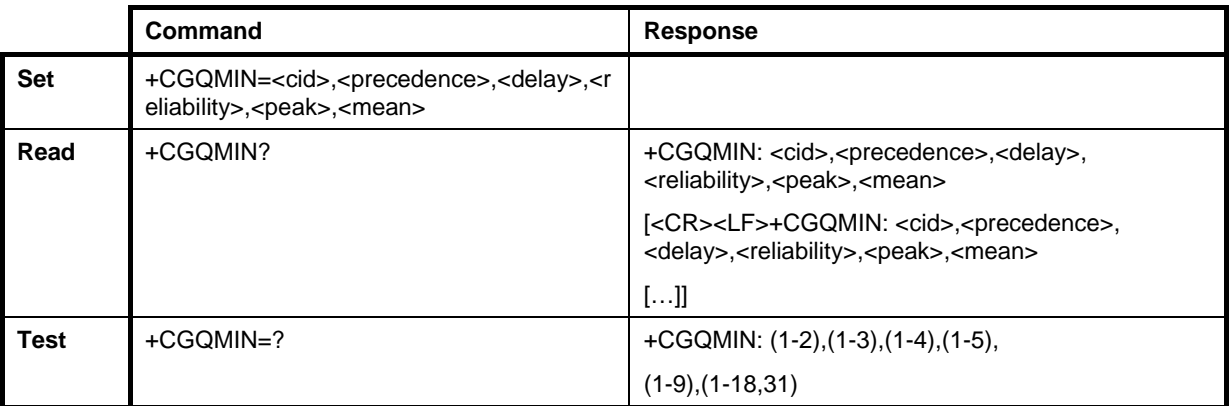

Optional. 07.60 section 10.2.3. Used to specify a minimum acceptable profile which is checked by the MT against the negotiated profile returned in the Activate PDP Context Accept message. This command is used in conjunction with the +CGDATA command.

# **13.5 +CGATT GPRS ATTACH OR DETACH**

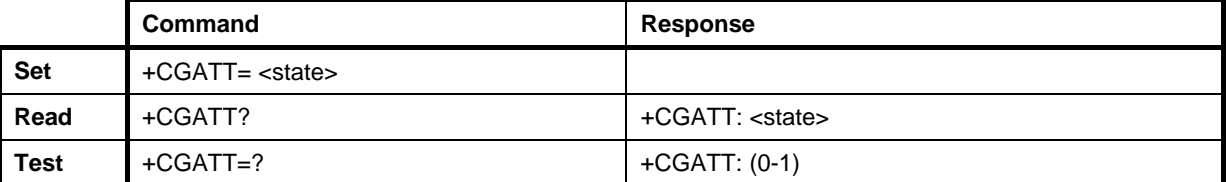

Optional. The execution command is used to attach the MT to, or detach it from, the GPRS service. Any active PDP contexts will automatically be deactivated when the attachment state changes to detached.

Copyright © Nokia 2002-2003. All rights reserved. The matrix of the control of the control of the 79/110

# <span id="page-86-0"></span>**13.6 +CGACT PDP CONTEXT ACTIVATE OR DEACTIVATE**

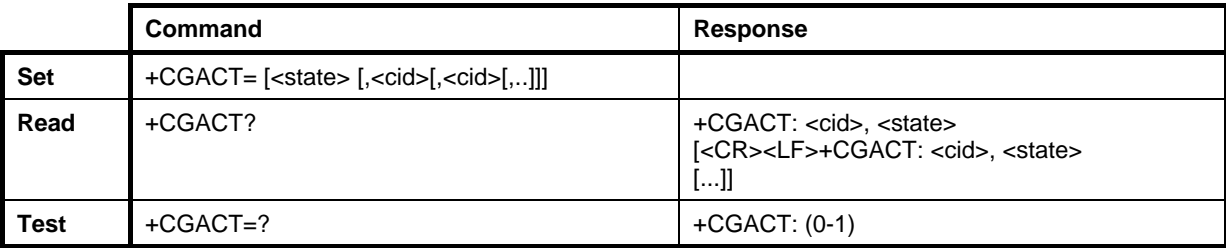

Optional. The execution command is used to activate or deactivate the specified PDP context (s).

#### **Defined values**

<cid> a numerical parameter which specifies a particular PDP context definition.

# <span id="page-86-1"></span>**13.7 +CGDATA ENTER DATA STATE**

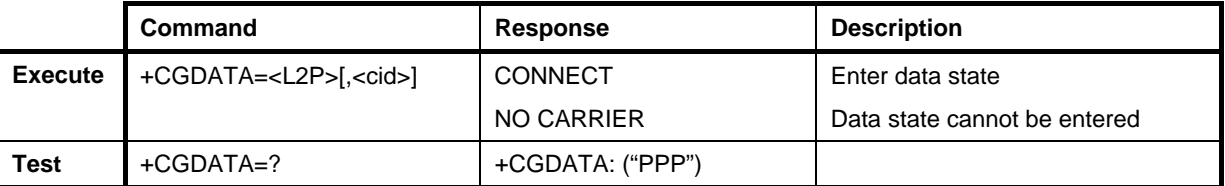

Optional. 07.60 section 10.2.6. Causes the MT to perform whatever actions are necessary to establish communication between the TE and the network using one or more GPRS PDP type(s).

If the user, however, uses a non-existent <cid> value, even if it is within a valid range, DCE shall issue an ERROR result code in response to such an attempt. See +CGDCONT.

#### **Defined values**

<L2P> "PPP"

 $\langle$ cid $\rangle$  1…2

NOTE: GPRS Phase 1 does not support mobile-originated context modification.

# **14. FAX COMMANDS**

The following standard facsimile (+F) command sets are supported by the Nokia GSM Connectivity Terminal according to GSM 03.45 facsimile group 3 transparent. The command structures can be found in the standards referred to below:

- Class 1, TIA-578-A /4/
- Class 2, TIA SP-2388 /6/
- Class 2.0, TIA-592 and ITU-T T.32 /7/

In classes 2 and 2.0, the Nokia GSM Connectivity Terminal Error supports the correction mode (ECM) with 16k send and receive buffers. The facsimile commands supported by the Nokia GSM Connectivity Terminal are listed below.

## **14.1 TIA-578-A**

- +FCLASS Select, read or test Service Class
- +FMI Report manufacturer identification
- +FMM Request model identification
- +FMR Request revision identification
- +FTS Transmit silence
- +FRS Receive silence
- +FTM Facsimile transmit
- +FRM Facsimile receive
- +FTH HDLC transmit
- +FRH HDLC receive
- +FLO Flow control select
- +FPR Serial port rate control
- +FDD Double Escape Character Replacement
- D Originate command
- A Answer command

# **14.2 TIA-592**

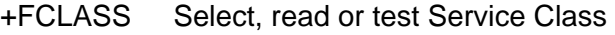

- +FMI Report manufacturer identification
- +FMM Request model identification
- +FMR Request revision identification

Copyright © Nokia 2002-2003. All rights reserved. 81/110

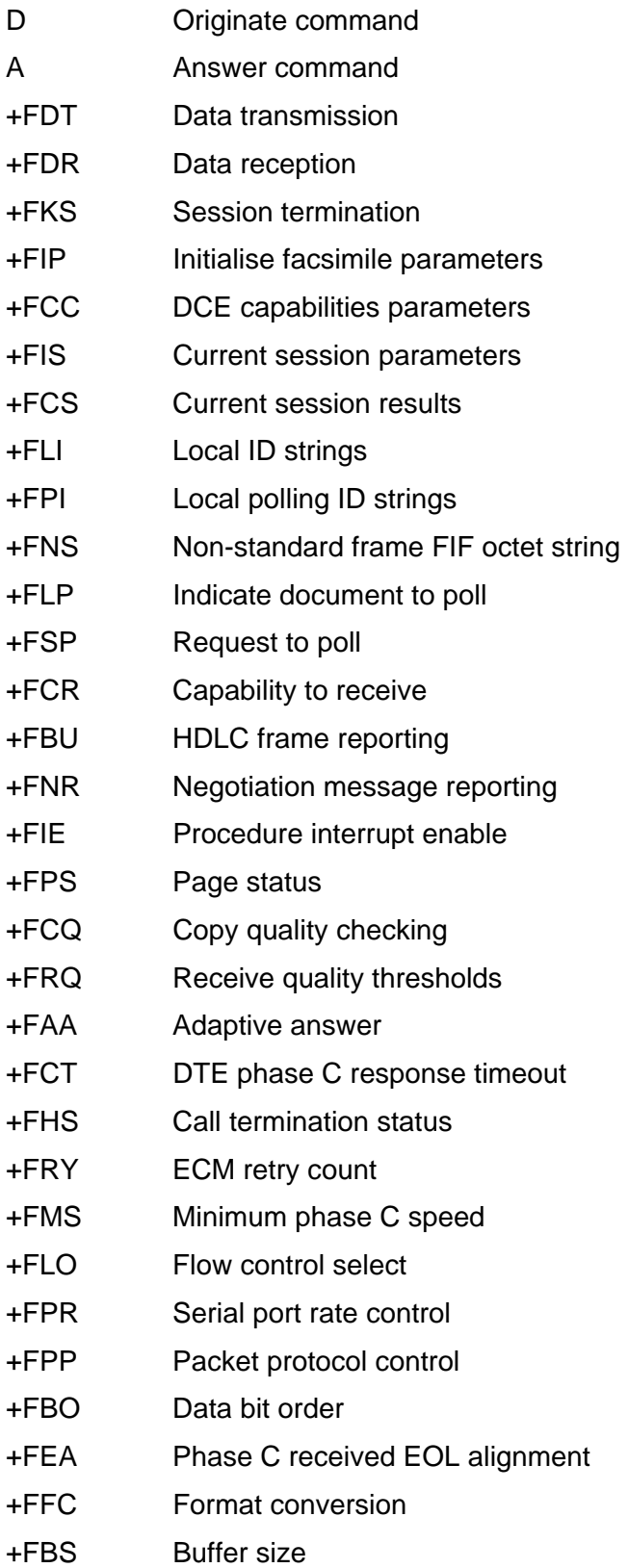

Copyright © Nokia 2002-2003. All rights reserved. **82/110** 82/110

# **14.3 TIA SP-2388**

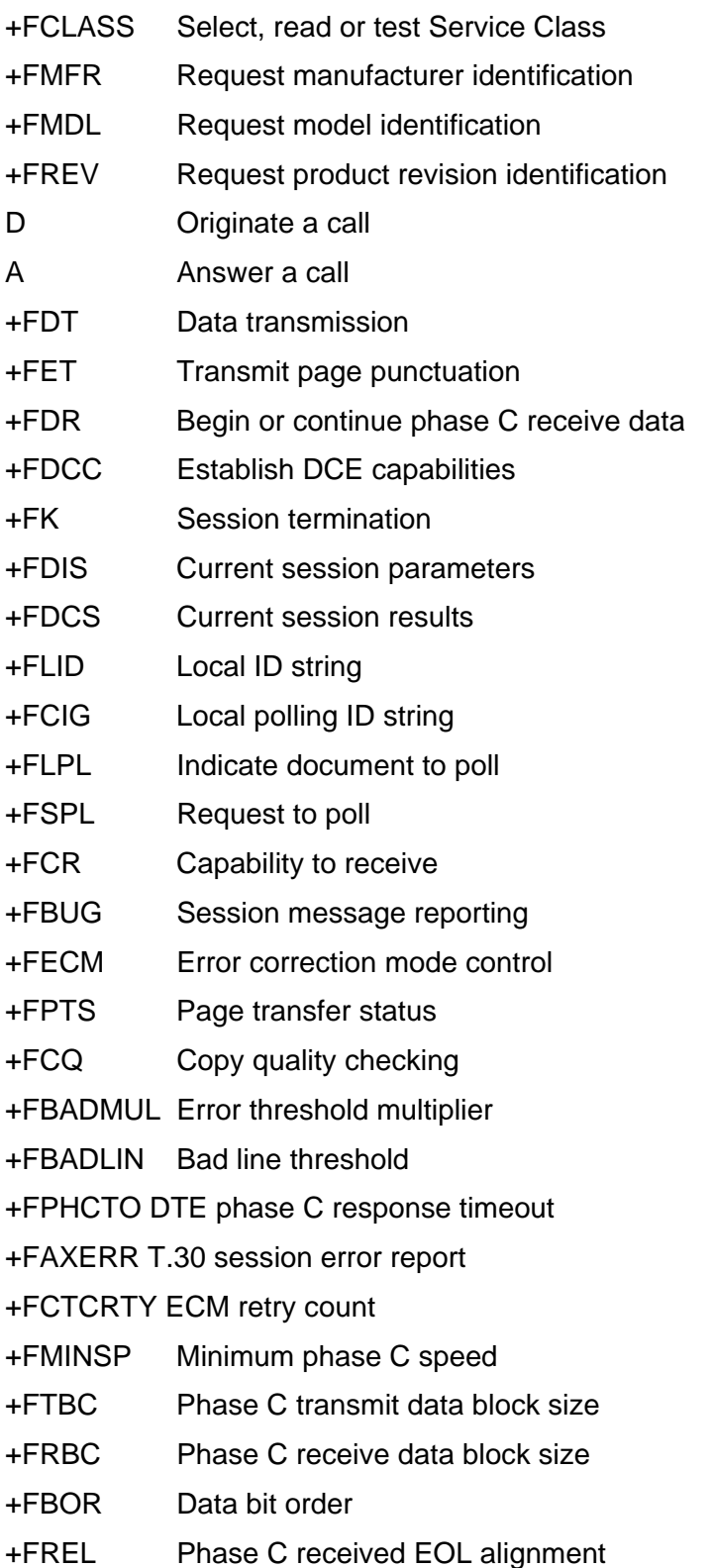

Copyright © Nokia 2002-2003. All rights reserved. 83/110

- +FVRFC Vertical resolution format conversion
- +FDFFC Data compression format conversion
- +FLNFC Page length format conversion
- +FWDFC Page width format conversion
- +FAA Answer parameter
- +FBUF Buffer size

# **15. TERMINAL SPECIFIC COMMANDS**

## **15.1 +CRST RESET TERMINAL**

The +CRST command resets the Nokia GSM Connectivity Terminal. All stored settings are returned to default values. Terminal is restarted after this command.

# **16. RESULT CODES**

## **16.1 V.25TER**

### **16.1.1 Basic syntax result codes**

OK, ERROR, BUSY, CONNECT, CONNECT <rate>, NO ANSWER, NO CARRIER: See the ITU-T Recommendation V.25ter, section 5.7.1 and the X, D, A and O commands in this document. Note that OK can be a result of a successful remotely-initiated in-call modification from data to speech mode, and CONNECT[<rate>] can be a result of a successful remotelyinitiated in-call modification from speech to data mode. NO CARRIER can also indicate the remote hang up of a speech call.

RING: See ETSI GSM 07.07 /2/, section 7.12. See the ITU-T Recommendation V.25ter, section 6.3.4 and the +CRC command in this document. The MT voice calls or alternating voice/data calls starting with voice shall not result in this indication. When the RING result code is enabled (+CRC=0), alternating MT voice/fax calls starting with voice shall automatically be switched into the fax mode by the Nokia GSM Connectivity Terminal (if +CMOD=0). Note that the RING result code is not given for waiting calls.

#### **16.1.2 +DR Data compression report**

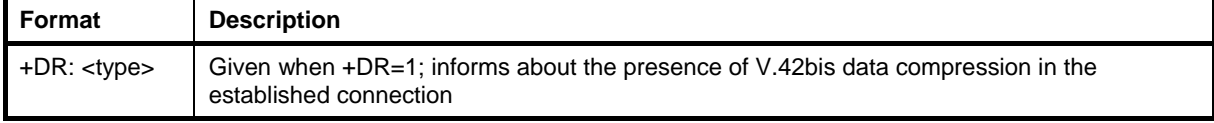

The +DR intermediate result code, if enabled, is issued after the Error Control Report (+ER) and before the final result code (e.g. CONNECT).

#### **Defined values**

<type>:

Copyright © Nokia 2002-2003. All rights reserved. 85/110

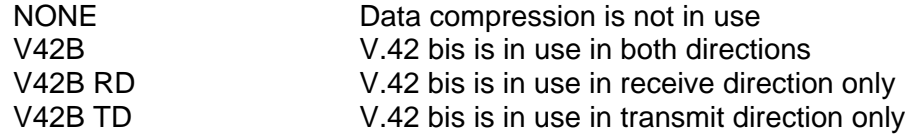

## **16.1.3 +ILRR DTE-DCE local rate report**

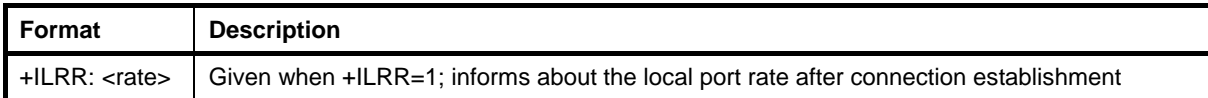

The +ILRR intermediate result code is given after the (possible) +DR result code.

# **16.2 DE FACTO**

### **16.2.1 Call repeat restriction result codes**

BLACKLISTED and DELAYED. Refer to the dialling command D and GSM 02.07, Annex A.

### **16.3 GSM 07.07**

#### **16.3.1 +CSSI Intermediate supplementary service notification**

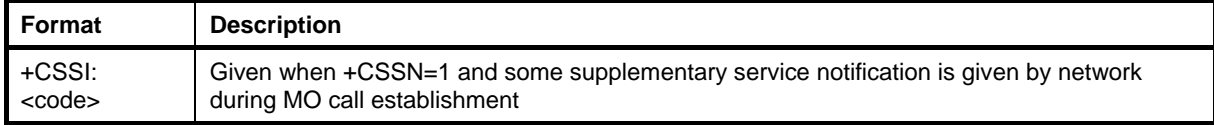

The +CSSI is the first intermediate result code after the dial command D. This result code is enabled and disabled with the +CSSN command.

#### **Defined values**

<code>:</code>

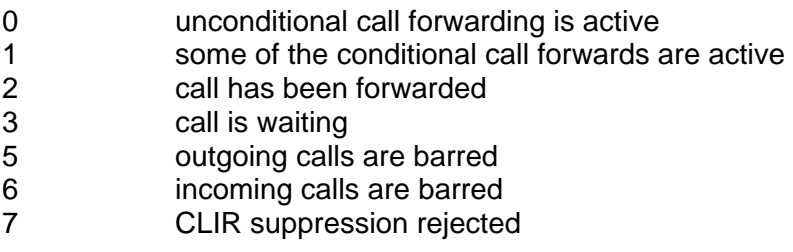

Copyright © Nokia 2002-2003. All rights reserved. **86/110** and 86/110

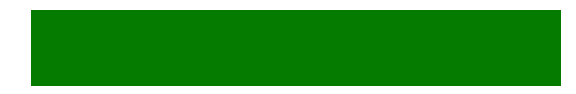

# **16.3.2 +COLP Connected line identification report**

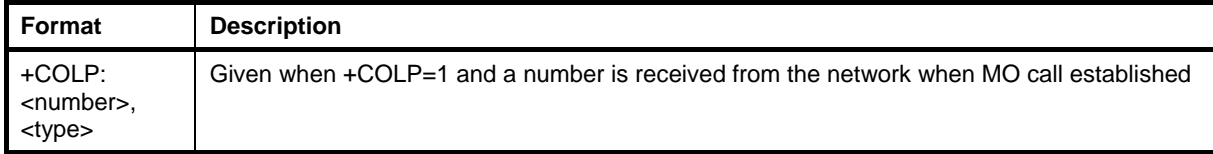

The +COLP intermediate result code is given after the possible +CSSI result code. This result code is enabled and disabled with the +COLP command.

### **Defined values**

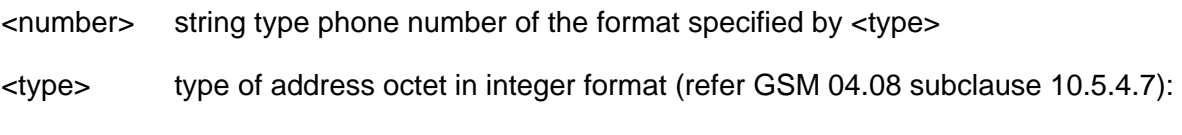

- 129 unknown/telephony
- 145 international/telephony

### **16.3.3 +CR Data service report**

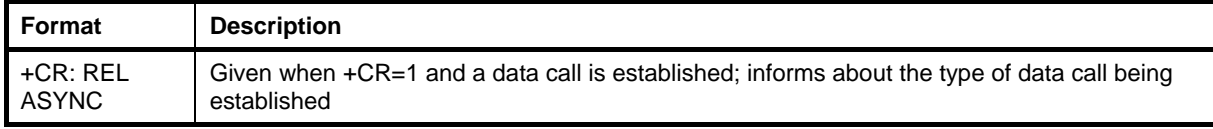

The +CR intermediate result code is given after a possible +COLP result code during an MO data call setup. During an MT data call setup, this is the first intermediate result code. Note that this result code should replace the CARRIER result code (when X5 is set). This result code is enabled and disabled with the +CR command.

### **16.3.4 +CRING Distinctive ring**

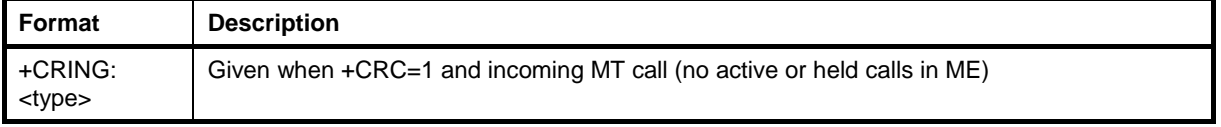

This result code is enabled and disabled with the +CRC command. NOTE: +CRING replaces the V.25ter RING result code.

## **Defined values**

<type>:

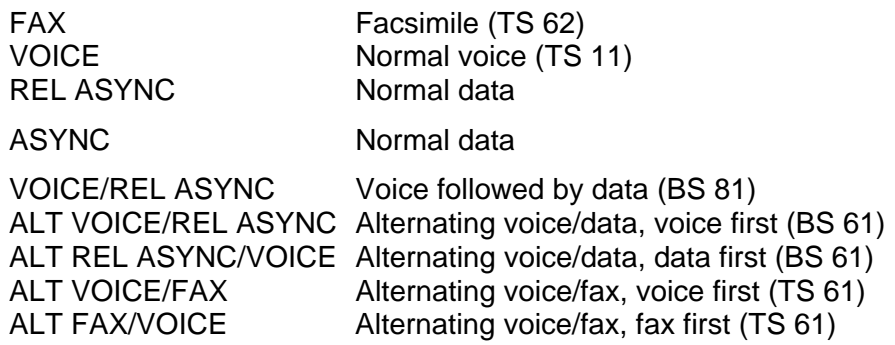

### **16.3.5 +CLIP Calling line identification report**

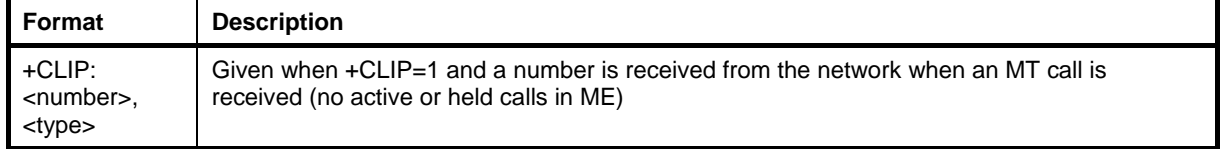

The +CLIP result code is sent to the TE after every RING (or +CRING) result code. This result code is enabled and disabled with the +CLIP command.

#### **Defined values**

<number> string type phone number of a format specified by <type>

<type> type of address octet in integer format (refer GSM 04.08 subclause 10.5.4.7):

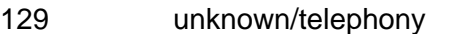

145 international/telephony

## **16.3.6 +CSSU Unsolicited supplementary service notification**

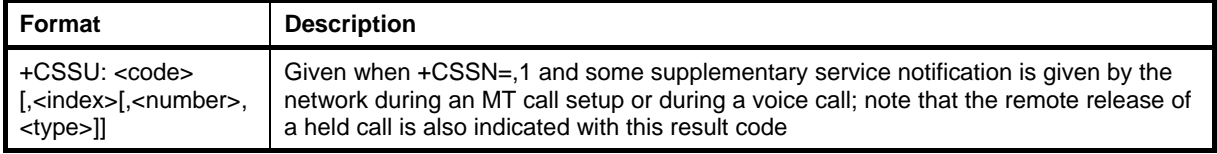

In the MT call setup case, the +CSSU result code is sent to the TE after every possible +CLIP result code. In the case of a waiting call, this is given after the +CCWA result code but

Copyright © Nokia 2002-2003. All rights reserved. **88/110** and 88/110

discarded if the Nokia GSM Connectivity Terminal is in the online data state. This result code is enabled and disabled with the +CSSN command.

#### **Defined values**

<index> Refer "Closed user group +CCUG"

scode</code>

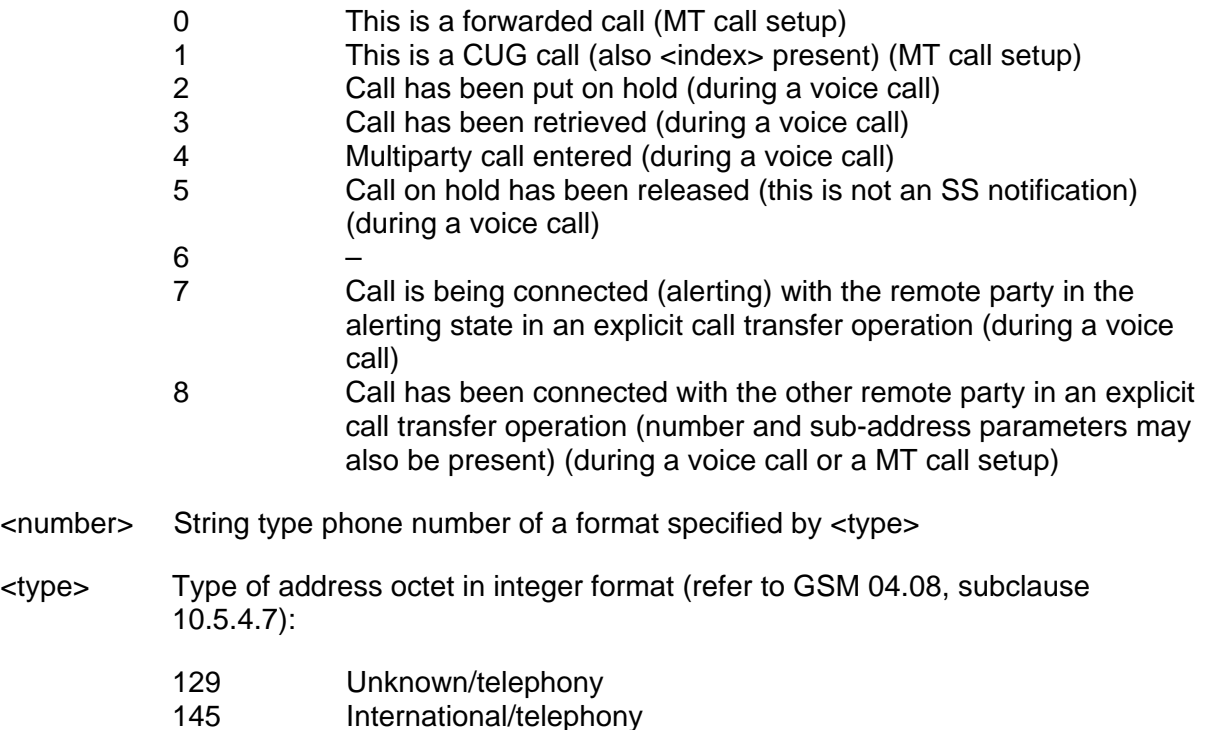

### **16.3.7 +CCWA Call waiting**

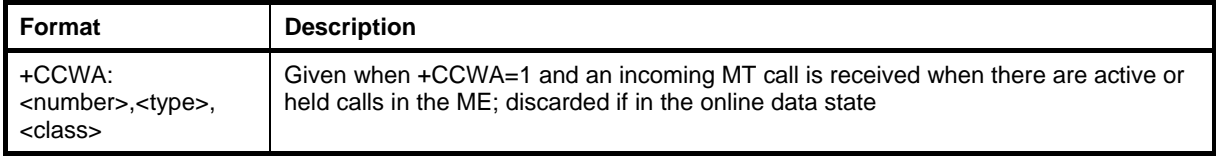

This command allows the controlling of the Call Waiting supplementary service. Activation, deactivation and status query are supported. When querying the status of a network service (<mode>=2), the response line for 'not active' case (<status>=0) should be returned only if the service is not active for any <class>. The parameter <n> is used to disable/enable the presentation of an unsolicited result code +CCWA: <number>, <type>, <class>[,<alpha>] to the TE when a call waiting service is enabled. The command should be aborted when the network is interrogated.

Copyright © Nokia 2002-2003. All rights reserved. **89/110** and the served of the served of the served of the served of the served of the served of the served of the served of the served of the served of the served of the s

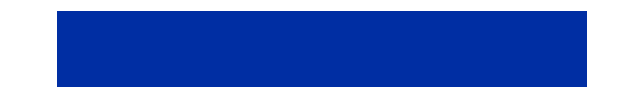

The interaction of this command with other commands based on other GSM supplementary services is described in the GSM standard.

The test command returns the values supported by the TA as a compound value.

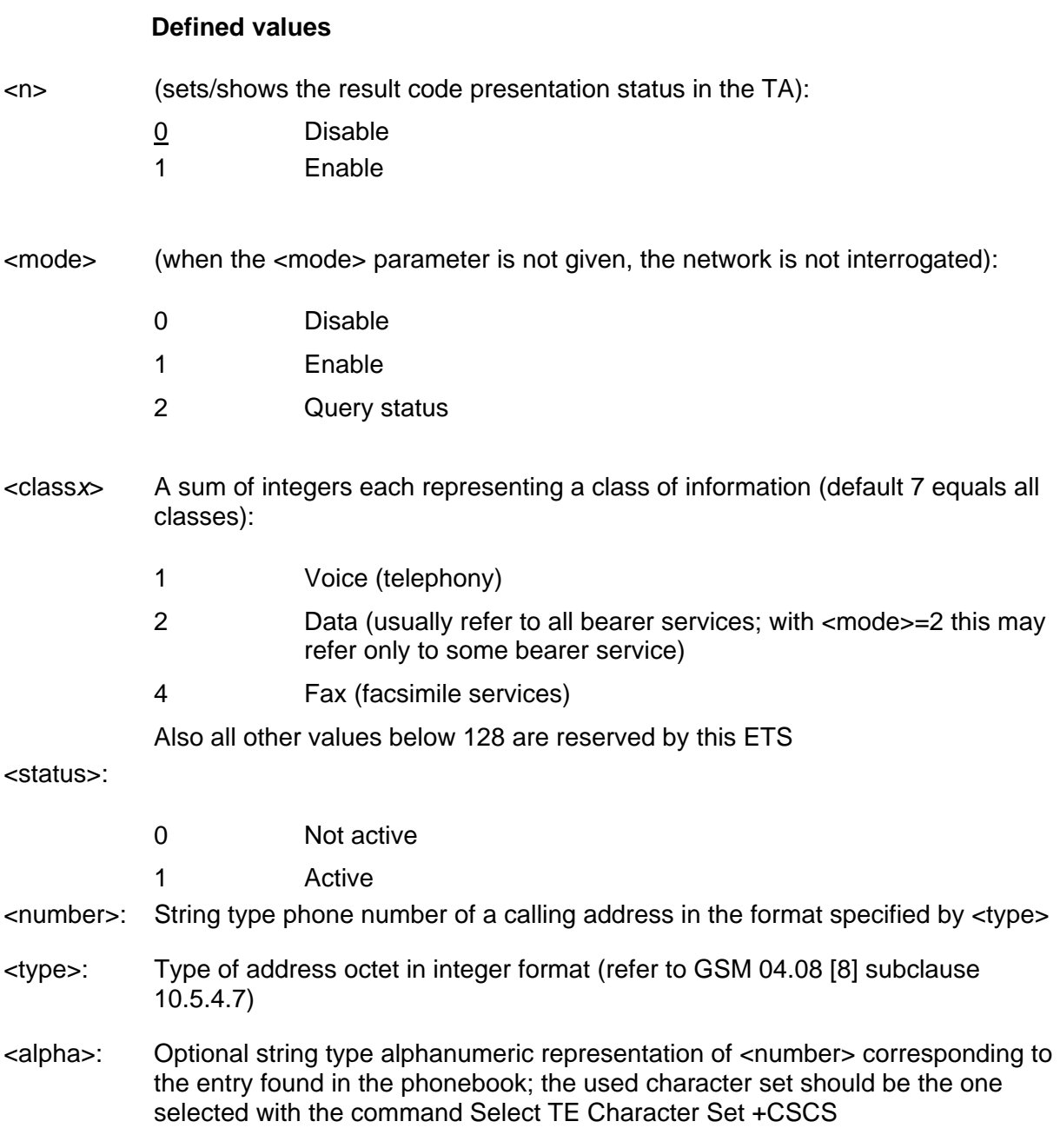

Copyright © Nokia 2002-2003. All rights reserved. 90/110

# **16.3.8 +CREG Network registration**

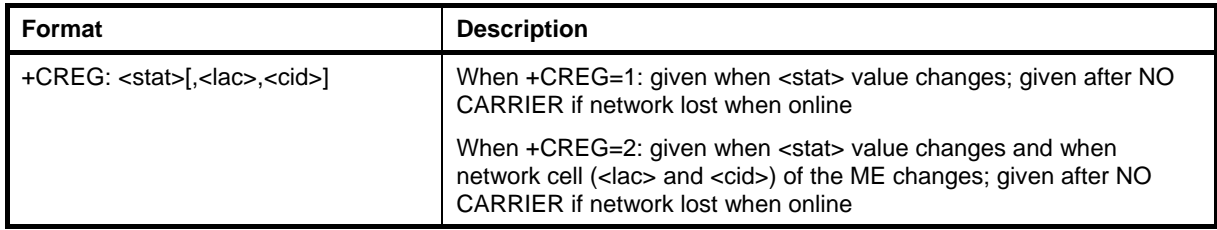

The +CREG result code is enabled and disabled with the +CREG command.

### **Defined values**

<stat>:

- 0 Not registered, the ME is not currently searching for a new operator to register with
- 1 Registered, home network
- 2 Not registered, but ME is currently searching a new operator to register with
- 3 Registration denied
- 4 Unknown
- 5 Registered, roaming
- <lac> string type, two-byte location area code in hexadecimal format (e.g. "00C3" equals 193 in decimal)
- <ci> string type, two-byte cell ID in hexadecimal format

### **16.3.9 +CUSD Network-initiated unstructured supplementary service data**

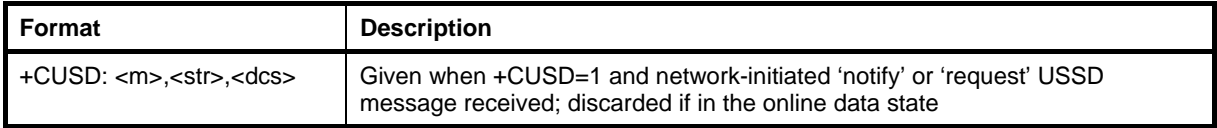

This result code is enabled and disabled with the +CUSD command. NOTE: only the first 'request' message during a network-initiated USSD session yields to the +CUSD unsolicited result code. The rest are information responses to the +CUSD command.

#### **Defined values**

 $cm<sub>3</sub>$ 

0 No further user action required (network-initiated USSD-Notify, or no further information needed after mobile-initiated operation)

Copyright © Nokia 2002-2003. All rights reserved. General example of the state of the 91/110

- 1 Further user action required (network-initiated USSD-Request, or further information needed after mobile-initiated operation)
- <str> string type USSD string (when <str> parameter is not given, network is not interrogated):
	- If <dcs> indicates that GSM 03.38 default alphabet is used
	- If the TE character set is other than "HEX" (refer to the Select TE command)
	- Character Set +CSCS): the Nokia GSM Connectivity Terminal converts the GSM alphabet into the current TE character set according to the rules of GSM 07.05, Annex A
	- If the TE character set is "HEX": the Nokia GSM Connectivity Terminal converts each 7-bit character of the GSM alphabet into two IRA character long hexadecimal numbers (e.g. character Π (GSM 23) is presented as 17 (IRA 49 and 55))
	- If <dcs> indicates that an 8-bit data coding scheme is used: the Nokia GSM Connectivity Terminal converts each 8-bit octet into two IRA character-long hexadecimal numbers (e.g. octet with integer value 42 is presented to the TE as two characters 2A (IRA 50 and 65))
	- GSM 03.38 Cell Broadcast Data Coding Scheme in the integer format (default 0)

<dcs>

#### **16.3.10 +CME ERROR Mobile equipment error**

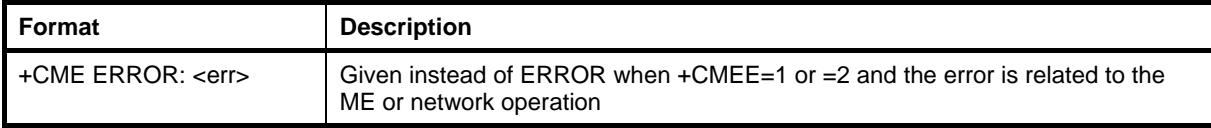

#### **Defined values**

<err> See Error values section

# **16.3.11 +CHSR HSCSD parameters report (Only in Nokia 30)**

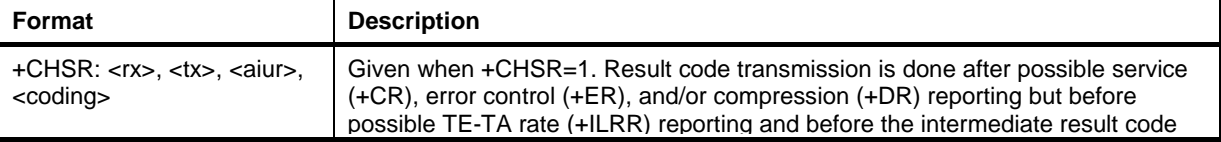

Copyright © Nokia 2002-2003. All rights reserved. 92/110

CONNECT is transmitted.

07.07 section 6.16.

## **16.4 GSM 07.05**

## **16.4.1 +CMTI New SMS-DELIVER indication**

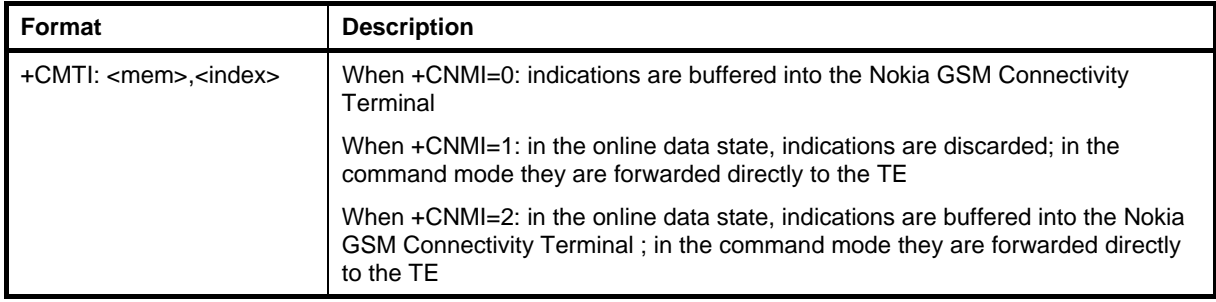

See also the +CNMA command.

#### **Defined values**

<mem> memory to which the received SMs are preferably stored: "SM" SIM message storage

# <index> integer type, the location of the message in the defined memory

### **16.4.2 +CMT New SMS-DELIVER**

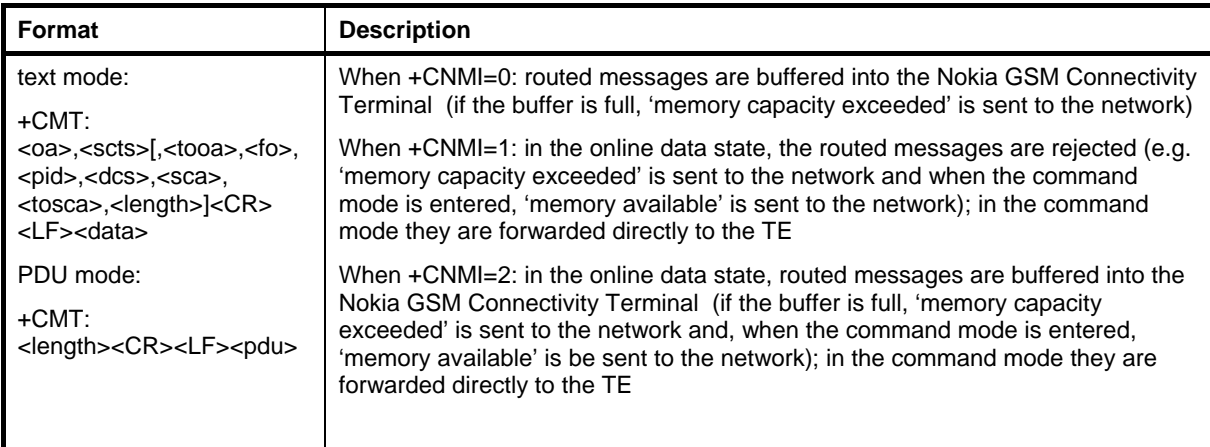

See also +CNMA command.

### **Defined values**

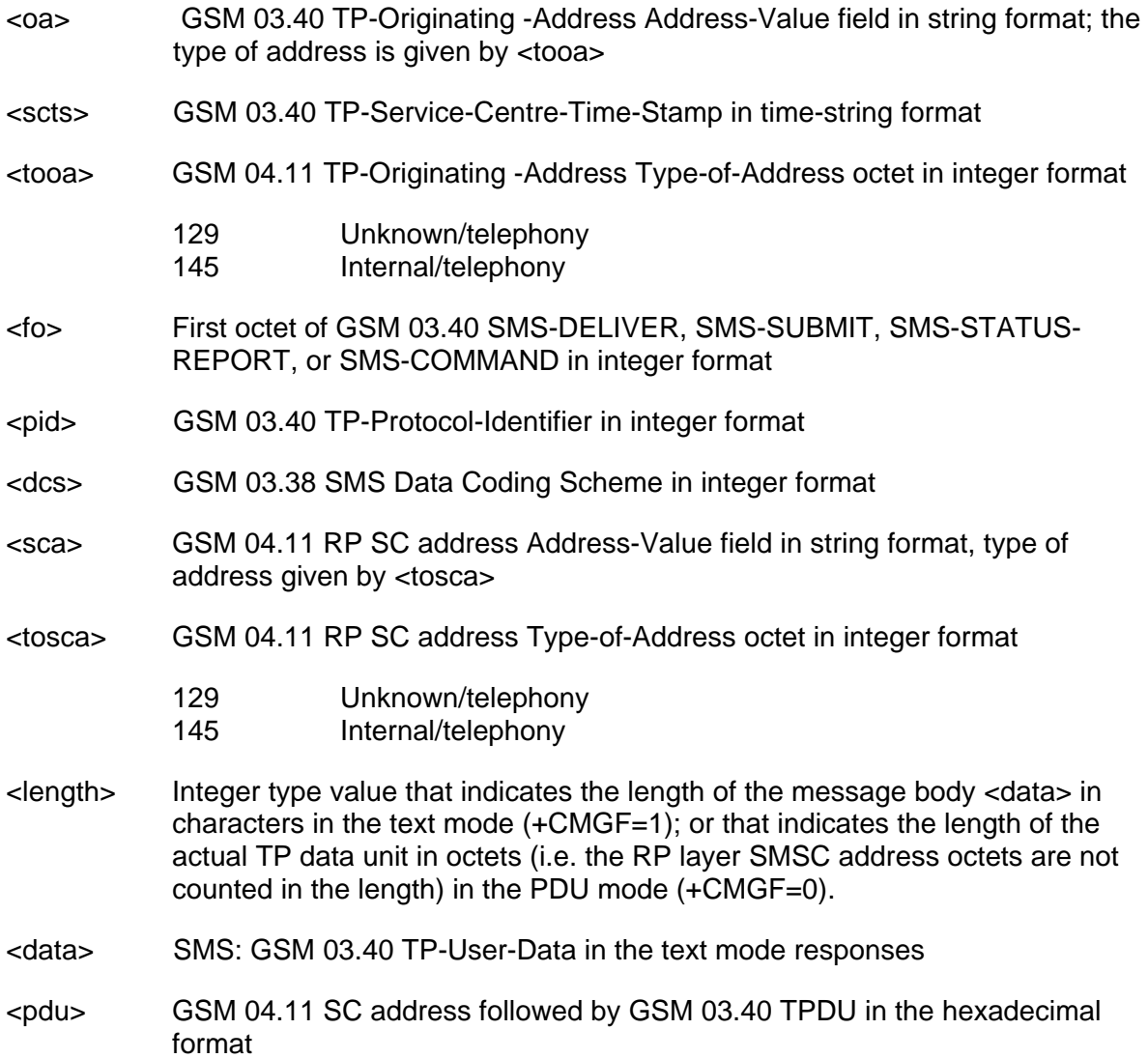

Copyright © Nokia 2002-2003. All rights reserved. 6 and 10 minutes of the S4/110

# **16.4.3 +CBM New CBM**

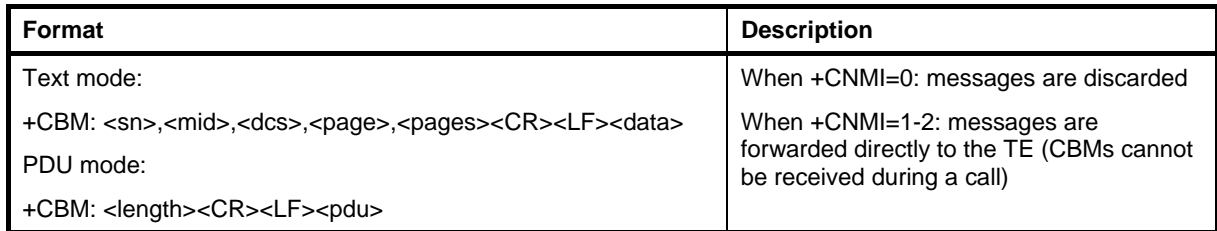

#### **Defined values**

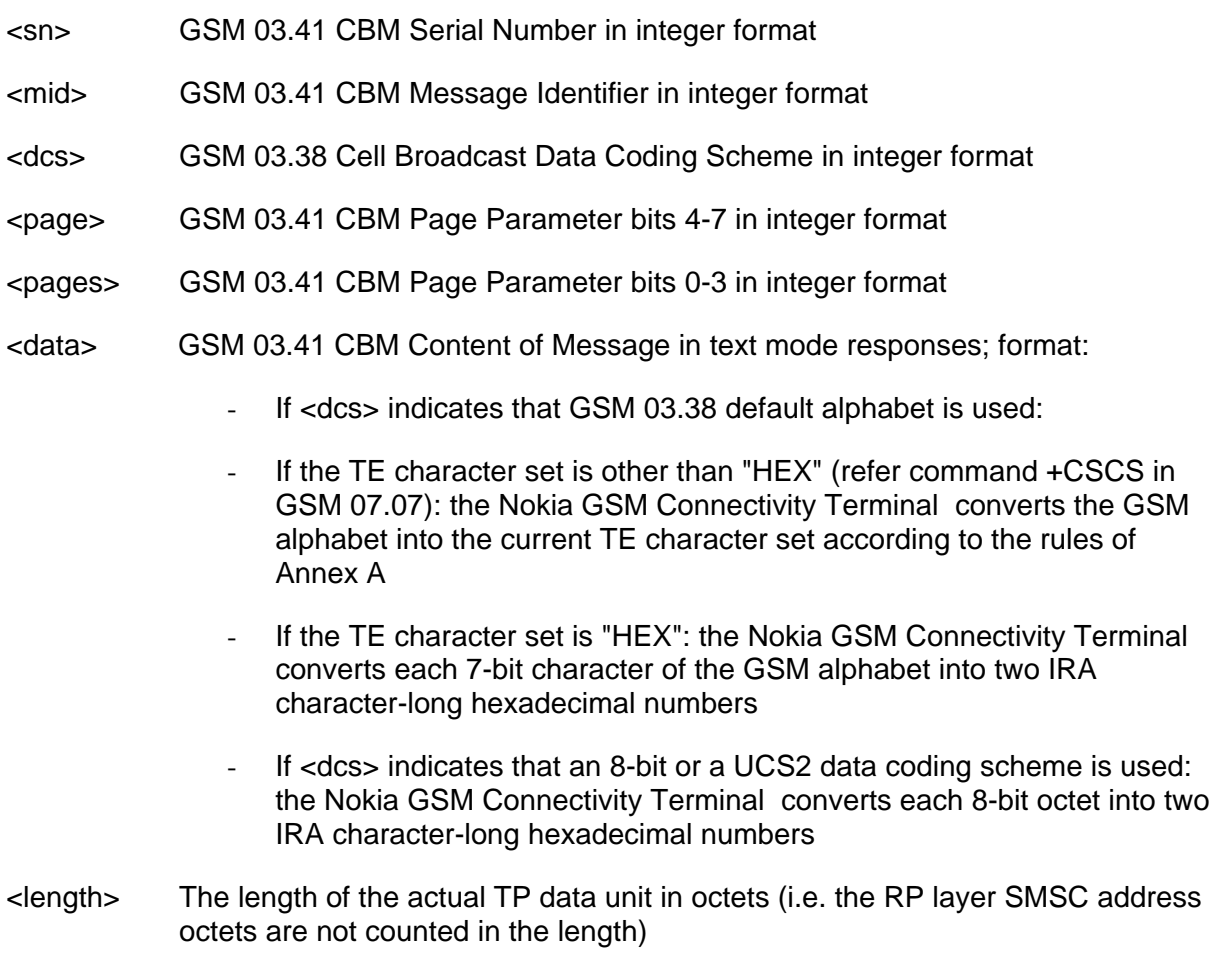

<pdu> GSM 03.41 TPDU in hexadecimal format

# **16.4.4 +CDSI New SMS-STATUS-REPORT indication**

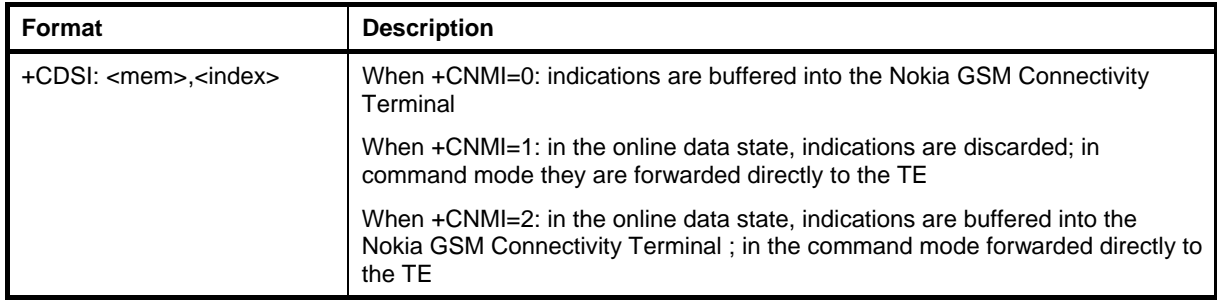

## **Defined values**

<mem> memory to which the received SMs are preferred to be stored: "SM" SIM message storage <index> integer type, the location of the message in the defined memory

# **16.4.5 +CDS New SMS-STATUS-REPORT**

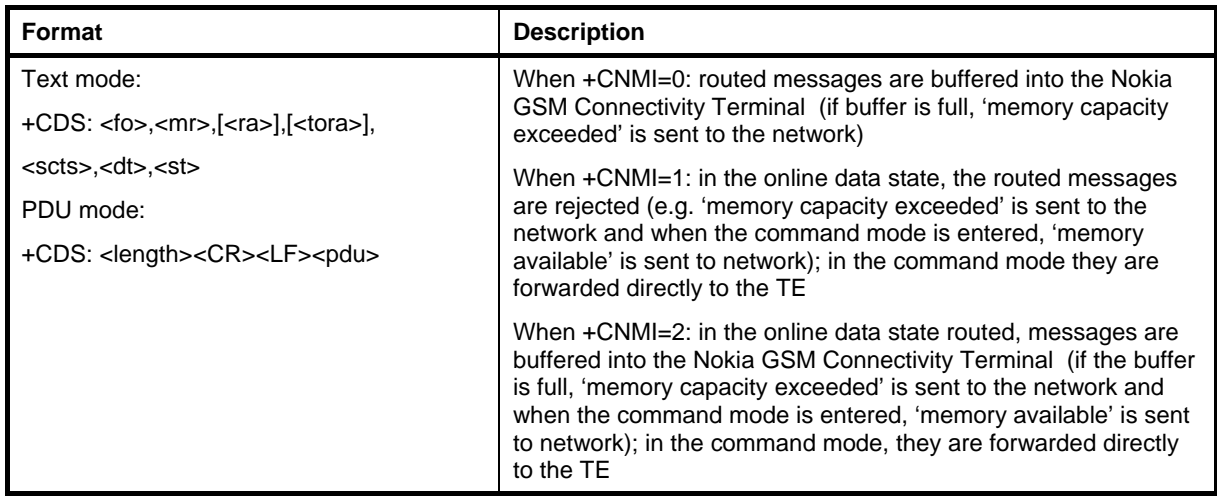

See also the +CNMA command.

#### **Defined values**

<fo> First octet of GSM 03.40 SMS-STATUS-REPORT in integer format

#### <mr> GSM 03.40 TP-Message-Reference in integer format

Copyright © Nokia 2002-2003. All rights reserved. **96/110** and the set of the set of the set of the set of the set of the set of the set of the set of the set of the set of the set of the set of the set of the set of the s

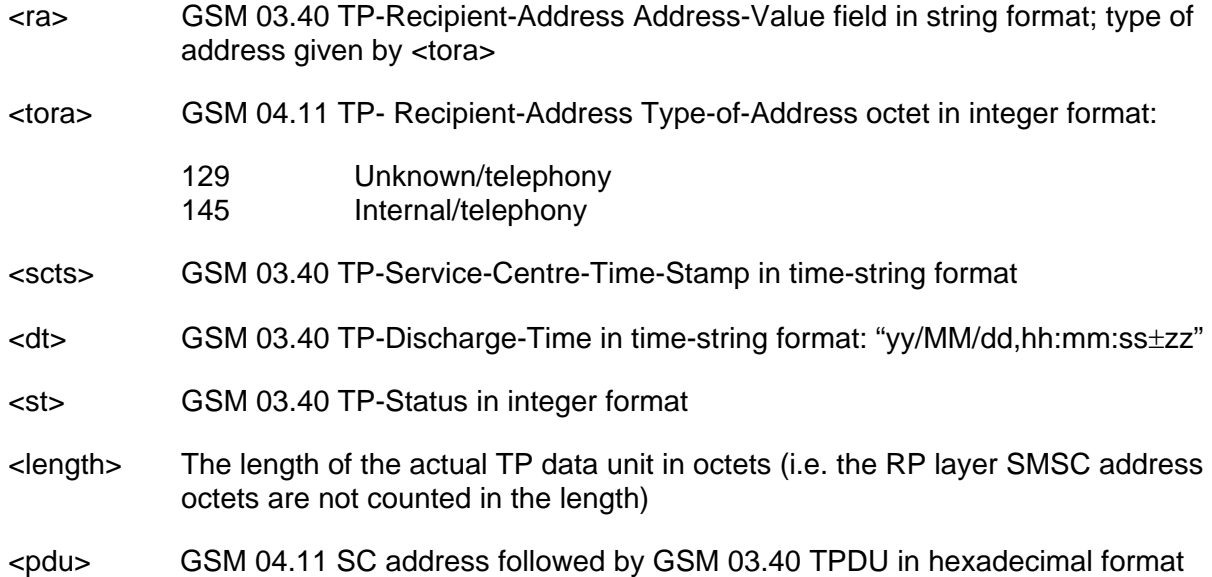

# **16.4.6 +CMS ERROR Message service failure**

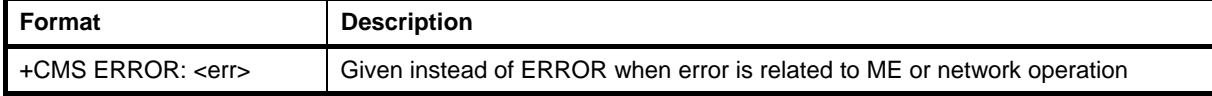

### **Defined values**

<err> See the Error values section

Copyright © Nokia 2002-2003. All rights reserved. example the state of the state of the 97/110

## **16.5 PN-3131**

## **16.5.1 In-band events from DCE to DTE**

The following <dle> shielded codes (refer PN-3131 sections 5.2 and 7.3) can be sent by DCE when in class 8 mode (+FCLASS=8). At least some of these events are required if binary voice data is transferred through AT command interface. Other events of PN-3131 are not applicable to GSM. See also +VLS command.

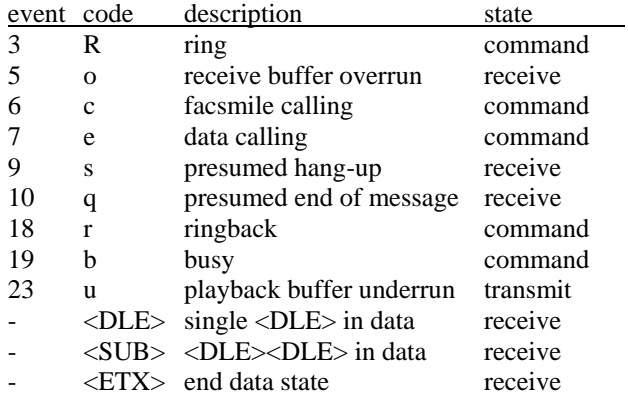

# **17. ERROR VALUES**

# **17.1 +CME ERROR VALUES**

The columns in the following table indicate which AT commands can return the numerical <err> value given in the top row. The numbers in the cells indicate what kind of error can generate the <err>. Keys to the numbers are given below the table.

An example of the +COPS= command:

Numeric error values: 3, 5, 10-12.

The corresponding errors are: 'Manual network selection is not possible because unavailable or forbidden network name was given, or call is active', 'phone security code required to execute the AT command', 'ME does not have a SIM connected to it', 'SIM PIN required to execute the AT command', 'SIM PUK required to execute the AT command'.

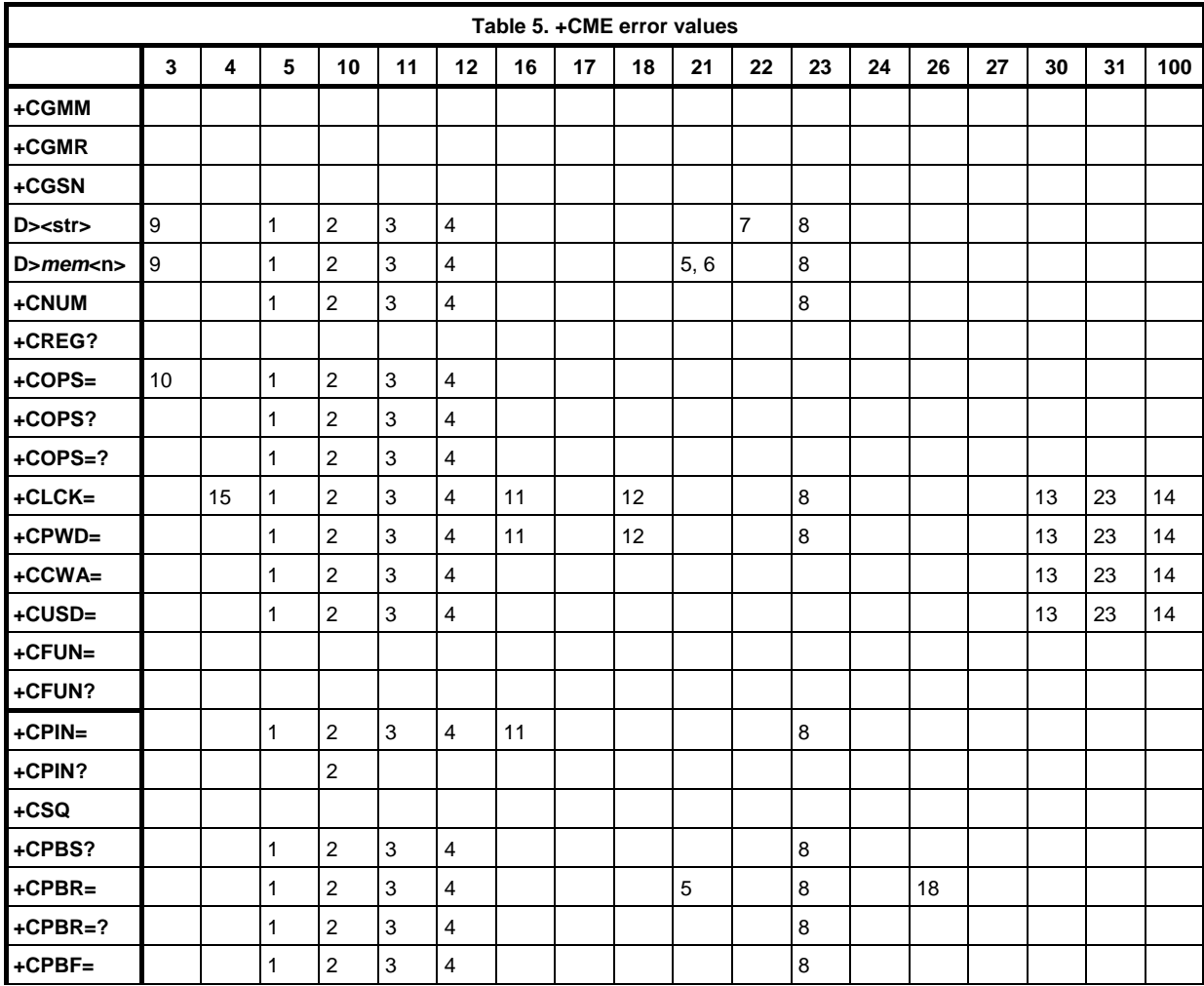

Copyright © Nokia 2002-2003. All rights reserved. 99/110

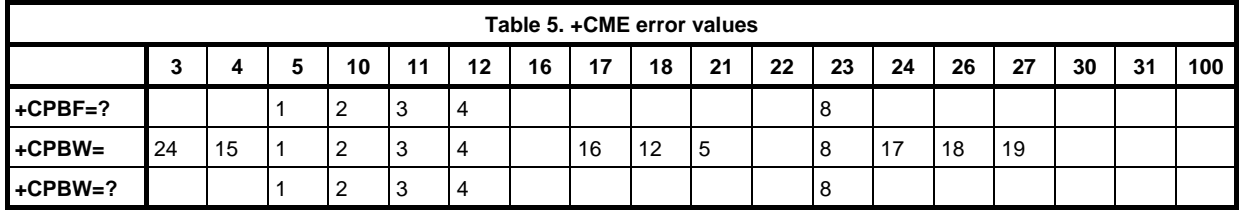

- 1. Phone security code required to execute the AT command
- 2. ME does not have a SIM connected to it
- 3. SIM PIN required to execute the AT command
- 4. SIM PUK required to execute the AT command
- 5. Memory location does not exist
- 6. Phonebook memory location is empty
- 7. Match in searched string is not found in any of the memory locations
- 8. General memory error; e.g. problems in SIM database communication
- 9. Call hold/retrieve/swap/build/split/transfer/deflection failed or cannot be carried out
- 10. Manual network selection is not possible because unavailable or forbidden network name was given, or call is active
- 11. Invalid password was given
- 12. SIM PUK2 required to execute the AT command
- 13. There is no network service to complete the request
- 14. Supplementary service command failed due to an unknown error; i.e. an error that is not covered by other <err> values
- 15. AT interpreter does not support the operation
- 16. SIM PIN2 required to execute the AT command
- 17. Alpha entry to be stored is too long
- 18. Number to be read/stored is too long
- 19. Number to be stored contains characters that are not available in that memory
- 20. SIM interface control is not reserved or the maximum number of applications has reserved the SIM control
- $21. -$
- 22. External ME UI cannot be accessed
- 23. Network timeout
- 24. Entries cannot be stored in the currently selected phonebook memory (e.g. on missed calls list)
- 25. There is no active voice call

Copyright © Nokia 2002-2003. All rights reserved. 100/110 100/110

# **17.2 +CMS ERROR VALUES**

The columns in the following table indicate the SMS AT commands that can return the  $\le$ err> value given in the top row. The numbers in the cells indicate the error that can generate the <err> value. A key to the numbers is given under the table. For details on how to read the table, see the example in the previous section.

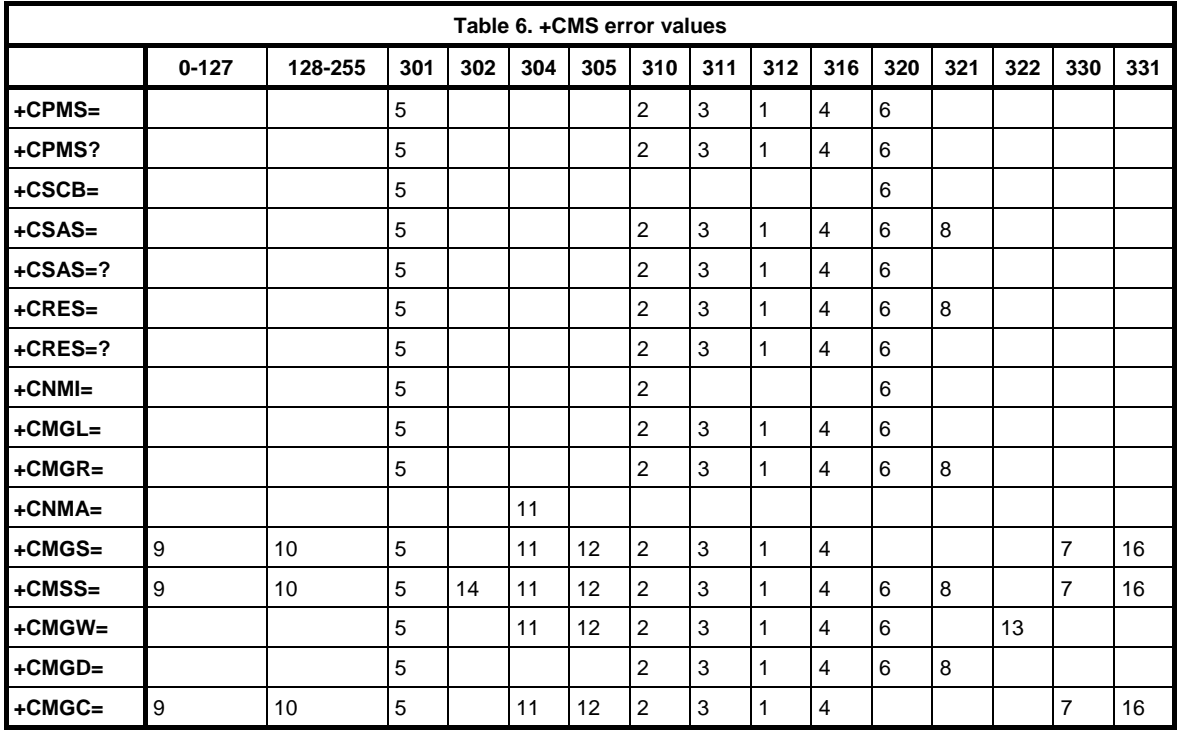

- 1. Phone security code required to execute the AT command
- 2. ME does not have a SIM connected to it
- 3. SIM PIN required to execute the AT command
- 4. SIM PUK required to execute the AT command
- 5. SMS interface is reserved by some other application
- 6. General memory error; e.g. problems in the SIM database communication
- 7. Message to be sent to the network does not contain the SMSC address and the SMSC address cannot be found from the Nokia GSM Connectivity Terminal
- 8. Memory location does not exist
- 9. RP layer cause value from the network
- 10. TP layer cause value from the network
- 11. PDU mode is enabled: the length of the given PDU is not equivalent to the given <length>, or the ME/TA detects that the PDU is of invalid format

Copyright © Nokia 2002-2003. All rights reserved. 101/110 101/110
- 12. Text mode is enabled: sending/storing of too long a message is attempted, or the +CSMP does not contain a valid SMS-SUBMIT (in the case of +CMGS=), or the ME/TA detects that the PDU is of invalid format
- 13. SMS memory is full
- 14. <index> given in the +CMSS does not contain SMS-SUBMIT or SMS-COMMAND, or <index> given in the +CMSS contains SMS-COMMAND and the <da> is given
- 16. No network service

# **18. EXAMPLE PROCEDURES ON SOME AT-COMMANDS**

How to create a data call or send an SMS in text or PDU mode (and how to check the PIN code or signal quality).

## **18.1 INPUTTING PIN CODE**

The password (PIN, security code, etc.) status can be queried with the +CPIN? command. If the response is READY, no password is required. If the response is SIM PIN, the Nokia GSM Connectivity Terminal is waiting for a PIN code. It is possible that more than one password is needed. The following example indicates how the PIN code is given to the Nokia GSM Connectivity Terminal .

### **How to input PIN code:**

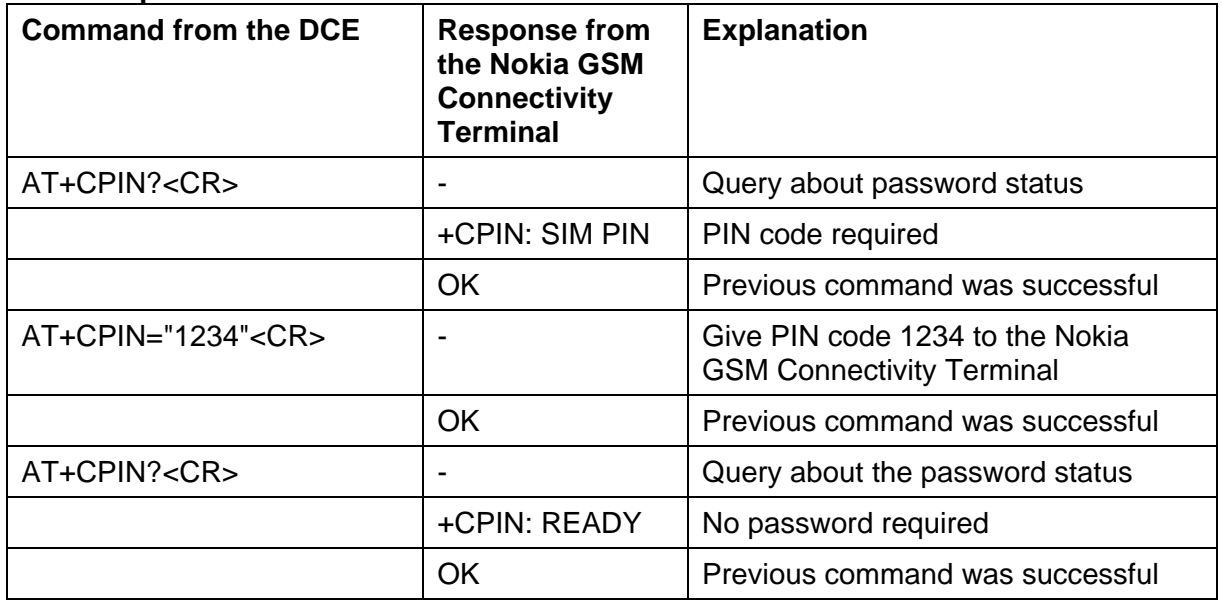

#### **How to check network registration (signal quality):**

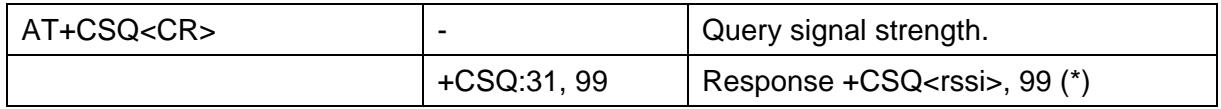

### (\*) Values for <rssi>

- 0 No network coverage (Check PIN code)
- 1-31 Signal strength

Copyright © Nokia 2002-2003. All rights reserved. 103/110 103/110

## **18.2 INITIALISING THE NOKIA GSM CONNECTIVITY TERMINAL**

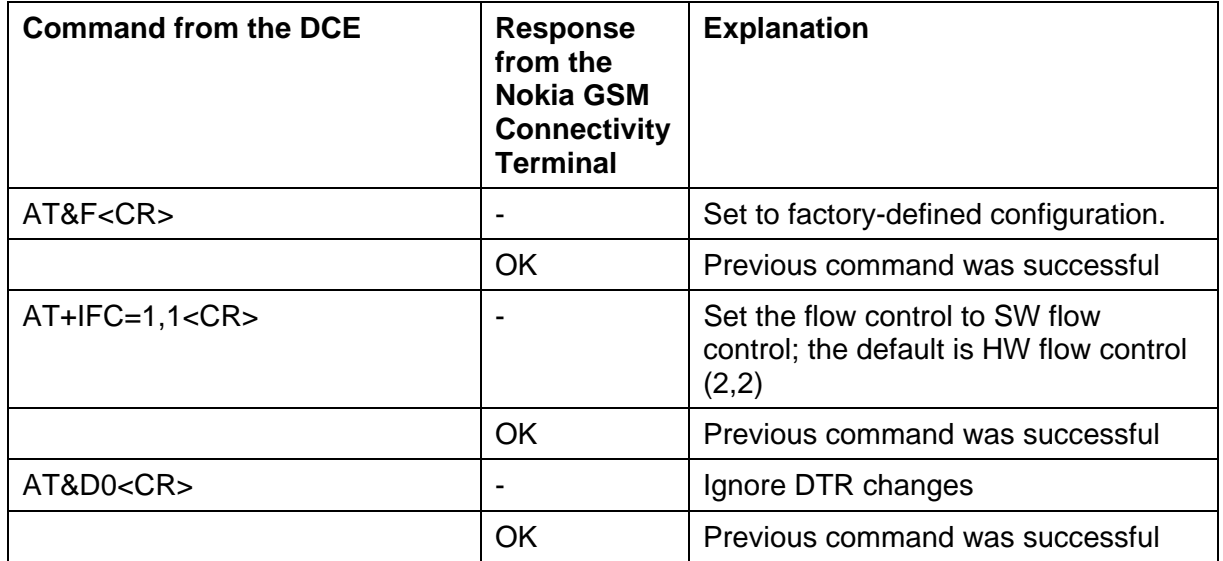

## **18.3 MAKING A DATA CALL WITH NOKIA GSM CONNECTIVITY TERMINAL :**

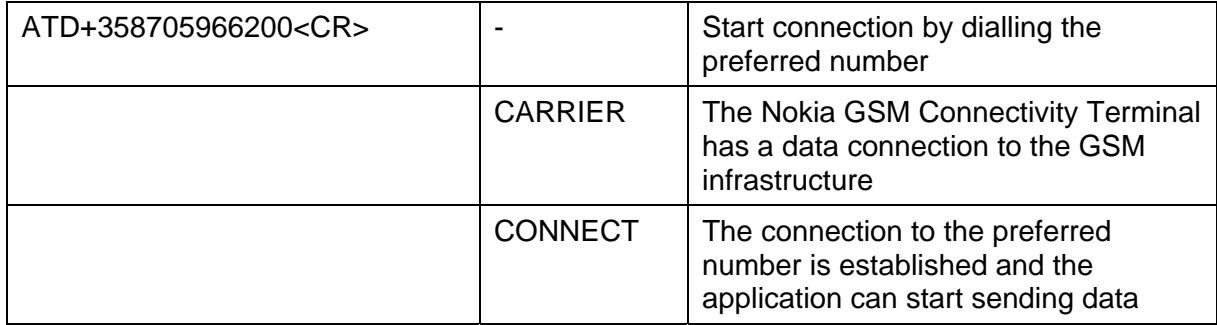

### **18.4 SENDING AN SMS FROM A TERMINAL OR OTHER SIMILAR APPLICATION**

There are two different modes – text mode and PDU (Protocol Data Unit) mode – for handling short messages. The default mode of the Nokia GSM Connectivity Terminal is the PDU mode (+CMGF=0). Text mode is easier to understand than the PDU mode.

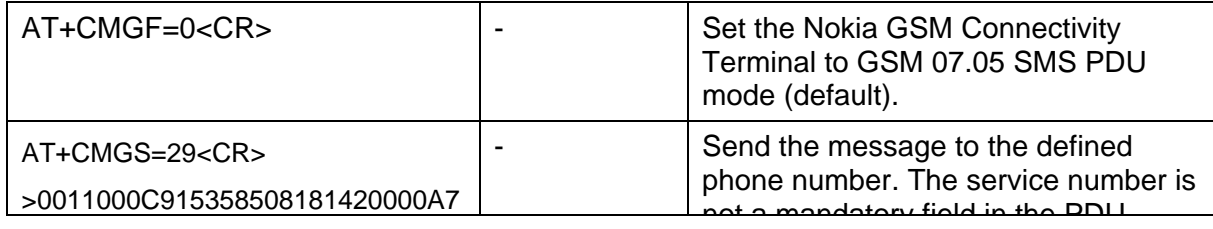

Copyright © Nokia 2002-2003. All rights reserved. 104/110 104/110

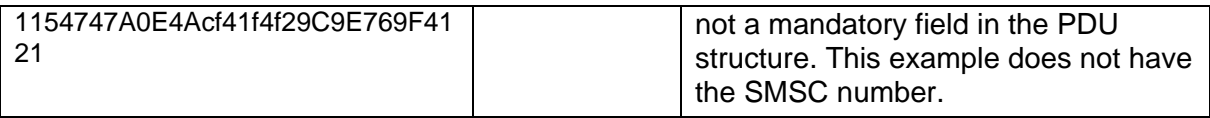

## **18.5 SENDING A SAMPLE SMS IN TEXT MODE**

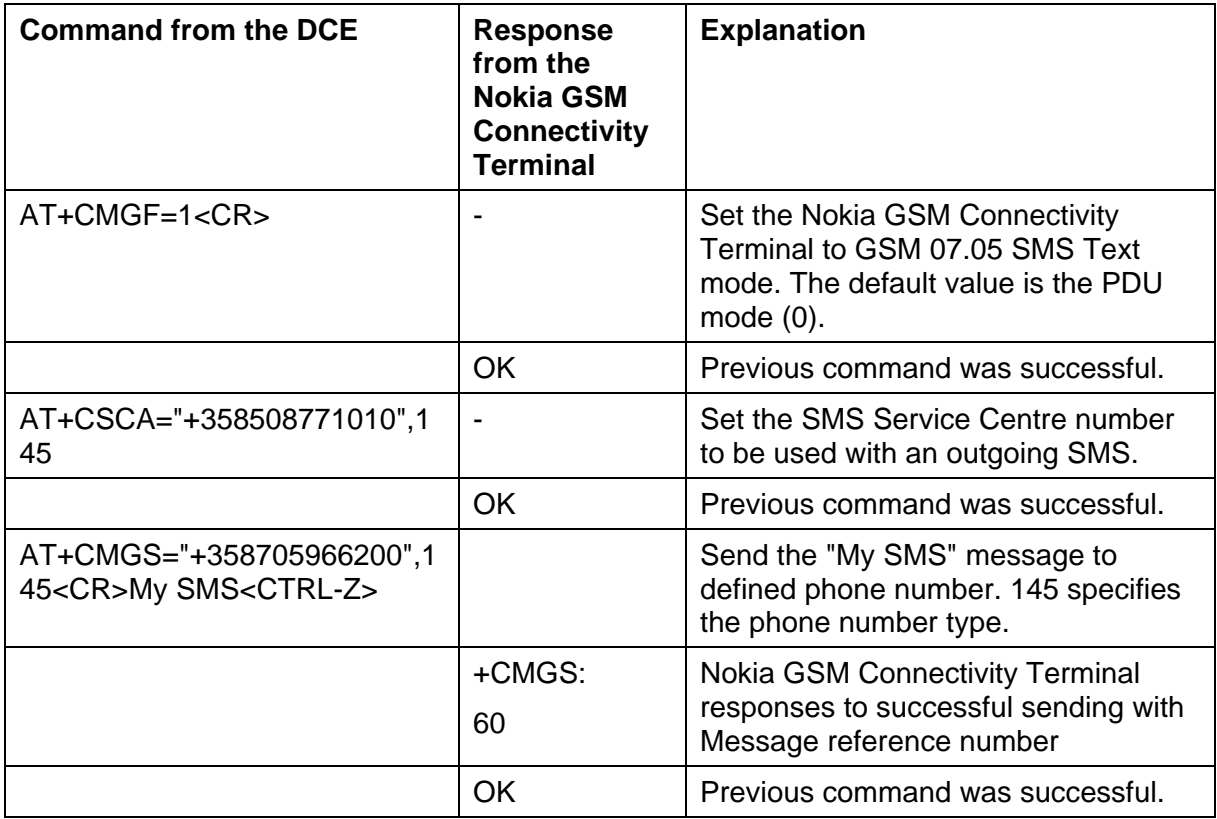

## **18.6 HSCSD COMMAND EXAMPLES (ONLY IN NOKIA 30)**

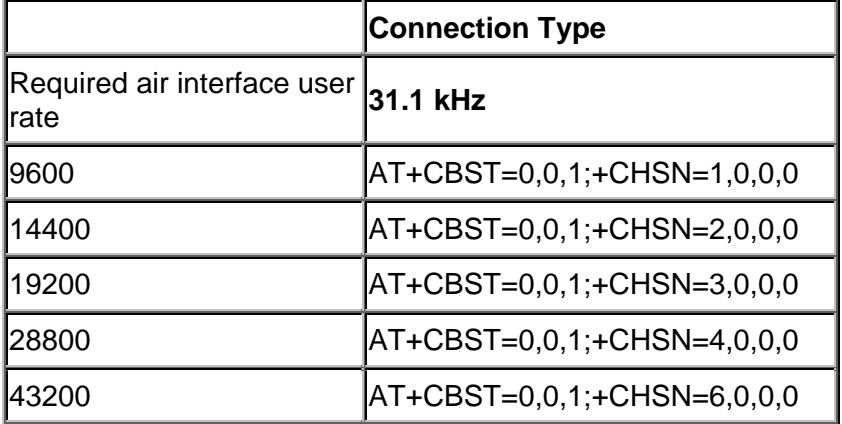

Copyright © Nokia 2002-2003. All rights reserved.<br>
105/110

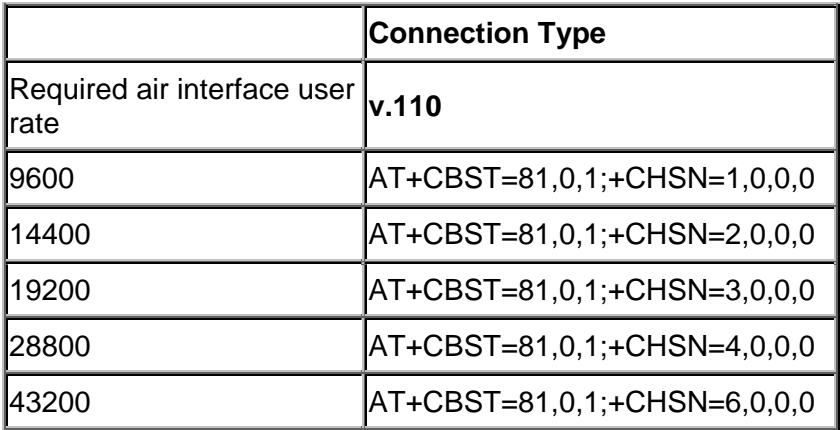

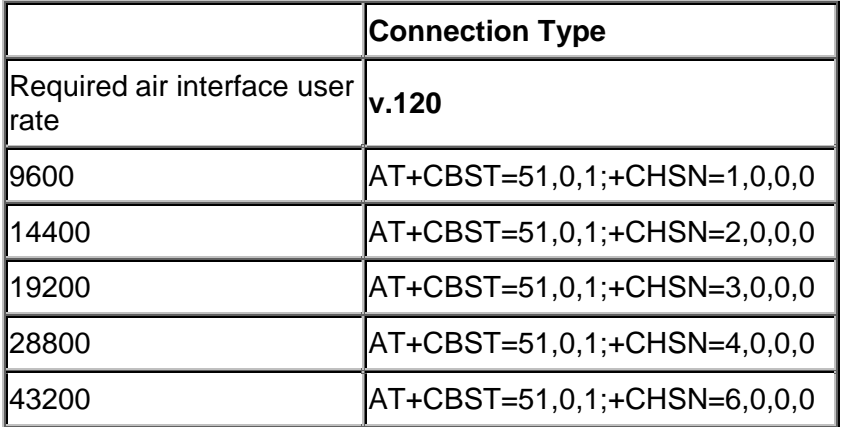

Copyright © Nokia 2002-2003. All rights reserved. 106/110

# **19. CHANGE HISTORY**

- **Issue 1.0** Initial version
- **Issue 1.1** Minor corrections

## **Issue 2.0** Corrections in the following chapters:

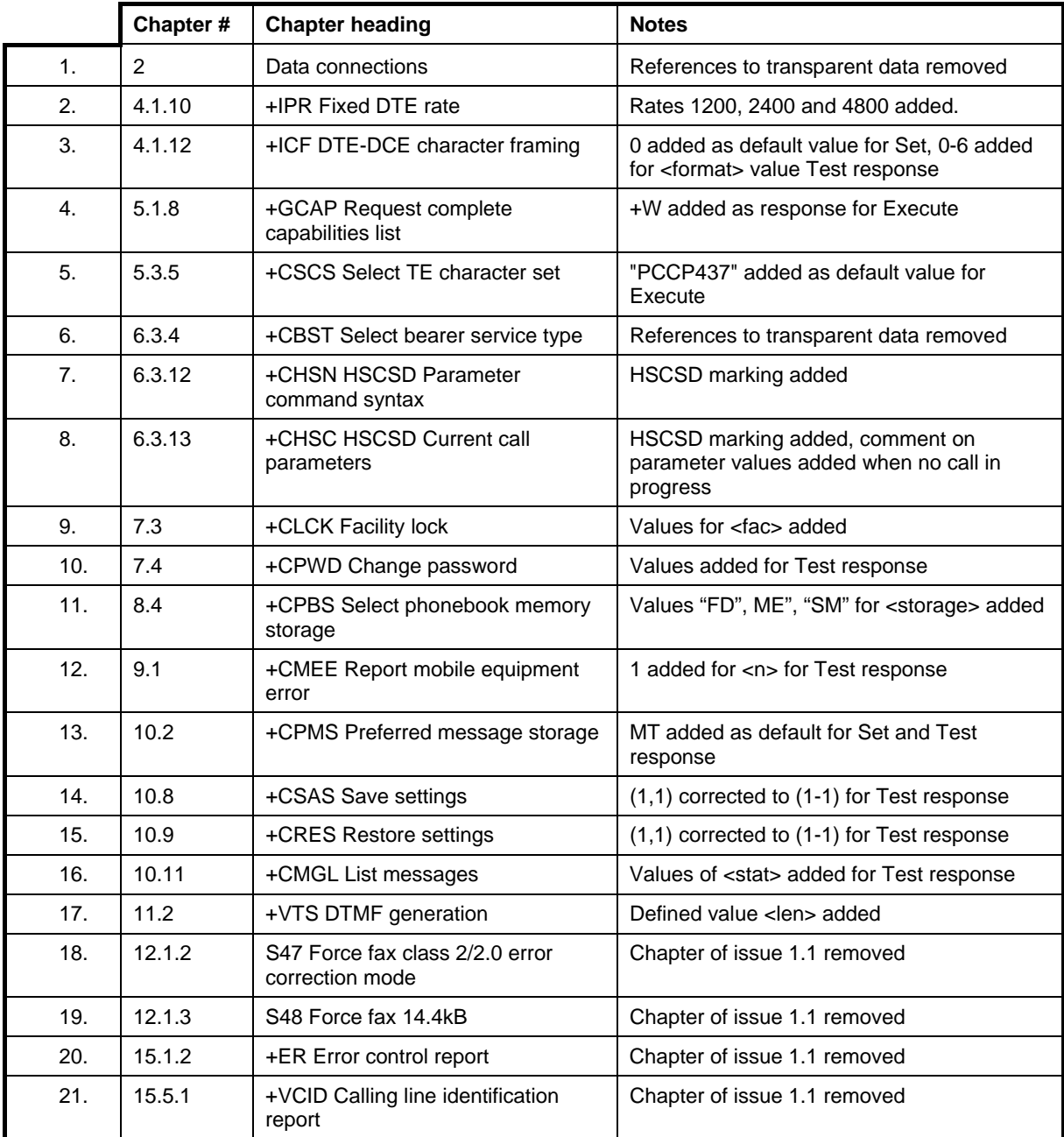

|                  | Chapter # | <b>Chapter heading</b>                                     | <b>Notes</b>                                                                                                    |
|------------------|-----------|------------------------------------------------------------|----------------------------------------------------------------------------------------------------|
| 1.               | General   |                                                            | Some minor corrections                                                                                               |
| 2.               | General   |                                                            | Common document for Nokia 30 and Nokia<br>31 GSM Terminals                                                           |
| 3.               | 4.1.10    | +IPR Fixed DTE rate                                        | 14400 and 28800 removed from the list                                                                                |
| $\overline{4}$ . | 4.1.11    | +FPR Serial port rate control                              | +FPR command added                                                                                                   |
| 5.               | 5.1.2     | &F Set to factory-defined<br>configuration                 | Parameters commands list changed                                                                                     |
| 6.               | 5.2.2     | &W Store configuration                                     | Profile commands list changed                                                                                        |
| 7.               | 6.3.10    | +CSNS Single numbering scheme                              | $(0-7)$ corrected to $(0-2,4,5)$ for Test response                                                                   |
| 8.               | 6.3.12    | +CHSN HSCSD Parameter<br>command syntax (Only in Nokia 30) | $(1-6)$ , $(1-3)$ , $(0-3)$ , $(4,8)$ ' corrected to $(0-4, 6)$ ,<br>(0-3), (0-3), (0, 4, 8, 12) ' for Test response |
| 9.               | 6.3.2     | +CMOD Call mode                                            | $(1,3)$ corrected to $(0,1)$ for Test response                                                                       |
| 10.              | 6.3.4     | +CBST Select bearer service type                           | Speed value 81 included in the list                                                                                  |
| 11.              | 6.3.9     | +CHSR Current call parameters<br>reporting                 | '1' corrected to '0' for Default value                                                                               |
| 12.              | 8.3       | +CSQ Signal quality                                        | '99' added in the <rssi> list</rssi>                                                                                 |
| 13.              | 8.4       | +CPBS Select phonebook memory<br>storage                   | "DC", "MC", "RC" added in the <storage> list</storage>                                                               |
| 14.              | 10.8      | +CSAS Save settings                                        | (1-1) corrected to (1-5) for Test response                                                                           |
| 15.              | 10.9      | +CRES Restore settings                                     | (1-1) corrected to (1-5) for Test response                                                                           |
| 16.              | 11.1      | +FCLASS DCE mode                                           | Fax Class 1 not supported                                                                                            |
| 17.              | 11.2      | +VTS DTMF generation                                       | Add 'A,B,C,D' in the <dtmf> values</dtmf>                                                                            |
| 18.              | 13.7      | +CGDATA Enter data state                                   | Test command included                                                                                                |
| 19.              | 15.1      | +CRST                                                      | <b>Reset Command Added</b>                                                                                           |
| 20.              | 17.1      | +CME ERROR values                                          | Error example changed to +COPS                                                                                       |

**Issue 3.0** Corrections in the following chapters:

# **REFERENCES**

- /1/ ITU-T Recommendation V.25ter: Serial asynchronous automatic dialling and control; Aug 1995.
- /2/ GSM 07.07: Digital cellular telecommunications system (Phase 2+); AT command set for GSM Mobile Equipment (ME); version 5.4.0; Nov 1997.
- /3/ GSM 07.05: Digital cellular telecommunications system (Phase 2+); Use of Data Terminal Equipment - Data Circuit terminating Equipment (DTE - DCE) interface for Short Message Service (SMS) and Cell Broadcast Service (CBS); version 5.4.0; Nov 1997.
- /4/ TIA-578-A Facsimile Digital Interfaces Asynchronous Facsimile DCE Control Standard, Service Class 1; May 1995.
- /5/ TIA-592 Facsimile Digital Interfaces Asynchronous Facsimile DCE Control Standard, Service Class 2; May 1995.
- /6/ TIA SP-2388: Proposed new standard Asynchronous Facsimile DCE Control Standard; Aug 1990.
- /7/ TIA PN-3131: Project to complete IS-101 Facsimile Digital Interfaces Voice Control Interim Standard for Asynchronous DCE; Feb 1995.
- /9/ ITU-T Recommendation G.711: Pulse code modulation (PCM) of voice frequencies; 1993.
- /10/ GSM 03.40: Digital cellular telecommunications system (Phase 2+); Technical realisation of the Short Message Service (SMS); Point-to-Point (PP).
- /11/ GSM 03.38: Digital cellular telecommunications system (Phase 2+); alphabets and language-specific information.
- /12/ GSM 03.41: Digital cellular telecommunications system (Phase 2+); Technical realisation of the Short Message Service Cell Broadcast (SMSCB).

/13/ ETS 300 342-1: Radio Equipment and Systems (RES); Electro-Magnetic Compatibility (EMC) for European digital cellular telecommunications system (GSM 900 MHz and DCS 1 800 MHz).

# **QUESTIONS AND ANSWERS**

### **Q. Can the application or terminal I am using directly receive an incoming SMS?**

A. The received SMS messages are stored in the SIM card memory "SM" by default. The messages can be read from the SIM card using AT commands, e.g., the +CMGR command.

The +CNMI command (e.g. AT+CNMI=1,2,2,1,0<CR>) allows the application to receive the incoming SMS directly in all environments.

The following ETSI specifications can be used as a reference when the GSM 07.05 Textand PDU modes are used: GSM 07.05, GSM 03.03, GSM 03.38, GSM 03.40, GSM 03.41, GSM 04.11.

### **Q. What standards does the Nokia GSM Connectivity Terminal support?**

A. There are several standards that have influenced the design of the Nokia GSM Connectivity Terminal. From the application's point of view, the most important standards are those that specify the AT-command interface: ITU-T V.25ter, ETS GSM 07.07, ETS GSM 07.05, TIA-578-A, TIA-592 and TIA SP-2388. These standards can be obtained from national standards organizations or at www.etsi.fr, www.tiaonline.org and www.itu.ch.